Objekttyp: **Issue**

#### Zeitschrift: **Orion : Zeitschrift der Schweizerischen Astronomischen Gesellschaft**

Band (Jahr): **66 (2008)**

Heft 348

PDF erstellt am: **24.07.2024**

#### **Nutzungsbedingungen**

Die ETH-Bibliothek ist Anbieterin der digitalisierten Zeitschriften. Sie besitzt keine Urheberrechte an den Inhalten der Zeitschriften. Die Rechte liegen in der Regel bei den Herausgebern. Die auf der Plattform e-periodica veröffentlichten Dokumente stehen für nicht-kommerzielle Zwecke in Lehre und Forschung sowie für die private Nutzung frei zur Verfügung. Einzelne Dateien oder Ausdrucke aus diesem Angebot können zusammen mit diesen Nutzungsbedingungen und den korrekten Herkunftsbezeichnungen weitergegeben werden.

Das Veröffentlichen von Bildern in Print- und Online-Publikationen ist nur mit vorheriger Genehmigung der Rechteinhaber erlaubt. Die systematische Speicherung von Teilen des elektronischen Angebots auf anderen Servern bedarf ebenfalls des schriftlichen Einverständnisses der Rechteinhaber.

#### **Haftungsausschluss**

Alle Angaben erfolgen ohne Gewähr für Vollständigkeit oder Richtigkeit. Es wird keine Haftung übernommen für Schäden durch die Verwendung von Informationen aus diesem Online-Angebot oder durch das Fehlen von Informationen. Dies gilt auch für Inhalte Dritter, die über dieses Angebot zugänglich sind.

Ein Dienst der ETH-Bibliothek ETH Zürich, Rämistrasse 101, 8092 Zürich, Schweiz, www.library.ethz.ch

#### **http://www.e-periodica.ch**

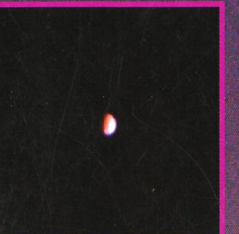

Reabaraham Merkur – seltener Gast am Himmel

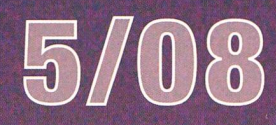

## Astronomie für Einsteiger Fixsterne und Planeten

Schule & Astronomie Sternkarte selber basteln und bedienen

Wissenschaft & Forschung NASA-Raumsonde Messenger bei Merkur

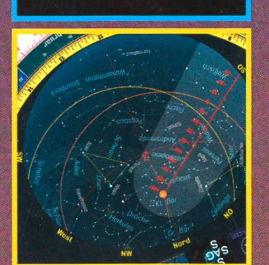

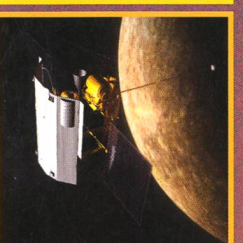

Zeitschrift der Schweizerischen Astronomischen Gesellschaft SAG

# MEADE Reiseteleskope

«tl

**UDS** 

N.

 $\mathbf{r}$ 

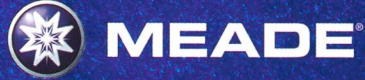

## MEADE ETX

Noch nie war es so // // Noch nie war es so //<br>| leicht, das Universum /<br>| kennen zu lernen. Mit. dem computergesteuerten Präzisionsteleskop ETX 125 AT und ETX 90-PE überspringen Sie die Hürde komplizierter Berechnungen einfach und tauchen mit einem Knopfdruck in die unendliche Schönheit des Weltalls ein. Die Ringe des Saturn, die Jupitermonde, der Orionnebel und sogar schwierige Objekte wie der Spiralnebel M33 sind nur einen Knopfdruck entfer-Verfolgen Sie die Flugbahn von Satelliten und periodischen Kometen automatisch. Aus 50 ^ <sup>m</sup> Entfernung studieren Sie die Struktur von \ Vogelfedern, in 1.3 Milliarden km Entfernung \ zählen Sie die Ringe des Saturn.

#### Features des LNT-Smartfinders (bei ETX125AT Optional!):

- Elektronischer Waagerechtsensor
- Elektronischer Kompass
- 

• Roter Leuchtpunktsucher.

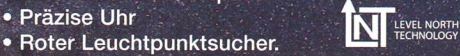

#### MEADE DS-2000 Maksutov

Teleskope der Serie DS-2000 mit Autostar®

Erleben Sie die schönsten Objekte des Nachthimmels stressfrei ohne Suchen!

Bereits in einer Nacht erleben Sie mehr Objekte als die meisten Menschen jemals sehen werden. Die Teleskope der Meade DS-2000 MAK Modellreihe ermöglicht Ihnen atemberaubend schöne Beobachtungserlebnisse per Tastendruck. Einfach ohne Vorkenntnisse und lange Einarbeitung. Die Kombination aus leichter Bedienbarkeit und günstigem Preis macht diese Teleskope ideal für Einsteiger und Familien.

Wählen Sie ein Objekt aus den über 1400 astronomische Objekten, drücken Sie auf die GO TO - Taste und Ihr DS2000 positioniert sich automatisch in Richtung Ihres Objektes und macht es im Okular sichtbar.

Oder wählen Sie die Funktion "Tonights Best" und erfahren Sie eine persönliche Führung der schönsten Himmelsobjekte am Firmament.

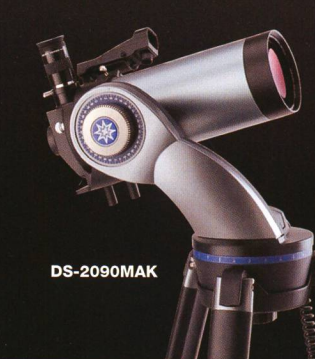

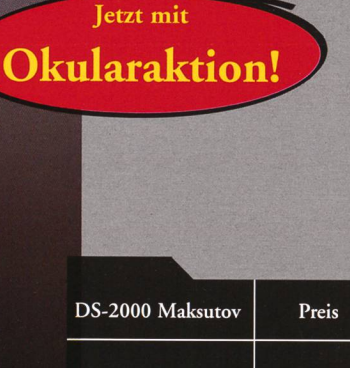

Jetzt mit Okularaktion!

**N** 

ETX 90PE 125AT 125I Öffnungs-<br>verhältnis F/14 F/15 F/15 Brennweite 1250mm 1900mm 1900mi

Preis 899-1299-1399 'Unverbindliche Preisempfehlung in Euro. (D); <sup>3</sup> Jahre Garantie (Wer die Garantieregistration komplett ausgefüllt an uns zurücksendet, bekomm<br>von uns ein weiteres Jahr Garantie!)

Optional  $\checkmark$ 

 $DS-2090MAK$  499,-DS-2102MAK 599,-€

.<br>Unverbindliche Preisempfehlung in Euro. <sup>3</sup> Jahre Garantie (Wer die Garantieregistration komplett ausgefüllt an uns zurücksendet, bekommt **n uns ein weiteres Jahr Garantie!)** 

Okularkoffer mit 4 Okularen

**DS-2102MAK** 

High-End Plössl-Okulare der Serie 5000 (60° Gesichtsfeld)

Die Plössi-Okulare der Serie <sup>5000</sup> stellen eine deutliche Verbesserung des ursprünglichen r Plössl-Typs dar. Die Okulare bestehen aus fünf oder sechs Linsen, die eine sehr gute Abbildung ermöglichen. Gegenüber einem traditionellen Plössl sind nicht nur die<br>Randunschärfen und Farbfehler um 40% vermindert, es wurde auch ein scharfes Eigengesichtsfeld von 60° möglich. Die Sterne bleiben über dieses große Feld hinweg nadelspitze Punkte mit hohem Kontrast. Der neue Standard für Teleskope mit langer Brennweite.

für nur 149,letzt bis zum 31.12.2008 Große Okularaktion\*\* Okularkoffer mit 4 Okularen

**EX125AT / ETX125PE / DS209** Sie sparen 231,-  $\epsilon$ gegenüber dem Einzelpreis. The state in der gültig in

Kaufen Sie sich jetzt eines der hier beworbenen Geräte bei Ihrem Händler. Bei Vorlage der Westereich; weitere Bestell-Infos unte Kaufquittung erhalten Sie von MEADE Instruments Europe einen Okularkoffer mit 4 Okularen für 149,-  $\epsilon^*$ statt 380,-  $\epsilon^*$ .

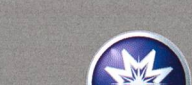

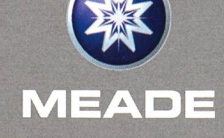

Deutschland und

MEADE Instruments Europe GmbH & Co. K 46414 Rhede • Gutenbergstraße 2 Tel.: (0 28 72) 80 74 - 300 FAX: (0 28 72) 80 74 - 333 E-Mail: info.apd@meade.de Internet: www.meade.de

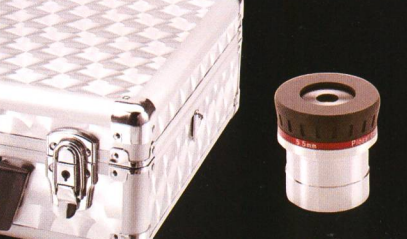

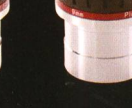

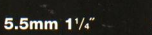

9mm  $1\frac{1}{4}$ 

14mm  $1\frac{1}{4}$ " 20mm  $1\frac{1}{4}$ 

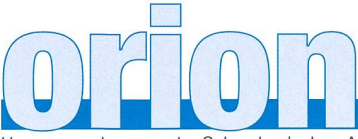

#### 66. Jahrgang/année - N° 348 Oktober/Octobre 5/2008 - ISSN 0030-557-X

Herausgegeben von der Schweizerischen Astronomischen Gesellschaft - Edité par la Société Astronomique de Suisse - Edito dalla Società Astronomica Svizzera

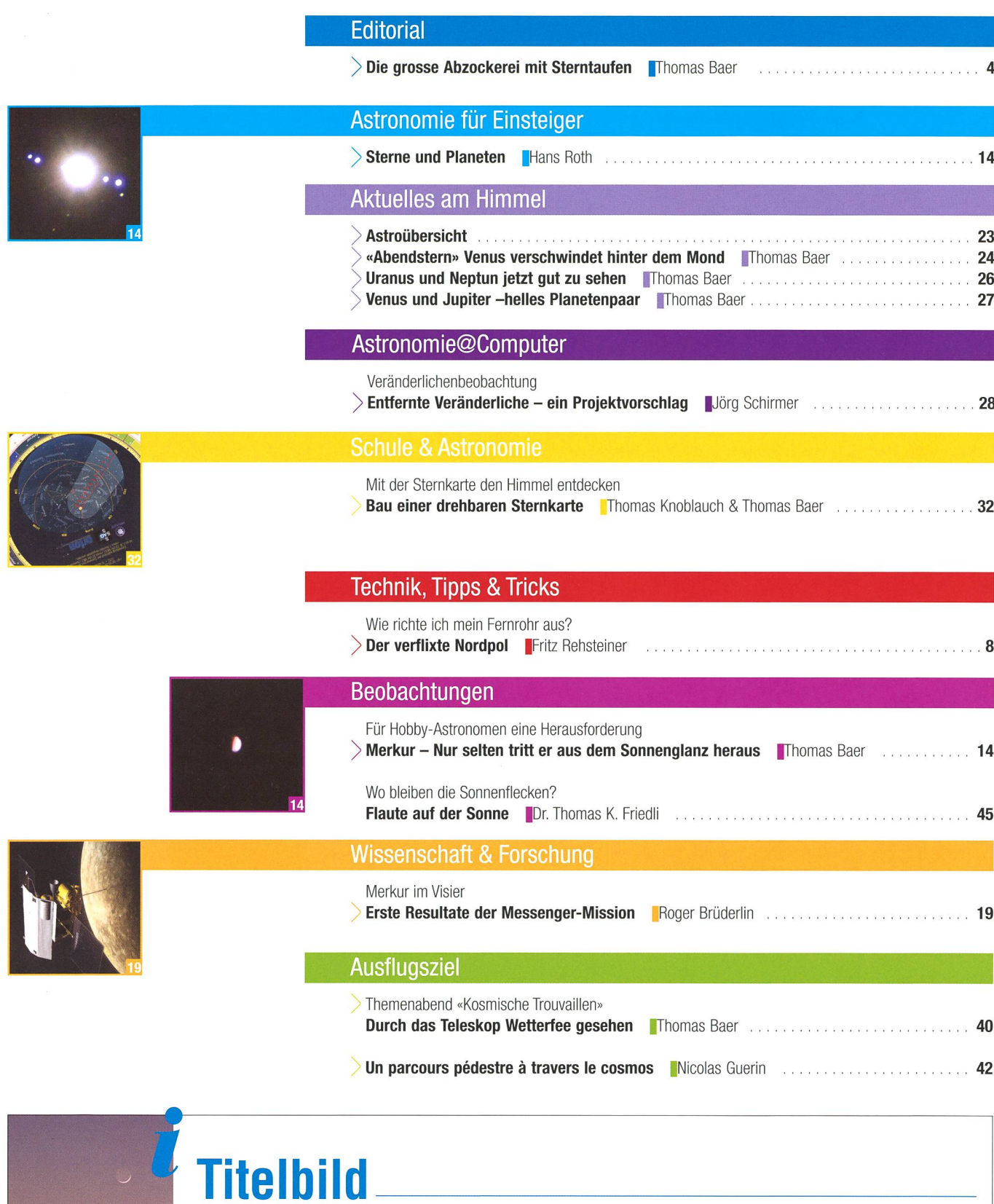

| Nur 2° stand die schmale Mondsichel rund 31 Stunden nach Neumond am Abend des 6. Mai 2008 nordwestlich von Merkur. Der sonnennächste Planet bot während fast vier Wochen eine ausgesprochen gute Abendsichtbarkeit. Selbst Laien konnten den oft schwierig zu beobachtenden Merkur in der Dämmerung leicht auffinden. Auch im Oktober zeigt er sich wieder am Himmel, doch morgens vor Sonnenaufgang. Das Titelfoto entstand am besagten Abend gegen 21.30 Uhr MESZ bei Eschenmosen oberhalb von Bülach. Merkur stand an diesem Tag 19° östlich der Sonne, seine Helligkeit betrug -0.4 mag.. Rund eine Woche später erreichte er seine grösste östliche Elongation. (Bild: Thomas Baer)

### **Editorial**

**CONTROLLER** 

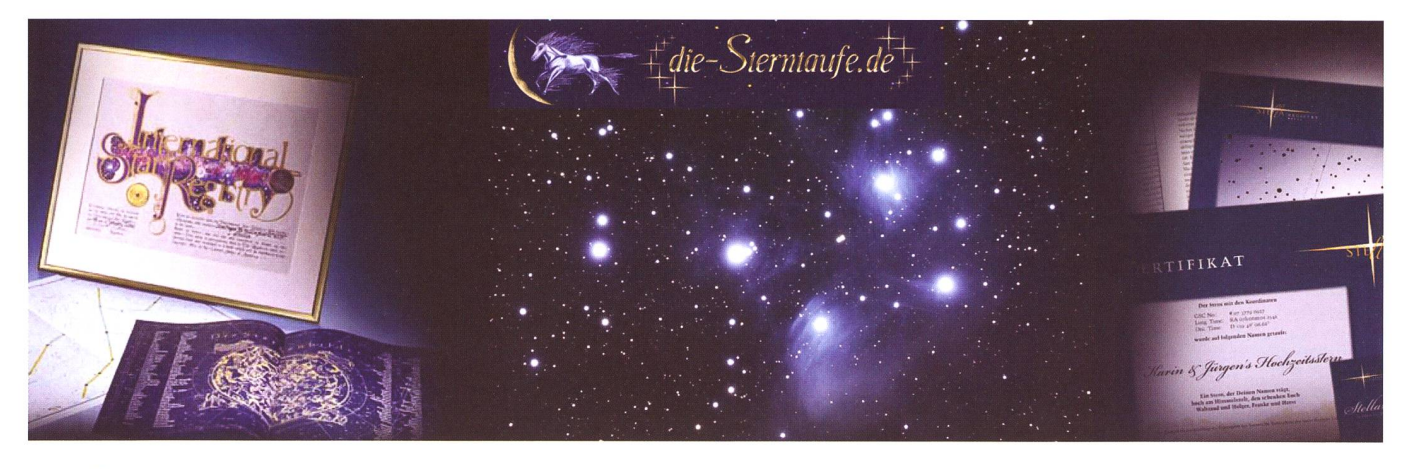

Liebe Leserin Lieber Leser

Sie glauben kaum, welche Anfragen bei mir als Leiter der Sternwarte Bülach dann und wann eintreffen. Eine junge Frau hat ihrer grossen Liebe einen Stern zum Geburtstag geschenkt und möchte diesen in feierlicher Stimmung nun durch das Teleskop beobachten. Pech nur, dass der «Glücksstern» so südliche Deklination hat, dass er bei uns gar nicht mehr zu sehen ist. Vergangenes Jahr kam es noch besser. Da wollte eine Dame – vermutlich die Sekretärin – für eine Firma einen Abend auf unserer Sternwarte buchen. Das wäre ansich ja nichts Aussergewöhnliches, hätte die junge Dame am anderen Ende des Drahtes nicht gefragt, ob eine Möglichkeit bestünde, einen Stern nach ihrem Unternehmen zu taufen. Wie viel das kosten würde.

Sie können mir, liebe Leserin, lieber Leser, glauben; ich schluckte einen Moment leer und musste mir ein Lachen verkneifen. Denn ich erinnerte mich an eine Situation, als einige Unterländer Astronomen in Elm über solche abstrusen Sterntaufen und -verkäufe witzelten. Die Plejaden, da noch sehr jung, könnte man zu einem sehr guten Preis anbieten. Kugelsternhaufen dagegen wären etwas günstiger wegen des Mengenrabatts. – Im Ernst: Solche Sternverkäufe sind ein diges Problem. Und wie soll man den listigen Anbietern das Handwerk legen? Schaut man auf Seiten wie http://www.mystar.de/ vorbei, werden Sterne handelt, als wären es Markenartikel! Ich möchte nicht wissen, wie viele Menschen auf markige Werbeslogans wie «Sehr beliebt ist die Sterntaufe zur Hochzeit. Denn zum schönsten Tag des Lebens ist das Beste gerade gut genug» jährlich hereinfallen. Doch was soll denn so falsch sein, wenn sogar die Medien und Prominente wie ein Günther Jauch oder Alt-Bundeskanzler Schröder auf diese Schindluderei ansprechen? Sogar Papst Johannes Paul II ist auf der Prominentenliste eingetragen. Da macht jemand das grosse Geld, obwohl Sterne weder käuflich sind, noch nach dem Namen des Beschenkten benannt werden können. Die Preise sind happig. 620.- EURO kostet etwa das «grosse Sternenpaket Premium». Was soll man da noch sagen, schliesslich kriegt man dafür einen Hauptstern!

Leider Gottes sind auch findige Sternwartenbetreiber schon auf den Geschmack gekommen, Sterne ihren Besuchern zwar nicht zu verkaufen, diese aber für eine so genannte «Sternpatenschaft» zu gewinnen. Sollten wir Sternwartennicht die Finger von solchen Entwicklungen lassen? Ich persönlich finde es völlig verkehrt und unklug, das «unwissende» Sternwartenpublikum zur Finanzierung etwa eines Fernrohrs auf diese Weise hinters Licht zu führen. mehr sollte es in unserem Interesse liegen, dass die Besucher richtig aufgeklärt werden. So habe ich dem jungen Paar freundlich aber bestimmt erklärt, dass sie mit ihrem Sternkauf einem grossen Schwindel unterlegen seien. Nur die Internationale Astronomische Union IAU habe die Befugnis Sterne zu bezeichnen und Objekte – dies trifft ja ohnehin nur auf Aste-roiden und Kometen zu – nach ihren Entdeckern zu benennen (Hierzu ein Link:

http://www.eso.org/~smoehler/sternnamen.html). Auch der Sekretärin, welche die Firma schon am Himmel funkeln sah, brachte ich schonend bei, dass unsere Sternwarte keine Sternverkaufsbörse sei. - Oder hätte ich ihr doch eine Offerte über einige zehntausend Franken machen sollen?

Thomas Baer Chefredaktor th baer@bluewin.ch

## Die grosse Abzockerei mit **Sterntaufen**

Heutzutage hat keiner genug, weil jeder zu viel hat.

(Karl-Heinrich Waggerl)

## Das eigene Fernrohr richtig ausrichten

# Der verflixte Nordpol

#### **Non Fritz Rehsteiner**

Nicht jeder Hobby-Astronom hat das Glück, sein Instrument an vor Licht und Regen geschütztem, leicht zugänglichem und erst noch oft mit klarem Himmel versehenem Ort fest installieren zu können. Für uns Andere steht am Anfang jeden Astro-Erlebnisses das Ausrichten der Stundenachse auf den Nordpol.

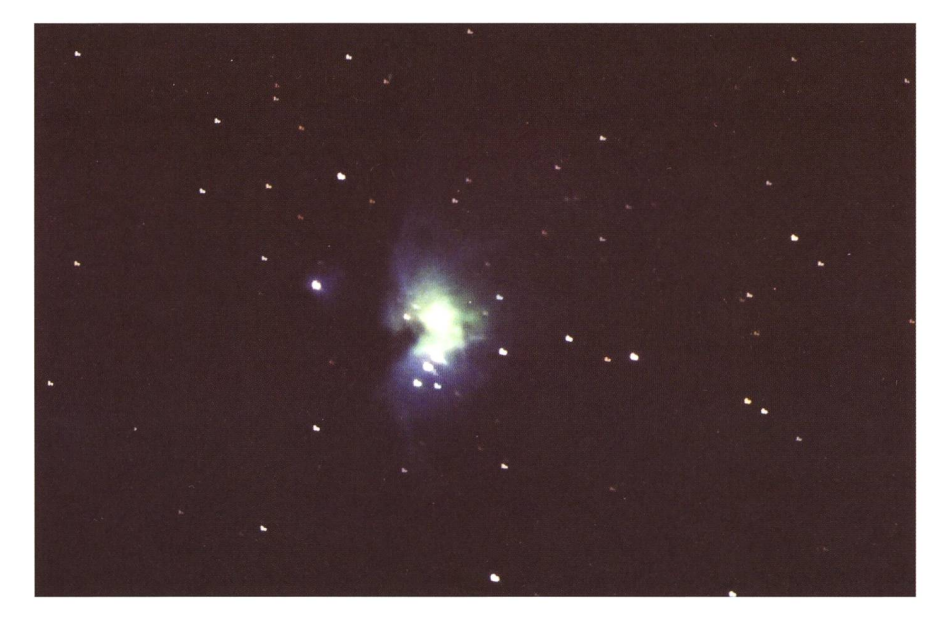

Fokal-Aufnahme des Grossen Orion-Nebels (Norden ist links) mit Newton Reflektor, f 1200 mm, D 200 mm, vom 24. Februar 2008. Das Bild entspricht einem Himmelsausschnitt von etwa 1.2° x 0.8°. Die Stundenachse wurde gemäss der hier beschriebenen Methode auf den Norpol ausgerichtet. Die Belichtung betrug 2 Minuten, Film Kodak Ultramax ISO 400. (Foto: Fritz Rehsteiner)

Moderne, voll digitalisierte und mit computerisierter Steuerung versehene Instrumente vollziehen das Ausrichten (und in der Folge auch das Auffinden und Nachführen der gewählten Himmelsobjekte) zwar weitgehend automatisch und ständig. Es soll aber immer noch Kollegen geben (der Autor gehört dazu), welche ihr Fernrohr nach alter Sitte mit Sternkarte, Suchfernrohr und Fadenkreuz ausrichten, «so gut es eben geht». An sie richtet sich dieser Aufsatz.

Die gute Ausrichtung eines parallaktisch montierten Teleskops parallel zur Erdachse bzw. zum geografischen Nordpol ist besonders kritisch für die Langzeit-Fotografie. Während die Nachführung in Richtung der Erddrehung mit einem guten Antrieb meist recht gut zu bewältigen ist, können schon geringe Ausrichtefehler zu Auswanderungen senkrecht zur «Hauptbewegung» (also in Deklinationsrichtung) führen, welche schwierig festzustellen und zu korrigieren sind. Beim «Projektions-Fotografieren» mit eingesetztem Okular entfällt auch die Kontrolle mittels eines Off-Axis Guiders, sodass der Erfolg schliesslich von der guten Achs-Ausrichtung abhängt.

Es gibt mehrere Vorschläge, um die-Ausrichten mit «klassischer Technik» recht gut zu bewältigen. Dr. Paul-J. Hahn stellt in [1] die beiden optischen Hilfsgeräte Polstrichund Projektionskollimator vor, welche die Ausrichtung «mit hoher Genauigkeit», aber nicht ohne beträchtlichen apparativen Aufwand gestatten. In [2], Chap. 3.8., beschreibt Daniel Cevey ähnliche Methoden, bei welchen ebenfalls optische Schablonen das Auge terstützen. Bei der Scheiner-Methode [3] wird die «Fehler-Beweeines Prüfsterns beim (je nachdem: Klein- oder grossräumigen) Drehen des Teleskops um die Stundenachse beobachtet und, wenn möglich, korrigiert. Sie dürfte erst recht aufwendig sein und damit viel Zeit - zu viel für einen einfachen Beobachtungsabend – beanspruchen. In [4] wird die präzise Ausrichtung der Stundenachse unter Berücksichtigung der atmosphärischen Refraktion untersucht, wodurch nahezu fehlerfreie nahmen mit bis zu 6 Stunden Belichtungszeit möglich werden. Entsprechend gross ist der Aufwand.

Das hier gezeigte, rein empirische Ausrichten an Hand eines geeigne-Sternkarten-Ausschnittes ist zwar vergleichsweise primitiv, kann aber - wie noch gezeigt wird - eine in vielen Fällen genügende Genauigmit tragbarem Zeitaufwand (etwa einer Viertelstunde) ergeben.

#### Ein weiterer Lösungsvorschlag

Das folgende Vorgehen sollte rasch ein befriedigendes Ergebnis erzielen lassen:

- | Grundsätzlich: Die optischen Achsen des Fernrohrs und des Suchfernrohrs sowie die (mechanische) Stundenbzw. Nachführ-Achse müssen mit hoher Genauigkeit (Toleranz: wenige Bogenminuten) zueinander parallel sein. Dazu, wie dies erreicht werden kann, werden in der Literatur mehrere thoden (die meisten bei Tage durchführbar) empfohlen, weshalb hier auf weitere Hinweise verzichtet wird.
- **Zu Beginn jeder Beobachtung** richtung des Suchfernrohrs auf den geografischen Nordpol an Hand einer geeigneten Sternkarte, jedoch ohne weitere Hilfsmittel. Dies wird im Folgenden beschrieben.

In  $[3]$ , Seite 40 wird lapidar empfohlen, das Fernrohr am Ende der Justierung «auf den Himmelspol auszurichten», dessen genaue Lage der Sternkarte zu entnehmen sei. Die dem Verfasser bekannten Sternkar-

ten  $\frac{6}{7}$ ,  $\frac{7}{7}$  zeigen jedoch die Umgedes Nordpols bei Weitem nicht in der erforderlichen Detaillierung. Zusätzlich ist die Umgebung des Nordpols - mit Ausnahme des larsterns – sehr arm an genügend markanten Sternen: Innerhalb eines Kreises von 3° Durchmesser finden sich gerade 3 Sterne heller als 7 mag. Im unmittelbaren Umfeld des Pols, etwa im Umkreis von 0.2°, dürfte kein Stern heller als <sup>10</sup> mag sein und sich allenfalls als rungshilfe eignen.

Dagegen hängt die erforderliche Präzision der Achsenausrichtung natürlich stark vom geplanten Einab, siehe auch Abschnitt «Wie genau ist "genügend genau?"» auf Seite 7. In [3], Kapitel 2.3, wird für Belichtungszeiten bis zu einer Stunde eine «Restabweichung von einer Bogenminute binnen 15 minuten» als oft genügend beurteilt. Ein vom Verfasser in Fokaltechnik aufgenommenes Bild des grossen Orion-Nebels (siehe Bild zu Beginn dieses Aufsatzes) lässt eher eine Restabweichung von etwa 0.3 Bogenminuten unabhängig von der lichtungszeit als wünschbar erscheinen. Dies dürfte mit dem hier dargestellten Vorgehen noch sierbar sein. Für weiter gehende Verfeinerungen sind jedoch aufwendigere Verfahren notwendig (siehe erster Abschnitt Seite 5), welche an der Grenze des mit einem transportablen Teleskop noch Machbaren liegen.

#### Sternkarte der Pol-Umgebung und geeignetes Orientierungs-Instrument

Welchen Anforderungen soll unsere Ausrüstung genügen, um eine genügend genaue Ausrichtung der Teleskop-Achse «am Himmel» zu ermöglichen?

- **a) Die Sternkarte der Pol-Umgebung** muss genügend Information enthalten, und das Ausrichte-Instrument muss diese «liefern», um eine Orientierung überhaupt zu ermöglichen.
- |b) Der Kartenmassstab muss die Pol-Lage mit der erforderlichen Genauigkeit wiedergeben.
- **C**) Die Karte soll bezüglich Bildausschnitt und erkennbarer Details den Eigenschaften des für die Ausrichtung gewählten Instrumentes angepasst sein.

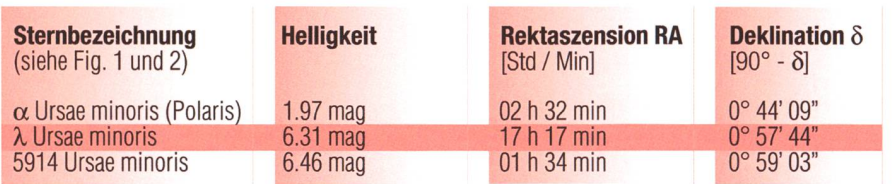

a) bedeutet, dass der Kartenausschnitt genügend gross ist, um minde-3 Orientierungssterne zu halten. In Polnähe eignet sich hierfür eine Kreisfläche von 3° bis 4° Durchmesser.

Zu b) sei angenommen, dass eine Genauigkeit bzw. Auflösung der Sternkarte (und somit auch des für die Achs-Ausrichtung verwendeten Fernrohrs) von 1' (Bogenminute) genüge. Die Ablesegenauigkeit auf der Karte dürfte anderseits bei 1/2 mm bis <sup>1</sup> mm liegen, womit sich ein Kartenmassstab von 30 bis 60 mm pro Grad empfiehlt.

Ohne die Anforderungen an das Ausrichtungs-Instrument im Detail zu analysieren, darf wohl angenommen werden, dass ein gutes Suchfernrohr sie meistens zufriedenstelerfüllt. Der Autor verwendet an seinem 8" Newton einen Such-Refraktor von 50 mm Apertur und 8x Vergrösserung mit gutem Erfolg. Es sei hier nochmals darauf hingewiesen, dass wesentlich ausgefeiltere Hilfsmittel nur wenig zusätzlichen Nutzen bringen, da sie die Ausrichte-Methode des «Schätzens und

Interpolierens» als begrenzenden Faktor nicht ändern.

Ein fast triviales, praktisch aber nicht ganz unwichtiges Phänomen ist die Bilddrehung (siehe Fig. <sup>1</sup> und 2). Während das «astronomische Fernrohr» (Keplerscher Refraktor) und der Newton Reflektor (wohl auch der Cassegrain Reflektor) ein, wenn auch verkehrtes, so doch seitenrichtiges Bild liefern, führt ein Zenitprisma zu einem spiegelver-Bild. Da Suchfernrohre sehr oft ein solches aufweisen, rnuss dieser Umstand auch bei der Sternkarte berücksichtigt werden.

#### Beschaffung einer geeigneten Sternkarte

Wie bereits erwähnt, ist dem Verfasser keine Sternkarte der Nordpol-Umgebung bekannt, welche den im vorangegangen Abschnitt erwähnten Bedingungen genügt. Im «Goog- $\text{lex}$ Suchprogramm (Internet) konnte jedoch eine Abbildung der Pol-Umgebung gefunden werden, welche sich als Basis zur Herstelder Karte (Fig. <sup>1</sup> und 2) als

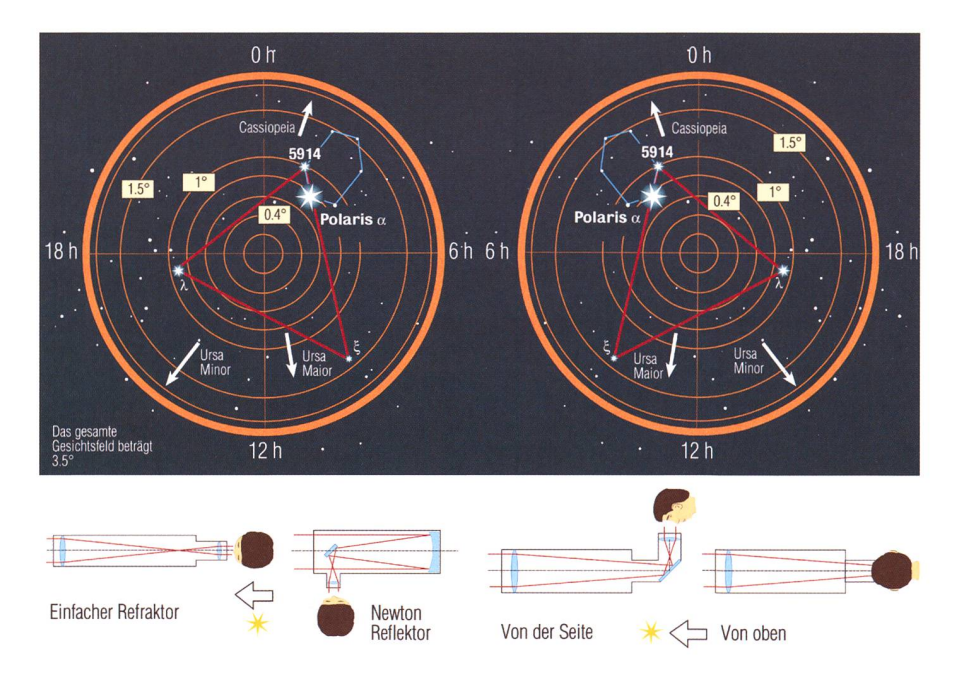

Figur <sup>1</sup> (links): Kartenausschnitt der Pol-Umgebung: Ansicht von blossem Auge, im Feldstecher oder im Einfachen Refraktor, Newton Reflektor u.a.m.: Seitenrichtig, aber «auf dem Kopf». Figur 2 (rechts): Kartenausschnitt der Pol-Umgebung; Ansicht im «astronomischen Fernrohr» mit Zenitprisma: gespiegelt / seitenverkehrt.

tauglich erwies. Sowohl tionsgehalt als auch Genauigkeit und Winkeltreue sind bei geeigne-Abbildungsmassstab (z.B. 1° ~ 3 cm) ausreichend. Eine mindeebenso gute Ausgangsbasis kann man sich selbst mit einer sprechenden Aufnahme, z.B. mit einem Teleobjektiv, beschaffen.

Grössenmassstab, Orientierung wie die Lage des geografischen Nordpols als Ursprung des natensystems können an Hand der Sternkoordinaten (Tabelle Seite 6) bestimmt werden, welche der Wikipedia-Information zu «Ursa minor» ./List\_of\_stars\_in\_Ursa\_minor) nommen wurden.

#### Praktisches Vorgehen

Mit dem bisher Gesagten sind die theoretischen Voraussetzungen zum raschen und in sehr vielen Fälgenügend genauen Auffinden des geografischen Nordpols gege-Die Umsetzung am Instrument hängt stark von der Bauart des skops bzw. seiner Montierung und vom Beobachtungsort ab. Jedoch sollten sowohl die azimutale richtung des Fernrohrs als auch seine Neigung (Elevation) im Rahder Montierung feinfühlig angepasst werden können. Auf jeden Fall lohnt es sich, hierfür gute aussetzungen zu schaffen.

Im praktischen Einsatz ist zunächst zu klären, ob eine «direkte» oder eine spiegelverkehrte Sternkarte benötigt wird (siehe dazu Abschnitt «Sternkarte der Pol-Umgebung» auf Seite 6). Sodann erfolgt die Grob-Orientierung in der Polarstern-Umwozu meistens das in der Sternkarte (Fig. <sup>1</sup> und 2) blau zeichnete Sechseck gute Dienste leistet. Als nächstes empfehlen wir die Identifikation des in guter Nähegleichschenkligen Dreiecks  $[\lambda - \xi - 5914]$ , welches den Polarzwar enthält, jedoch nicht als Eckstern. Wie in Fig. 3 gezeigt, terteilt der Nordpol darin die Mittelsenkrechte auf der Strecke  $[5914 - \lambda]$ ziemlich genau im Verhältnis <sup>1</sup> : 3.

#### Wie genau ist »genügend genau»?

Hier soll versucht werden, die lichkeit der vorgestellten Methode für den praktischen Einsatz zu teilen.

Welche Abbildungs-Genauigkeit des Fernrohrs wir als "genügend" beurtei-

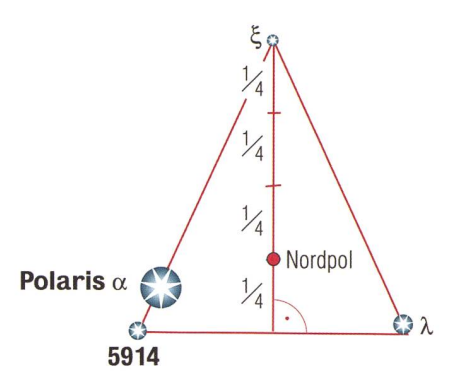

Figur 3: Polumgebung («direkt»), (Grafik: Thomas Baer nach F. Rehsteiner)

len, hängt primär von der vorgese-Anwendung ab. Als solche möge etwa gelten:

| Fotografieren mit Langzeit-Belichtung (typisch 10 min.)

| Verschiedene Vergrösserungen bzw. Abbildungs-Massstäbe (repräsentativ:100 mm/°) unabhängig von der Fotografier-Methode.

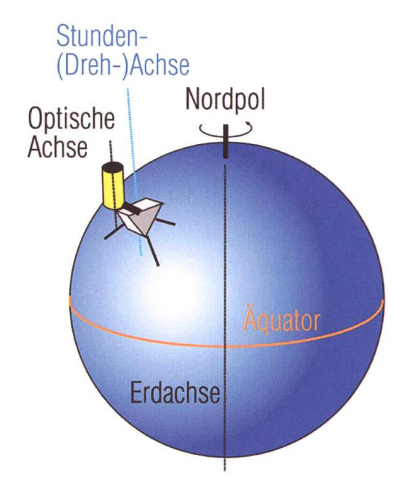

Figur 4: Situations-Skizze: Der richtefehler am parallaktisch montierten Fernrohr ist unabhängig vom Ort seiner Aufstellung. (Grafik: Thomas Baer nach F. Rehsteiner)

Als Ergebnis streben wir die "mögpunktförmige" Abbildung nes Sterns mittlerer Helligkeit an. Folgen der mangelhaften Nachführung sollen also den anderen Unschärfe-Ursachen wie Luftbewegung, Pixelgrösse bzw. Filmkörnung und optische Fehler eher ununtergeordnet sein als umgekehrt. Dies möge den zulässigen Fehler auf einem Bild von 10 x 15 cm auf etwa 0.3 bis 0.5 mm beschränken entsprechend einer Toleranz von etwa 0,3 % des Blickfeldes.

Als Ursache für Unschärfen schränken wir uns hier auf die Untersuchung in der zur Nachführbesenkrechten (Deklinations-) Richtung, d.h. auf die mangelhafte Ausrichtung. Dabei orientieren wir uns, unabhängig vom Ort der stellung, am Koordinatensystem Erdachse, Äquatorialebene sowie der Neigungsrichtung des lungsfehlers, siehe Fig. 4 und 5. Das «Fehlerdreieck» (s, s', f) in Fig. 5 «geozentrische Sicht der wegung» zeigt, dass der Deklinationsfehler f [°] bei einer

$$
f = s \times \varepsilon = v \times t_B \times \cos \delta \times \varepsilon \qquad (1)
$$

tungsdauer  $t_B$  [min.] in sehr guter

Näherung beträgt

Der "Ausrichtefehler"  $\varepsilon$  hängt sowohl vom Betrag des Neigungswinkels  $\varepsilon^*$  zwischen der (fehlerhaften) Stundenachse und der Erdachse als auch dem Zwischenwinkel u zwischen der Neigungs- oder Fehlerund dem Stundenkreis des Sterns ab. Da sowohl  $\varepsilon^*$  als auch  $\mu$ kaum je bekannt sind, genügt es, für die Abschätzung des maximalen Fehlers  $\varepsilon = \varepsilon^*$  zu setzen.

Der Term  $\cos \delta$  im Ausdruck für s trägt der Tatsache Rechnung, dass die effektive Länge der von einem Stern am Himmel während der Beobachtungsdauer zurückgelegten Strecke s kontinuierlich vom Äquator

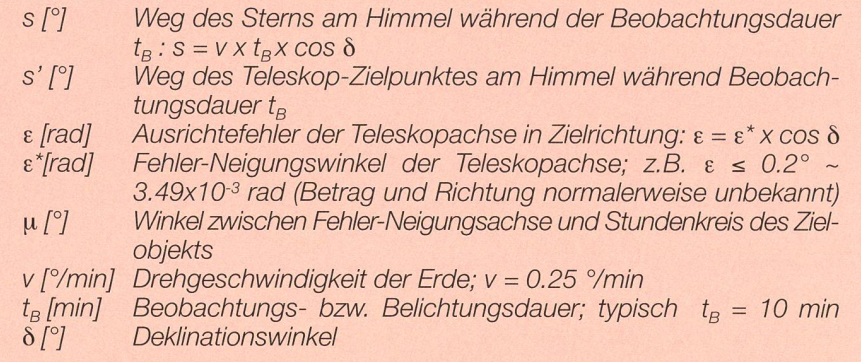

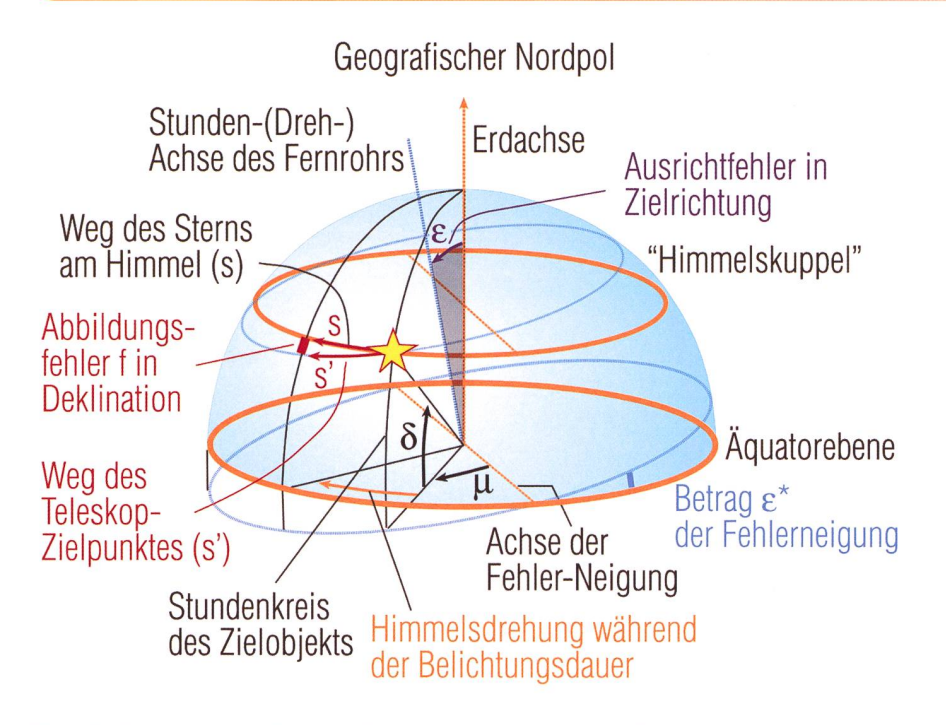

Figur 5: Geozentrische Sicht der Sternbewegung: Weg des Sterns «am Himmel» und Weg des Fernrohr-Bezugspunktes um die fehlerhafte Stundenachse während der Belichtungsdauer; resultierender Deklinations-Fehler (Grafik: Thomas Baer nach F. Rehsteiner)

(Maximum) zum Pol abnimmt; bei diesem verschwindet sie.

Mit den angegebenen «typischen Werten» (v =  $0.25$  °/min,  $\varepsilon = 0.2$ °; t<sub>B</sub> = <sup>10</sup> min) erhält man somit für einen Stern am Äquator ( $\delta = 0^\circ$ ; cos  $\delta = 1$ ) den Fehler f =  $0.00873^{\circ} = 0.52'$  [Bogenminuten].

Man beachte, dass dies der «echte» Fehler am Himmel ist. Zur Beurteilung seiner Zulässigkeit beim Fotografieren muss er noch auf den Abbildungsmassstab umgerechnet wer-Ein solcher von 100 mm/° würde zu einer aufstellungsbeding-Unscharfe von 0.88 mm führen.

Dies ist nun fast das Doppelte des oben als Ziel Postulierten. Wenn man jedoch berücksichtigt, dass normalerweise sowohl der tionswinkel  $\delta \neq 0^{\circ}$  als auch der «Zwischenwinkel»  $\mu \neq 0^{\circ}$  sind, so darf ohne weiteres mit einer Halbierung dieses Wertes gerechnet werden, was ungefähr dem angestreb-Ziel entspricht.

Die Gleichung (1) erlaubt nun schwer die weiteren Aussagen

**Für eine Halbierung des Fehlers auf** 0,3% des Blickfeldes bei einem Foto-Massstab von 100 mm/° müsste der Ausrichtefehler auf 0.1° halbiert werden.

Sterne in Polnähe – etwa im Bereich  $\delta$ <sup>&</sup>gt; 60° - werden schärfer abgebildet als solche nahe dem Äquator.

**Der Fehler ist direkt proportional der** Beobachtungs- bzw. Belichtungsdauer.

Vor allem beim Fotografieren schwacher Objekte mag es deshalb sinnvoll sein, zwei unabhängige Bildserien aufzunehmen, zwischen denen der Ausrichtevorgang wiederholt wird. Damit erhöht man die Wahrscheinlichkeit, dass dank einer «zufällig» besseren Aufstellung noch schärfere Bilder entstehen.

#### Sterngucken als Erlebnis

Fast alle an der Grenze des Machbaren liegenden Astro-Erkenntnisse, wie sie uns etwa vom Hubble Teleskop in eindrücklichster Weise gezeigt werden, sind für uns Hobby-Astronomen unerreichbar. Umso stärker zählen nach Ansicht des tors das Erlebnis und die Befriediüber das, was man mit den vorhandenen, beschränkten Mitteln «doch noch» erreichen kann.

Je mehr man sich dieses «Doch noch» von undurchschaubaren tomaten abnehmen lässt, desto geringer ist der verbleibende, persönli-Erlebnis-Spielraum. Dieser Aufsatz möge dazu beitragen, sich ein solches «Doch noch» ein Stück weit zu bewahren.

#### I Fritz Rehsteiner

Greithstrasse 2 CH-9402 Mörschwil fritz.rehsteiner@bluewin.ch

## **Bibliographie**

- | [1] Internet-Seite: http://www.p-jhahn.de/astronomie.html: Polstrichplatte, Projektionskollimator. Copyright 1980, Dr. Paul-J. Hahn
- | [2] Daniel Cevey: Notions d' Astrophotographie, 2de edition, Copyright Observatoire de Genève, 1999
- | [3] Klaus-Peter Schröder, Praxishandbuch Astrofotografie, Copyright 2003, Franckh-Kosmos Verlags-GmbH & Co., Stuttgart, Kap. 2.3
- | [4] M. Wild und A. v. Känel: Die Atmosphäre als Prisma. In: Sterne und Weltraum Nr. 4/2008
- | [5] Schurig-Götz: Tabulae Caelestes - Himmels-Atlas, Copyright Bibliographisches Institut AG, Mannheim
- | [6] Space map: Die Sterne - Stand der Sterne im Jahre 2000 ... Copyright 1969 by Hallwag Publishers, Berne, Switzerland
- | [7] Ursa Minor - from Wikipedia, the free encyclopedia (internet page)

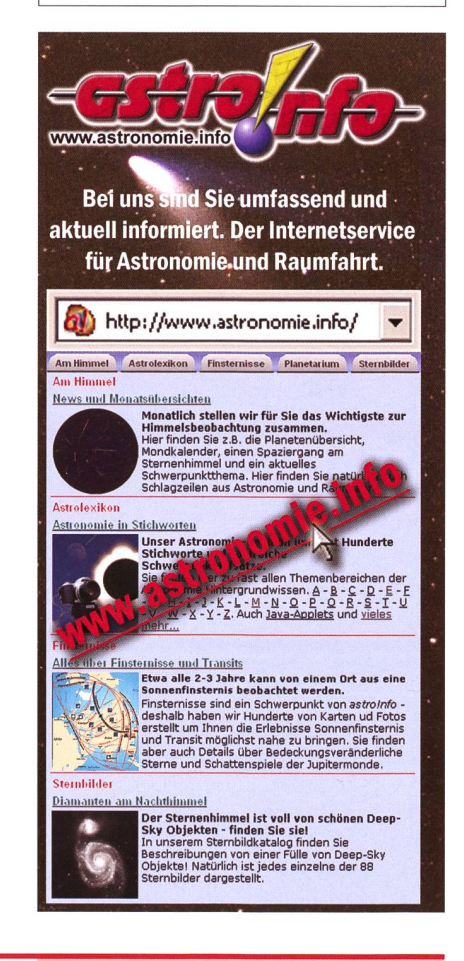

## Lichtpunkte – doch was ist was? Fixsterne und Planeten

**N** Von Hans Roth

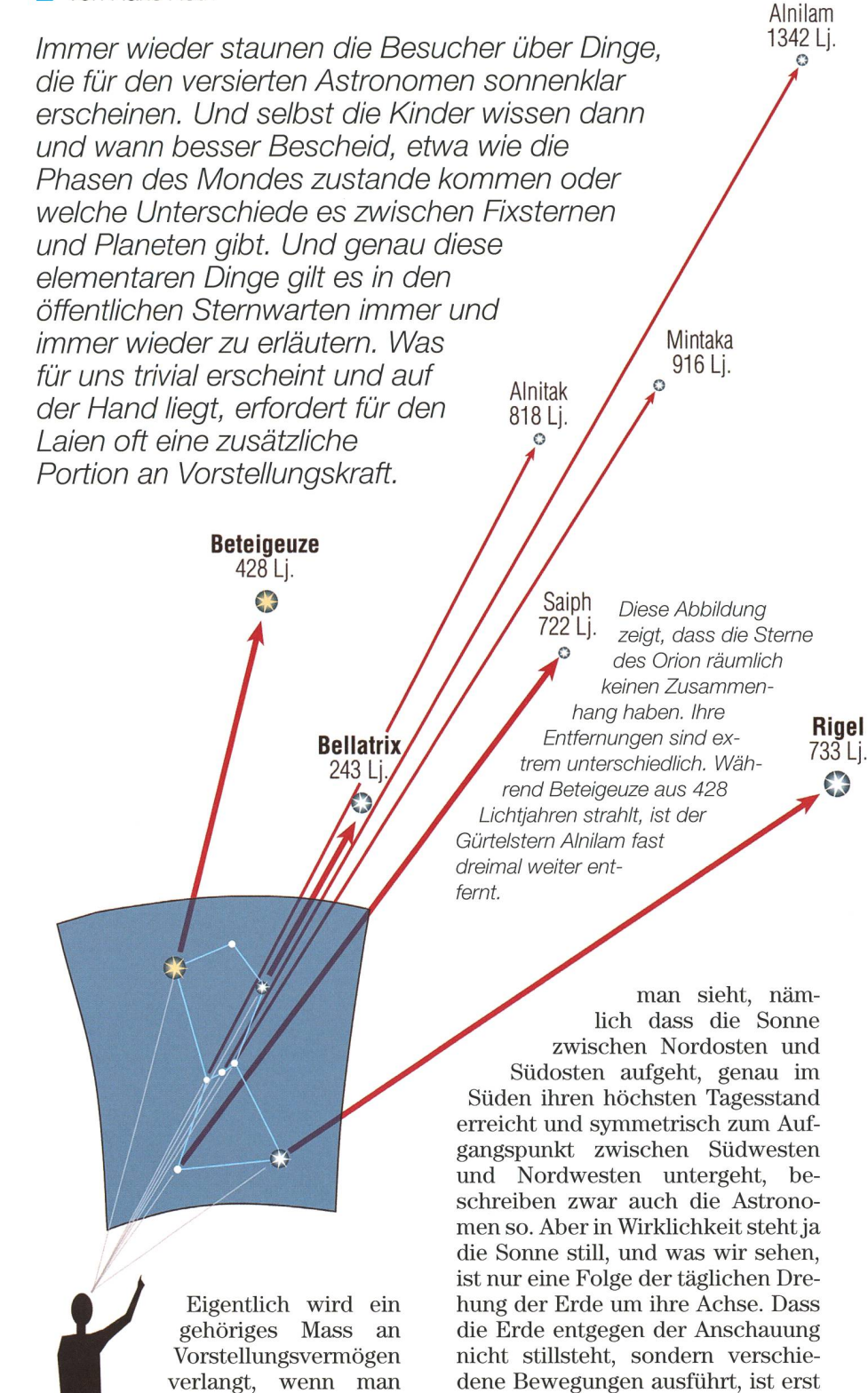

sich ganz neu in die Astronomie vertiefen will. Das beginnt schon bei Tag und Nacht. Was dem Karussell «Erde» herumsausen (am Äquator wären es sogar 1670 km/h).

#### Unterschiedlich weit entfernt

Eine weitere Täuschung erleben wir am Nachthimmel. Wenn man den Sternenhimmel beobachtet, scheialle Sterne, die hellen wie die schwächeren, gleich weit entfernt zu sein. Der Eindruck, der Himmel sei eine Kugelfläche, die man vom Mittelpunkt aus betrachtet, ist aber genau so unzutreffend wie der der ruhenden Erde. Die Sterne sind ganz unterschiedlich weit entfernt. Am nächsten ist ein Stern im Sternbild Kentaur (das sieht man erst, wenn man in der Sahara oder noch südlicher ist). Der Polarstern ist hundert Mal weiter weg, die Distanz der entferntesten Einzelsterne, die man von blossem Auge noch gerade erkennen kann, ist etwa tausend mal so gross wie die zum «Nachbarstern». Die Sterne eines Sternbildes sind also nur von uns aus gesehen nebeneinander. Wenn man den Himmel von einem «seitlichen» Standaus betrachten würde, hätten sie überhaupt nichts miteinander zu tun.

Was wir bis jetzt als «Stern» zeichnet haben, sind andere Sonnen, also Gaskugeln, in deren Innern atomare Prozesse Materie in Energie umwandeln. Die ergie steigt zur Oberfläche und wird dort als Wärme und Licht

abgestrahlt. Unsere Sonne ist ein Stern; alle Sterne sind Sonnen. Nun ist für diese Objekte auch der Ausdruck «Fixstern» gebräuchlich - er ist aber falsch! Er stammt aus der Astronomie des Altertums, wo man sich vorstellte, die Sterne seien an der «Himmelskugel» befestigt. Diese Himmelskugel hätte sich einmal im Tag um die Erde gedreht.

Wir wissen heute, dass die Sterne nirgends «fixiert» sind, sie schweben frei im Raum und bewegen sich in verschiedenen Richtungen, je nach den Gravitationskräften, die die andern Himmelskörper auf sie ausüben. Weil sie aber so weit fernt sind, scheinen sie, mindestens für die Dauer eines Menschenlebens, ihre Position gegeneinander nicht zu verändern. In diesem Sinn ist der Ausdruck «Fixstern» noch gerechtfertigt.

Dann gibt es aber Himmelsobjekte, die aussehen wie «normale» Sterne, aber bereits nach wenigen Tagen of-

seit noch nicht einmal 400 Jahren allgemein anerkannt. Es ist ja auch schwierig zu akzeptieren, dass wir mit fast Schallgeschwindigkeit auf

## Astronomie für Einsteige

fensichtlich ihre Position geändert haben. Das sind die Planeten.

#### Die «wandernden» Sterne

Im Altertum kannte man nur die von blossem Auge sichtbaren fünf: Merkur, Venus, Mars, Jupiter und Saturn. Ausserdem wurden Sonne und Mond zu diesen «Wandelsternen» gezählt, was wir heute nicht mehr machen. Die Planeten bewegen sich alle, auch unsere Erde, um die Der innerste, braucht für einen Umlauf 88 Tage, die Erde ein Jahr, Saturn 29 Jahre und Neptun, der erst 1846 entdeckte äusserste Planet des Sonnensystems, rund 165 Jahre.

Planeten leuchten nicht selbst, sie werden von der Sonne beschienen. Wir sehen sie nur, weil sie im Vergleich zu den Sternen sehr nahe sind. Auch Neptun ist noch 8'900 mal näher als der benachbarte Fixstem!

Einen Eindruck in die Grössenverhältnisse kann man beim Abschreiten eines Planetenweges im Mass-1: <sup>1</sup> Milliarde gewinnen. Da ist die Sonne eine Kugel von 1,4 m Durchmesser, die Erde ein Kügelchen von <sup>13</sup> mm, das in 150 m stand aufgestellt ist. Bis zu Neptun muss man 4.5 km weit wandern, braucht also etwa eine Stunde. Möchte man in diesem Modell zum nächsten Fixstern, wandert man ohne jede Pause ein Jahr lang weinämlich um die ganze Erde herum. Man käme dann von der ande-Seite wieder zum Planetenweg und könnte das Sonnenmodell gleich als Modell des benachbarten Sternes a Centauri auffassen; die beiden Steme sind sich nämlich recht ähnlich.

Die von blossem Auge sichtbaren Planeten fallen teils durch ihre Helligauf. Venus und Jupiter sind nach dem Mond die hellsten jekte des Nachthimmels, also auch deutlich heller als Sirius, der hellste Fixstern. Mars und Saturn sind deutlich schwächer, wobei sich Mars ganz unterschiedlich hell zeigt und bei besonders günstigen Oppositionen sogar heller als Jupiter erscheinen kann. Merkur ist auch unterschiedlich hell, ihn sieht man aber nur kurz vor Sonnenaufgang oder nach Sonnenuntergang - und stens überhaupt nicht! Der Legende nach hat auch Nikolaus Kopernikus den Merkur in seinem ganzen Leben nie gesehen.

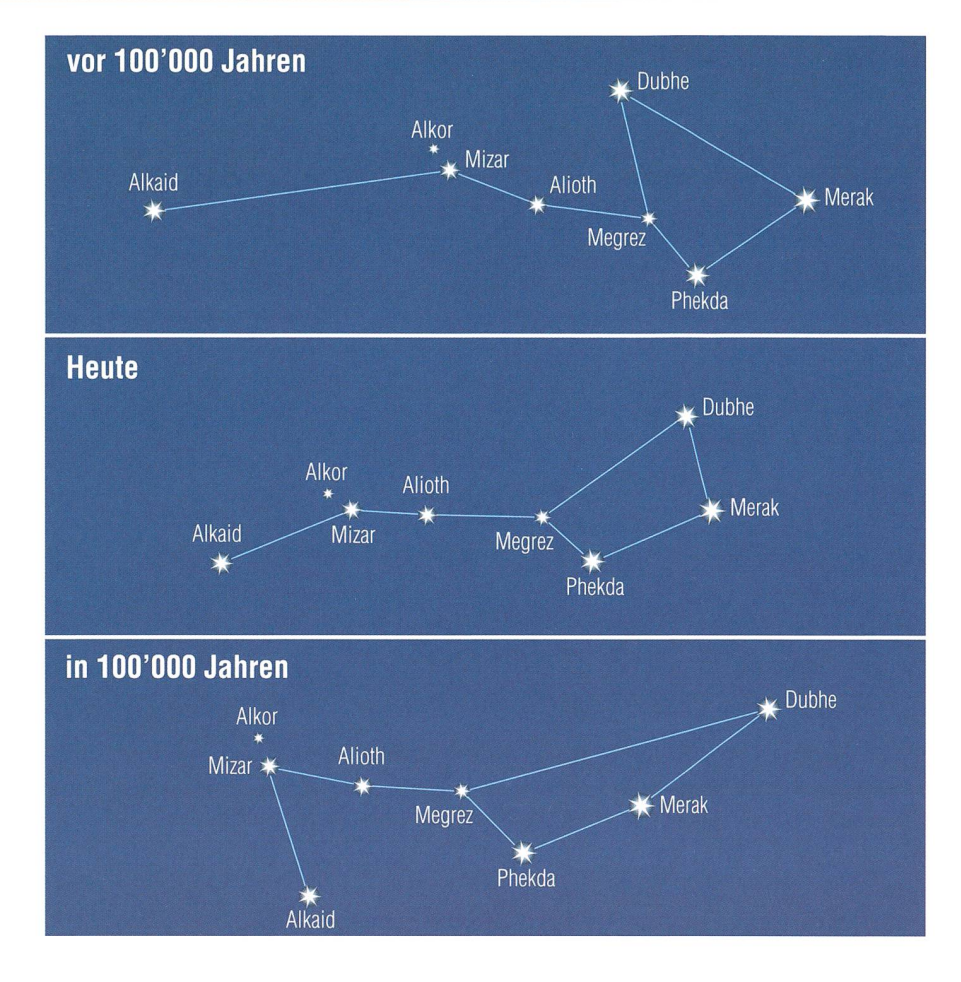

«Wie aus dem Spaten eine Baggerschaufel wird» könnte man die obige Darstellung betiteln. Tatsächlich könnte man in einem Zeitraum von 200'000 Jahren beobachten, wie sich die Sterne des uns heute bekannten Grossen Wagens relativ zueinander verschieben. Die Sterne Aikaid und Dubhe erffahren dabei eine starke Verschiebung. (Grafik: Thomas Baer)

Zum Erkennen von Mars und Saturn kann auch dienen, dass die sterne, besonders in Horizontnähe, stark funkeln und in allen genfarben schillern (auch wenn man sie in einem Feldstecher achtet). Die Planeten strahlen in viel ruhigerem Licht. Der schied ist eine Folge der Lichtbrechung in der Atmosphäre. Die Fixsterne sind fast mathematisch punktförmige Lichtquellen, ihr Strahl wird durch eine Warmluftblase als Ganzes abgelenkt. Planeten hingegen, auch wenn sie für ununsere Augen ebenfalls punktförmig erscheinen, senden ein ganzes Bündel von Lichtstrahlen aus. Wenn ein Teil davon verändert wird, ist der samteindruck trotzdem fast unverändert.

#### | Hans Roth

Burgstrasse 22 CH-5012 Schönenwerd

hans.roth@alumni.etzh.ch

## Sternbilder erkennen

Wer das erste Mal bewusst an den Sternenhimmel schaut, kann sich unter den vielen funkelnden punkten wohl kaum zurecht finden. Hellere und weniger helle Sterne zieren das Firmament, oder ist die-Punkt dort doch ein Planet? Wie schon in einer früheren ORION-Ausgabe beschrieben, bewegen sich die Planeten gewissermassen auf ner «Hauptstrasse», deren Mittelstreifen die Ekliptik, die scheinbare Bahn der Sonne ist.

Aus der Schulzeit dürfte uns noch mindestens der Grosse Wagen, der hintere Teil der Grossen Bärin, kannt sein (siehe Abbildung oben). Es ist eines der so genannten zirkumpolaren Sternbilder, die in seren Breitengraden nie unter den nördlichen Horizont verschwinden. Auf der Sternkarte, die dieser ORION-Nummer beiliegt, sehen wir den «Himmelswagen» in Polnähe.

## Astronomie für Einsteiget

Ein einfacher Trick führt uns via Wagen zum Polarstern. Tragen wir nämlich die Distanz zwischen den beiden Sternen Merak und Dubhe rund fünfmal ab, so stossen wir auf den Stern Polaris, in dessen telbarer Nähe der Himmelsnorpol liegt. Scheinbar dreht sich in einer Nacht der gesamte Sternenhimmel um diesen Stern, beziehungsweise die Erde unter ihm.

Ausgehend vom Himmelswagen können wir auf der Sternkarte auch noch weitere helle Sterne finden. Denken wir die Krümmung der Deichsel des Wagens weiter, so stossen wir auf den hellen Stern Arktur im Bärenhüter und noch weiter zum etwas lichtschwächeren Jungfraustern Spica. Auf dem Sternkarten-Bastelbogen sind alle diese Suchtricks mit gelben Pfeilen tragen.

#### Planeten im Tierkreis

Das Sternbild Jungfrau ist eines der Sternbilder des Zodiaks, durch das die Sonne auf der Ekliptik im Laufe des Jahres wandert. Auch die Planeten sind gelegentlich in diesem Sternbild anzutreffen. Im Oktober 2008 ist es Merkur, der in diesem Bereich zu finden ist. Folgen wir der Ekliptik (gelbe Linie) im Uhrzeigersinn, so stossen wir der Reihe nach auf die Sternbilder Waage, Skorpion, Schlangenträger, Schütze,<br>Steinbock, Wassermann, Fische, pion, Wassermann, Fische, Widder, Stier, Zwillinge, Krebs, Löwe und wieder zurück zur Jung-Die übrigen Planeten sind im Oktober 2008 entlang der Ekliptik

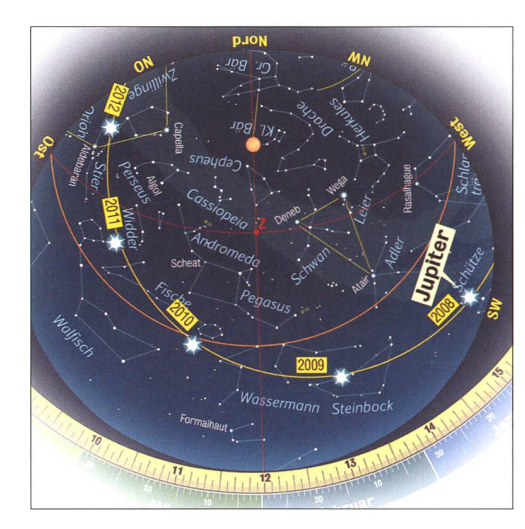

verteilt. Mars steht zusammen mit der Sonne abends ebenfalls in der Jungfrau, während sich die helle nus im Grenzgebiet zwischen Waage und Skorpion aufhält. Jupisteht im Schützen, die beiden lichtschwächeren Planeten Neptun und Uranus finden wir im Steinbock und im Wassermann, während turn im Oktober 2008 zwischen Löwe und Jungfrau am Morgenhimin Erscheinung tritt. Je besser man mit der Zeit die Sternbilder

kennt, desto einfacher wird es, sich zurecht zu finden und einen Planeten ohne Mühe zu identifizieren. Beobachtet man den Himmel über einen längeren Zeitraum, wird auch der Neuling feststellen, dass sich die Planeten gegenüber den Sternen verschieben. Bei Merkur, Venus und Mars sind diese Bewegungen ausgeprägt, während man sich bei Jupiter und Saturn schon was gedulden muss. Für Jupiter ist die Wanderschaft der nächsten Jahre in die Sternkarte eingetragen. Er erklimmt dabei immer höhere Bereiche.

| Thomas Baer

## **MEADE Wireless Teleskopserver WTS 1.0**

Der MEADE WTS 1.0 stellt die allerneuste Innovation aus dem Hause MEADE dar. Dieser Teleskop Server wurde speziell von Meade Instruments Europe in Deutschland entwickelt, da viele Amateurastronomen ein solches Gerät bisher vermissten. Er soll die Arbeit für Astrofotografen und Präsentationen in Schulen und Universitäten deutlich erleichtern.

Der MEADE WTS 1.0 verbindet Ihr Teleskop samt Zubehör drahtlos mit Ihrem PC. Damit ist eine ungestörte und bequeme Beobachtung vom warmen Zimmer aus mit Ihrem MEADE Teleskop in Verbindung mit einer Kamera möglich.

Der MEADE WTS 1.0 stellt eine vollkommen neue Hardware Lösung zur drahtlosen Fernverbindung zwischen Teleskopen und daran angeschlossenen Kameras, Fokussierern, Kuppeln, Wetterstationen und weiteren für die Beobachtung wichtigen Endgeräten und dem Personalcomputer dar. Somit ist der MEADE WTS 1.0 der erste, uns bekannte, am Markt existierende astronomische Device Server für den Hobbyastronomen, Universitäten, Schulen-/ Bildungseinrichtungen und Sternwarten.

Er unterstützt die Fernverbindung zwischen Teleskop und PC-/Laptops über Wireless LAN, IP-Adressen und einem Ethernet.

#### Vorteile:

- Kein Kabelsalat am Femrohr bis hinein in die Wohnung
- Keine unvorhersehbaren USB-oder RS232 Probleme aufgrund von Billigrechnem • Nie wieder draußen frieren
- Teleskopansteuerung und Übertragung der Livebilder innerhalb eines Hörsaals/Vorführraums oder einer Sternwarte/Universität/Schule.

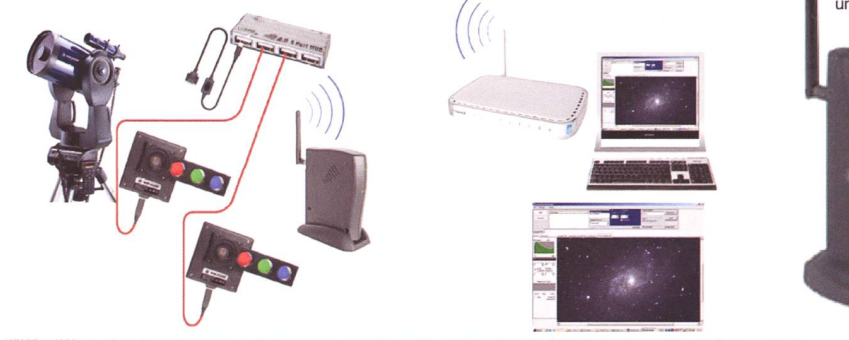

ments Corporation. @ USA und ausgewät<br>m Nr. 6.204.376 und 6.392.790 umitem E

Unterstützte Geräte:

- MEADE DSI I; II; III und LPI • MEADE LX400; LX200 ACF/GPS/Classic und LX90
- MEADE LXD 75 und ETX 70/80 und 90/105/125
	-
- Starlight X-Press SXVH-9 • Boxdörfer Steuerungen
- 
- FS-2 Steuerungen • Canon DSLR / NIKON DSLR
- Webcams
- 
- Kuppelsteuerungen (RS232 / USB) • Regensensoren. Windsensoren, Wetterstationen (RS232 /
- USB) • Fokussierer (RS232 / USB)
- 
- Alle ASCOM kompatiblen Endgeräte und viele mehr...

#### Unterstützte Software:

- MEADE Autostar Suite / Envisage
- Maxim DL
- 
- The Sky Cartes Du Ciel
- Stellarium
- Guide
- AstroArt • AstroArt und viele mehr ... NEU!

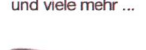

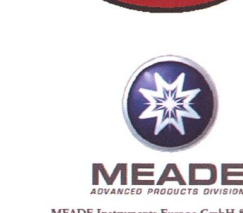

MEADE Instruments Europe GmbH & Co. KG<br>D-46414 Rhede • Gutenbergstraße 2<br>Tel: 028 72 / 80 74-300 «Fax: 0 28 72 / 80 74-33;<br>E-Mail: info.apd@meade.de • www.meade.de .<br>Ne Preisempfehlung in Euro (D

is Teleskops 399,

## **Astrotelegramm**

#### Sensationelle Bilder von Marsmond Phobos

Die ESA-Sonde Mars Express konnte die bisher detailreichsten Bilder des Marsmondes Phobos aufnehmen. Die Raumsonde flog an dem etwas mehr als 25 Kilometer großen Marstrabanten vorbei und kam Phobos bis auf 93 Kilometer nahe. Dabei wurde eine bislang noch nicht fotografierte Gegend auf der dem Mars abgewandten Seite der Nordhalb-kugel

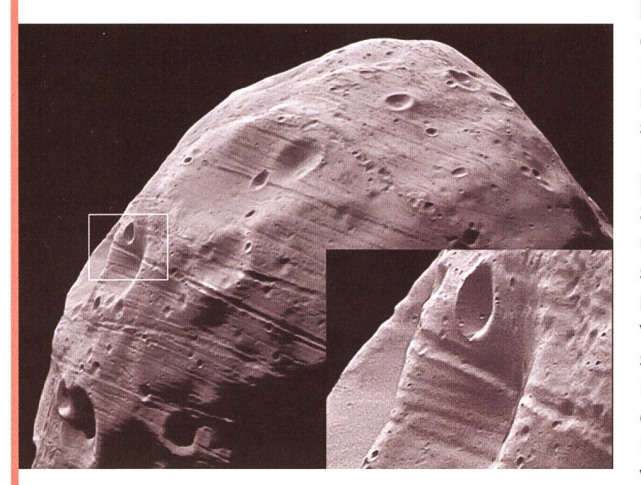

beobachtet. Damit die Bilder von Phobos bei der hohen Vorbeifluggeschwindigkeit von 3 Kilometer pro Sekunde (11'000 Stundenkilometer) und der gleichzeitig sehr kurzen Entfernung zum Mond nicht verwischt wurden, schwenkten die Raumflugingenieure der ESA den Mars Express-Orbiter während der

Aufnahmen gegen die Flugrichtung, um optimale Aufnahmen mit der Stereokamera HRSC zu ermöglichen. Die wissenschaftliche Auswertung der HRSC-Bilder und der Ergebnisse der anderen Mars Express- Experimente dauert noch an. Die High Resolution Stereo Camera (HRSC) untersuchte den nur 27 Kilometer mal 22 Kilometer mal 19 Kilometer großen Mond, welcher zu den am wenigsten reflektierenden Körpern im Sonnensystem gehört. Es wird vermutet, dass es sich bei Phobos um einen Asteroiden aus der frühen Entstehungsperiode des Planeten handelt, der von der Marsgravitation eingefangen wurde. Die Bilddaten, welche in fünf verschiedenen Kanälen für die bestmögliche stereografische und photogrammetrische Analyse aufgenommen wurden, zeigen bei einer Auflösung von 3,7 Metern pro Pixel noch nie gesehene Details der Mondoberfläche. Man verwendet sie jetzt für digitale Geländemodelle und für photogeologische Untersuchungen.

#### Der kleine Rote Fleck ging aus

Die Bildserie entstand mit dem Hubble Weltraumteleskop zwischen Mai und letzter Woche und zeigt die Annäherung der drei Jupiter-Flecken. Während der Grosse Rote Fleck Junior wie bereits einmal seit 2006 knapp

aber problemlos am Grossen Roten Fleck vorbeiziehen konnte, hat der kleinere Fleck weniger Glück und wurde vom GRF absorbiert. Wolkenbänder auf Jupiter rotieren unterschiedlich rasch und verwirbeln praktisch nicht. Aus diesem Grunde und weil er auf einem anderen Breitengrad liegt, zieht der Grosse Rote Fleck

#### Wasser auf dem Roten Planeten nachgewiesen

Was schon lange vermutet wurde, scheint jetzt bestätigt. Die Mars-Sonde «Phoenix» hat nach Angaben von schaftern Wasser auf dem Roten Planeten nachgewiesen. Schon kurz nach der Landung der Sonde am 25. Mai 2008 hatte «Phoenix» Daten zur Erde gefunkt, die auf Wasserspuren schliessen liessen. Man wollte Bodenproben mit viel Eis in einen der acht Laboröfen der Sonde baggern, doch die Versuche missrieten.

So untersuchte man einfach den reinen Boden und fand zur grossen Überraschung der Wissenschafter ein Stück Wassereis darin. Damit dürfte die Suche nach irgendwelchen primitiven Lebewesen auf unserem Nachbarplaneten wieder neu lanciert sein. Unlängst wurde auch auf dem Saturnmond Titan das erste Vorkommen von Flüssigkeit auf der Oberfläche eines Himmelskörpers in unserem Sonnensystem ausserhalb der Erde nachgewiesen. Mindestens einer der «Seen» soll wasserstoffe enthalten, teilte die NASA mit.

Junior am GRF vorbei. Der «Baby-Fleck» hingegen rotiert im selben Wolkenband wie der GRF um die Jupiterachse: ein Zusammentreffen war unausweichlich.

Bild; NASA, ESA, A. Simon-Miller (Goddard Space Flight Center), N. Chanover (New Mexico State University), and G. Orton (Jet Propulsion Laboratory).

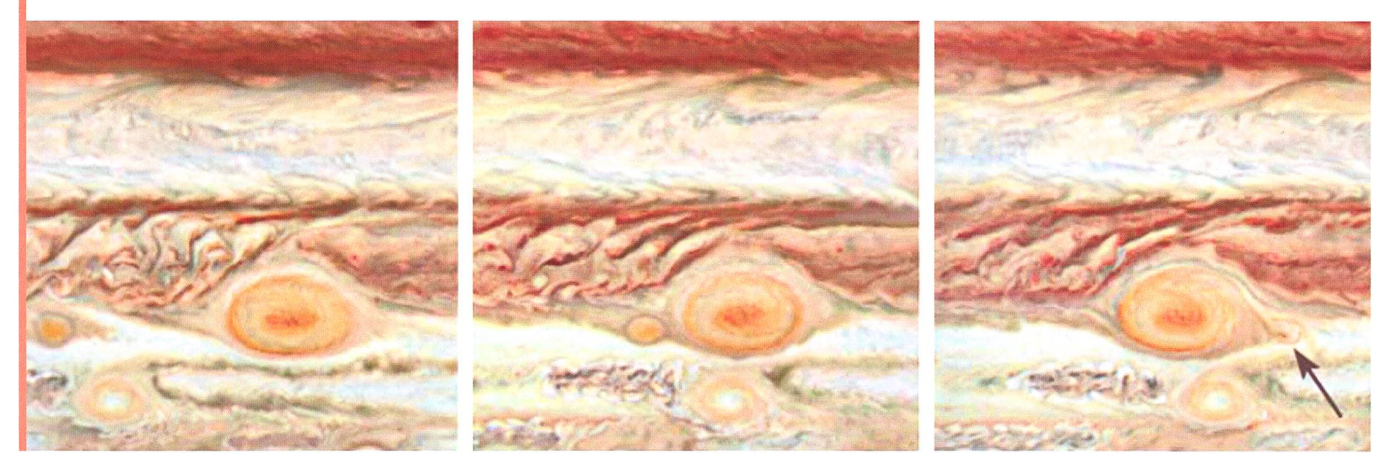

#### 10O'OOO mal die Erde umrundet

Am 11. August 2008 umkreiste das Hubble-Weltraumteleskop HST die Erde zum 100'000 sten Mal. Zur besseren Vorstellung: Dies entspricht einer Strecke von 4,38 Milliarden Kilometern, fast so weit wie bis Neptun oder rund 5567 Reisen zum Mond und zurück. Dabei funkte das HST mehr als 540'000 Bilder zur Erde, mitunter äusserst

spektakuläre. Aufsehen erregte das Hubble Deep Field, ein Bild eines kleinen Teils des himmels, welcher von der NASA im Dezember 1995 mit dem Hubble-Weltraumteleskop tensiv fotografiert wurde. Daneben lieferte das HST auch unzählige Aufnahmen der Planeten. Dabei startete die Mission Hubble alles andere als erfolgreich. Als man das erste Bild des offenen Sternenhaufens IC 2602 im Sternbild Kiel

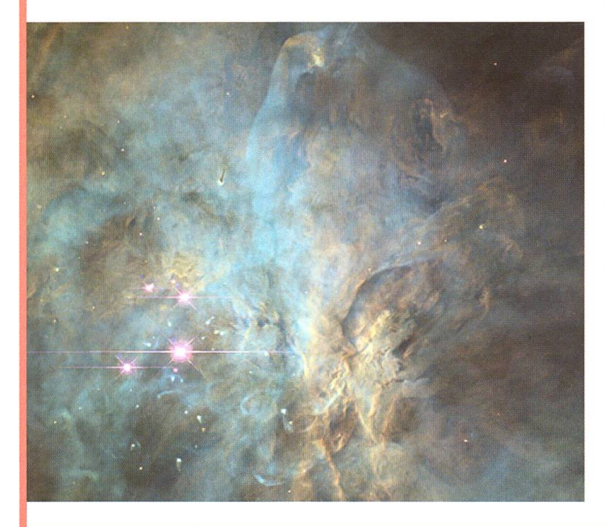

des Schiffs sah, war verschwommen. Was man zunächst als einen Einstellungsfehler ansah, entwickelte sich zu einem wirklichen Problem, die Kamera hatte einen Abbildungsfehler. Erst nach Wartungsarbeiwar die Optik des Teleskops perfekt. Seither erreichen uns die schönsten und schärfsten je henen Bilder.

www.spacetelescope.org

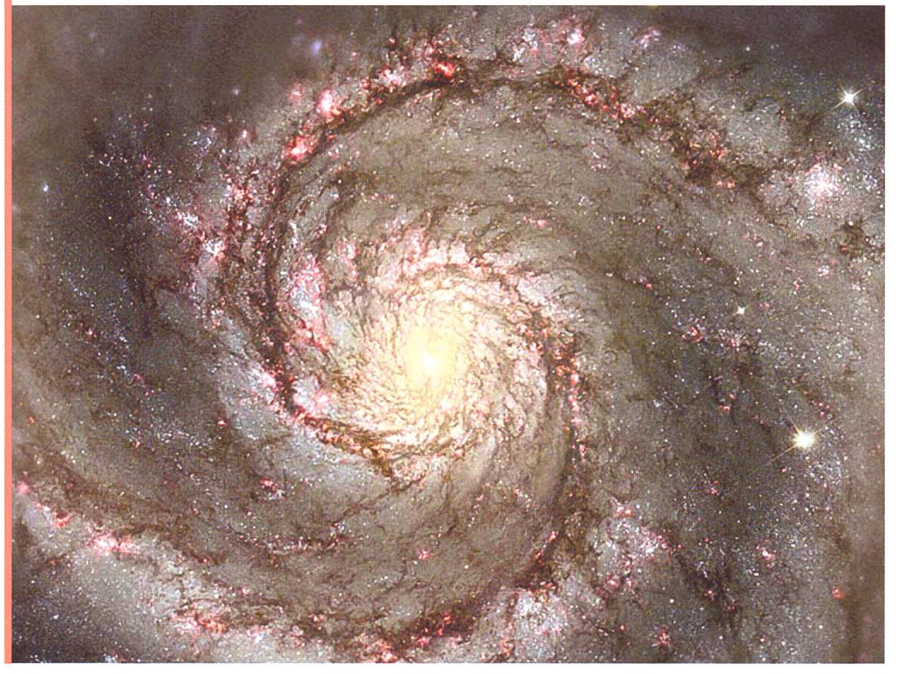

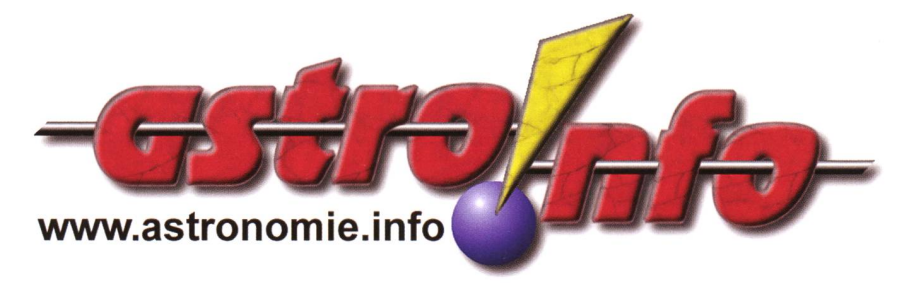

#### Starke Sonneneruptionen können sich schon Tage vorher andeuten

Wissenschaftler vom deutschen Max-Planck-Institut für Sonnensystemforschung (MPS) haben über mehrere Tage verfolgt, wie sich die Strahlung und geladenen Teilchen in der Sonnenatmosphäre aufbauen und in einer Eruption entladen. Verantwortlich für die Ausbrüche, die in der äussersten Atmosphärenschicht der Sonne (Korona) entstehen, sind zeitliche und örtliche Schwankungen des Magnetfeldes. Was sich dort genau abspielt, war bisher nur teilweise erforscht und aus fachen Modellen bekannt. Die Forscher vom MPS konnten nun mit einer von ihnen entwickelten Methode den Zeitverlauf der netfelder für zwei Ausbrüche mit grösserer Genauigkeit rekonstruieren.

Dabei bestätigte sich die Annahme, dass sich ein solches Ereignis ankündigt. Im Fall starker Eruptionen deutet das Magnetfeld schon Tage im Voraus auf den Ausbruch hin. Ein Teil dieser Energie wird bei der Eruption in Bewegungsenergie umgewandelt und freigesetzt. Zurück bleiben ein Magnetfeld geringerer Energie und schwächere elektrische Ströme. Da Messungen des Magnetfeldes der Korona nur schwer möglich sind, entschieden sich die Forscher bei ihren Untersuchungen für einen Umweg, der auf der Oberfläche der Sonne ginnt. Denn in der sogenannten Photosphäre, der sichtbaren Oberfläche der Sonne, ist das Magnetfeld Messungen zugänglich.

Solche Daten liefern etwa Messungen mit den bodengebundenen Instrumenten «Solar Flare Telescope» in Tokio und ein Teleskop in Kitt Peak, Arizona. Mit Hilfe mathematischer Modelle konnten die Forscher aus diesen Messergebnissen die Magnetfelder der Korona berechnen. Die heftigste Eruption, die untersucht wurde, ereignete sich am 20. Januar 2004. Die Rechnungen zeigen, dass dieser Ausbruch innerhalb einer halben Stunde eine Energiemenge freisetzte, die dem Hunderttausendfachen des jährlichen Weltprimärenergieverbrauchs von etwa 5x10<sup>20</sup> Joule entspricht.

## Beobachtungen

## Merkur - Nur selten tritt er aus dem Sonnenglanz

Von den hellen Planeten ist Merkur ein oft schwierig zu beobachtendes Objekt. Nur wenige Male pro Jahr entfernt er sich weit genug von der Sonne, um in der Morgen- oder Abenddämmerung sichtbar zu werden. Dabei spielt die Lage der Ekliptik eine wichtige Rolle. Im Oktober taucht der flinke Planet am Morgenhimmel auf.

ten wie im vergangenen Mai. nenaufgang. Nach seiner unteren Während fast vier Wochen konnte Konjunktion am 6. steigt der flinke man den sonnennächsten Planeten Planet rasch und steil über den Ost- Merkur erschien um den 10. Mai 2008<br>mühelos in der Abenddämmerung horizont auf und kann bereits ab herum schon fast zur Hälfte beleuchmühelos in der Abenddämmerung horizont auf und kann bereits ab herum schon fast zur Hälfte beleuch-<br>hoch über dem Nordwesthorizont dem 12. gegen 07:15 Uhr MESZ (spä- tet. Doch das Seeing liess ihn nur hoch über dem Nordwesthorizont dem 12. gegen 07:15 Uhr MESZ (spä- tet. Doch das Seeing lies erspähen. Ein besonderes Stell- ter im Monat ab 07:0<u>0 Uhr MESZ) +2 selten scharf erscheinen</u>. erspähen. Ein besonderes Stell- ter im Monat ab 07:00 Uhr MESZ) +2 selten scharf erscheinen. Ein besonderes Stell- ter im Monat ab 07:00 Uhr MESZ) +2 selten scharf erscheinen. Einen die einer mag hell mittels Fernglas aufg schlanke zunehmende Mondsichel am 6. Mai 2008 gegen 21:00 Uhr sich die Beobachtungsbedingun-<br>MESZ. Der Trabant stand nur 2° gen nicht zuletzt dank der markanten nordwestlich des -0.4 mag hellen<br>Planeten (vgl. Bild der Doppelseite). Nicht allen Astronomen war es beschieden, Merkur jemals gesees beschieden, Merkur jemals gese- freiem Auge zu entdecken, beste- zur Erde zu tun hat. Maximal kann hen zu haben. So soll Kopernikus einer hen um den 22. herum. Dann strahlt diese bis auf 220 Millionen Kilome-<br>Legende nach noch auf dem Sterbe- er -0.5 mag hell rund 7½° über dem ter anwachsen (obere Konjunk-Legende nach noch auf dem Sterbe- er -0.5 mag hell rund  $7\frac{1}{2}$ ° über dem bett bedauert, den flinken Planeten (obere Kongreiten ter andwandert 1 $\frac{1}{2}$ °

**Von Thomas Baer** Im Oktober kommt es wieder zu einer günstigen Sichtbarkeit Merkurs,<br>diesmal jedoch morgens vor Son-Selten ist Merkur so gut zu beobach- diesmal jedoch morgens vor Son-<br>ten wie im vergangenen Mai. nenaufgang. Nach seiner unteren mag hell mittels Fernglas aufge-<br>sucht werden. Rasch verbessern MESZ. Der Trabant stand nur 2° gen, nicht zuletzt dank der markanten Im Teleskop erscheint Merkur nur bis Ende Oktober erfährt. Die be- den gross, was mit den unterschied-<br>sten Chancen, Merkur auch mit lichen Entfernungen des Planeten südlich am Stern  $\gamma$  Virginis vorbei.

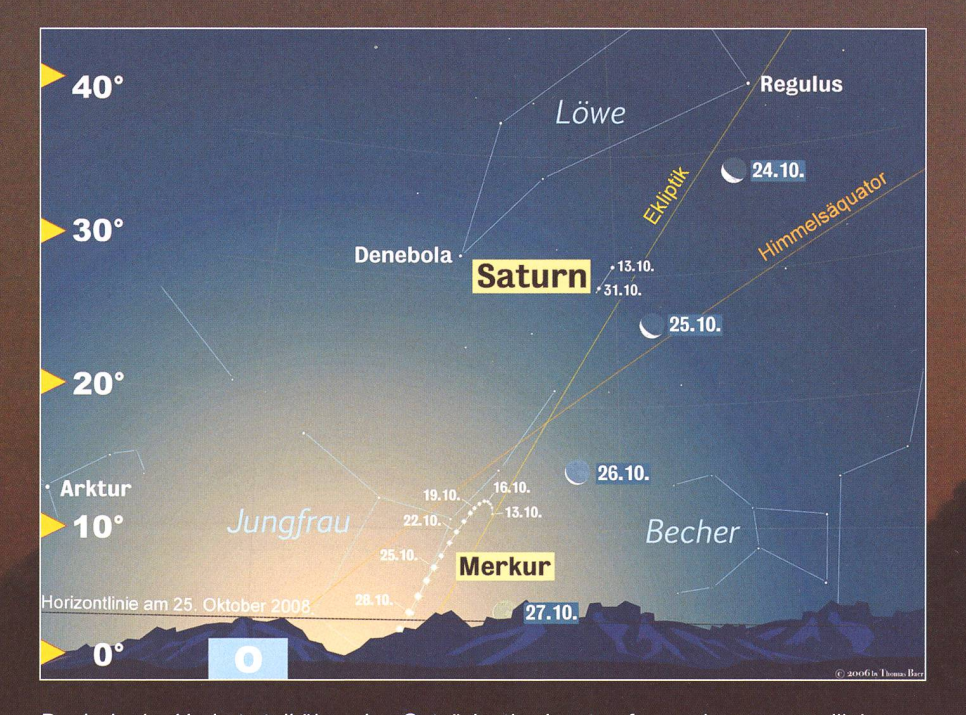

Dank der im Herbst steil über den Ostsüdosthorizont aufragenden morgendlichen Fantfernungsunterschiede weniger<br>Ekliptik, schafft es Merkur, sich weit genug aus dem Sonnenglanz zu befreien. Es stark ins Gewicht fallen. Maxi Ekliptik, schafft es Merkur, sich weit genug aus dem Sonnenglanz zu befreien. Es stark ins Gewicht fallen. Maximal<br>kommt zur besten Morgensichtbarkeit. (Grafik: Thomas Baer) stare stare stann er bis -2.2 mag hell werden, kommt zur besten Morgensichtbarkeit. (Grafik: Thomas Baer)

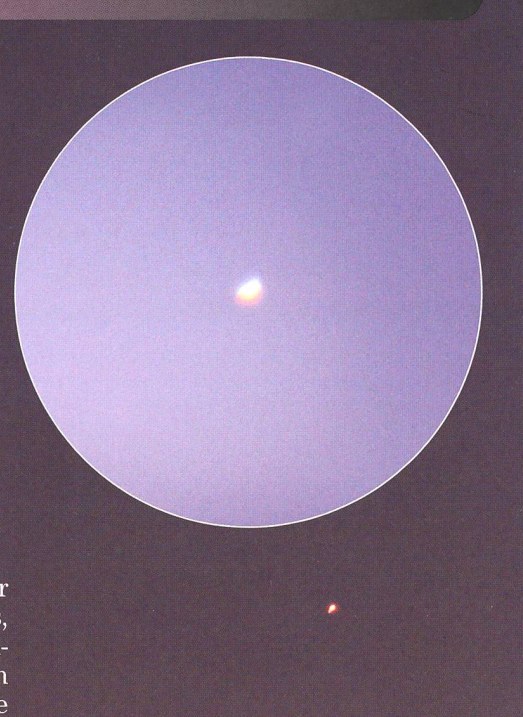

bett bedauert, den flinken Planeten Ostsüdosthorizont und wandert  $1\frac{1}{2}^{\circ}$  tion), dann wieder bis auf 79 Millionie beobachtet zu haben.<br>nie beobachtet zu haben. Südlich am Stern  $\gamma$  Virginis vorbei. Inen Kilometer sich Merkur zwischen Erde und Sonne bewegt. Aufgrund seiner Nähe zum Tagesgestirn steht der Planet, verglichen etwa mit Venus, nicht auf der Hitliste der Astronomen. Durch die oft geringen Höhen über dem Horizont gelingt es nur selten, den Planeten klar und deutlich zu sehen. Oft lassen ihn Luftturbulenzen wabern oder die irdische Atmosphäre sorgt für die typischen gelben und blauen Ränder, die ration, ein in der Optik bekanntes Phänomen.

#### Grösster Glanz Ende Oktober

Im Unterschied zur Venus, welche ihren «grössten Glanz» rund 5 bis <sup>6</sup> Wochen nach bzw. vor ihrer unteren Konjunktion mit der Sonne erreicht, liegt der Zeitpunkt der grössten Merkur-Helligkeit näher bei dessen oberen Konjunktion, da bei ihm die

 $14$ 

### Beobachtungen

was die Finsternisbeobachter etwa während der Totalität am 1. August 2008 unschwer bemerkt haben dürften. Kaum aus der oberen Konjunk-(29. Juli 2008) hervorgetreten, strahlte der Planet fast -2 mag kräftig rund 3 V° nordöstlich der finsteren Sonne. Im Oktober taucht Merkur aus der unteren Konjunktion am Morgenhimmel auf; er wird somit erst im Laufe seines Auftrittes hel-Den «grössten Glanz» erreicht er Ende Oktober, Anfang November mit -0.9 mag. Allerdings hat er sich

dann schon ein ordentliches Stück auf die Sonne zu bewegt. Die mende Mondsichel nähert sich vom 24. Oktober an dem sonnennäch-Planeten. Ganz so eng wie auf den Bildern dieser Seiten wird die Begegnung nicht.

#### Kaum Details zu erkennen

Am Fernrohr bietet Merkur kaum einen spektakulären Anblick. Ausser seiner wechselnden Lichtgestalt sind Oberflächenstrukturen, wenn überhaupt, nur ansatzweise zu kennen. Bevor im Jahre 1974 mit Mariner 10 die erste Raumsonde in einigen hundert Kilometern am neten vorbeischwebte, schrieben

die Astronomen aufgrund ihrer gebundenen Beobachtungen eine falsche Rotationsdauer zu. haupt konnte man bis zum ersten unbemannten Besuch Merkurs nur spekulieren, wie dessen Oberfläche aussah. Doch mit den ersten dern, welche eine 5000-fach höhere Auflösung hatten als alle bislang zielten Fotos, wurde der Planet aus KOPERNIKUS' vermeintlicher Verborgenheit ins Rampenlicht gerückt. Es war der Beginn der modernen Planetenforschung. Merkur war beobachtungstechnisch genau so gut bekannt wie unser Mond vor den gendären Apollo-Missionen.

Als einer der ersten Astronomen überhaupt soll der italienische Astronom, Mathematiker und Priester GIOVANNI BATTISTA ZUPI im Jahre 1639 die Phasen von Merkur skizziert haben. Die ersten vagen Merkurkarten ähneln stark jenen von Mars. Es war Giovanni Schiaparelli, der 1881 die Oberfläche von Merkur kartierte (siehe Abbildung unten). Auch der US-amerikanische Astronom PERCIVAL LOWELL glaubte, Kanäle entdeckt zu haben. In wie weit hier auch eine gewisse Fantasie im Spiel war, müsste in Frage ge-

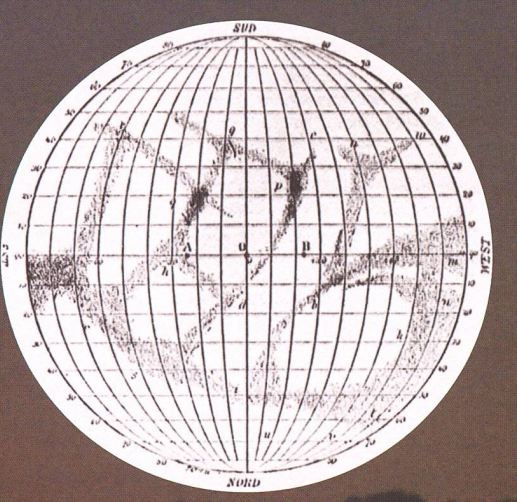

stellt werden. Vergleicht man nahmen der Merkuroberfläche mit den frühen Karten, sind im schied zu Mars keinerlei Täler und schon gar keine Kanäle auf dessen Oberfläche zu finden. Vielmehr erindie Merkuroberfläche stark derjenigen unseres Mondes, dings verteilen sich die Krater wesentlich gleichmässiger über seine Oberfläche.

#### 2016 zieht er wieder vor die Sonne

Alle paar Jahre zieht Merkur während seiner unteren Konjunktion als kleines dunkles Scheibchen vor der Sonne durch. Letztmals konnte man von Europa aus einen solchen Merkurtransit am 7. Mai 2003 beobachten. Danach zog der Planet noch einmal am 8. November 2006 vor der Sonnenscheibe durch. Das nächste Ereignis, welches die Astronomen am 9. Mai 2016 erwarten, ist auch wieder in Mitteleuropa zu sehen und liegt zeitlich optimal. Merkur wird um 13:12 Uhr MESZ den Sonnenrand be-rühren. Gegen 16:57 Uhr MESZ ist dann der Höhepunkt der «Miniatur-Sonnenfinsternis» erreicht, das Ende, welches auf 20:42 Uhr MESZ vorausberechnet ist, erleben wir nur wenige Minuten bevor die Sonne untergeht.

Schon in der Nacht vom 5. auf den 6. Juni 2012 zieht die wesentlich grössere Venus vor der Sonne durch; in der Schweiz ist nur das Ende zu sehen.

Thomas Baer

Bankstrasse 22 CH-8424 Embrach

Eine seltene Konstellation bot sich am Abend des 6. Mai 2008, als der flinke Merkur Besuch erhielt von der schmalen Mondsichel. Die Abendsichtbarkeit von Merkur in der ersten Maihälfte dieses Jahres dürfte seit langem eine der besten gewesen sein. Das klare Wetter begünstigte das hübsche Gruppenfoto. Die Waldsilhoutte unten auf der rechten Bildhälfte ist der Sonnenberg bei Luzern. Beim hell beleuchteten Objekt unten links handelt es sich um das Schlösschen bei Kriens. Und dies ist den in den Augen eines Astronomen das «weinende Auge», nämlich die nächtliche Scheinwerfer-Beleuchtung von unten nach oben. schmutzung lässt grüssen. (Hinterlegtes Bild: Bernhard Wirz)

Auch im Tessin war der Himmel am Abend des 6. Mai 2008 klar und so konnte das Paar Mond - Merkur einwandfrei beobachtet werden. (Bild: Patricio Calderari)

m.

## Gewittrige Sonnenfinsternis am 1. August Und doch ein Happy End

#### **Von Thomas Baer**

Unter triefenden Schirmen pilgerten am 1. August bei strömendem Regen ein paar Optimisten in die Sternwarte nach Bülach. Doch diese wurden für das Ausharren und Hoffen auf eine Wolkenlücke belohnt. Ab der Finsternismitte war im Zürcher Unterland das Himmelsschauspiel zu sehen!

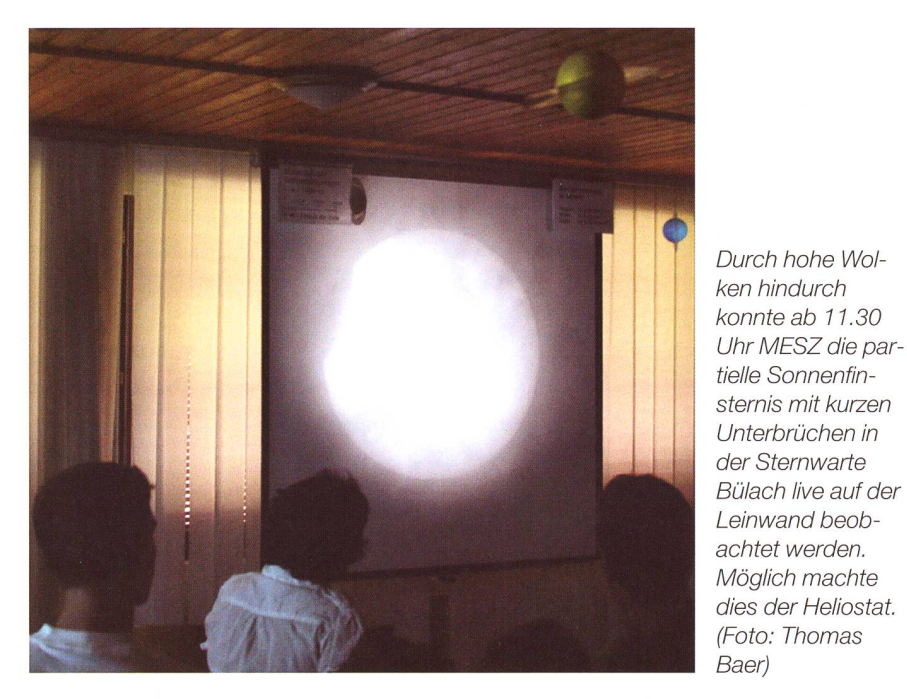

Im Wetterbericht von Meteo Schweiz hiess es am Vortag «In der Ostschweiz noch längere sonnige Abschnitte». Geweckt wurde man am 1. August im Schweizer Mittelland aber durch zuckende Blitze und Donnergrollen. Der Himmel war bedrohlich grau und bald setzte starker Platzregen ein, der kein Ende nehmen wollte. Auf den darbildern zogen immer neue Staffeln von Gewitterzellen vom Berner Seeland über den Aargau ins Zürich-Mit Schirmen bewaffnet, zog es doch den einen oder anderen timisten und ganze Familien in die Sternwarte nach Bülach. Und diesobsiegte die Zuversicht; das Ausharren und Hoffen auf nachlassenden Regen und ein paar Wolkenlücken wurde belohnt. Von Süden her lichteten sich die Wolken; es wurde immer heller und bald drückdie Sonne durch. «Ja, jetzt sehe ich sie», jubelte ein Mädchen begei-Und tatsächlich fehlte dem

Sonnenball ein kleines Stück oben links. Durch das Sonnen- und den natürlichen Wolkenfilter sah man fast nichts; das Bild war viel zu dun-Am Heliostaten hingegen, wo das Sonnenlicht eingefangen und auf eine Leinwand im dunklen führraum projiziert werden kann. war das kleine Naturschauspiel dellos zu sehen. Die vorbeiziehen-Wolken belebten sogar das Bild.

#### Warten bis Januar 2011

Nun ist für ein paar Jahre keine nenfinsternis mehr bei uns zu sehen. Erst am Morgen des 4. Januar 2011 steigt die Sonne schon 10% abgedeckt in den Tag und wird sich um 9:13.7 Uhr MEZ zu 67% hinter dem Neumond verstecken.

#### | Thomas Baer

Bankstrasse 22 CH-8424 Embrach

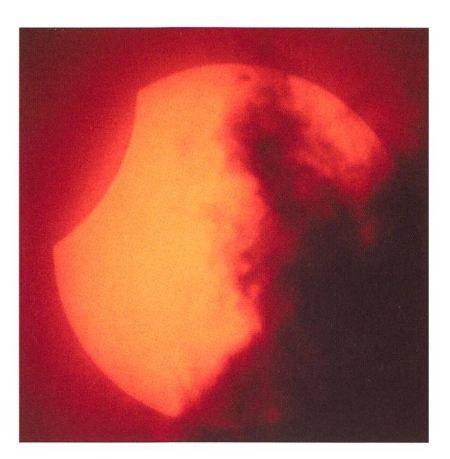

Auch weiter südlich, in Rümlang konnte man die «angebissene» für kurze Zeit hen. (Foto: Walter Bersinger)

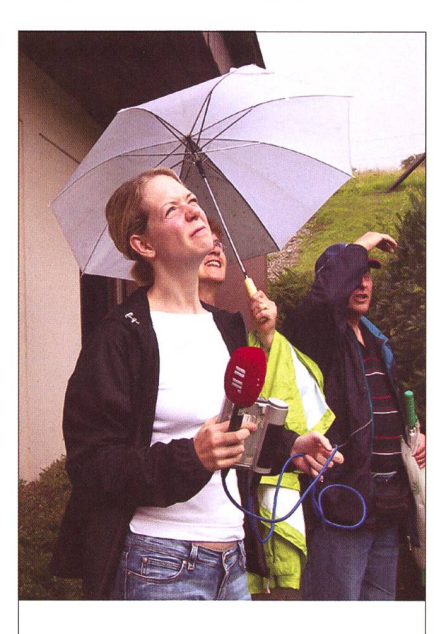

Muriel Jeisy, Reporterin beim Radio DRS 1, führt mitten im Regen ein scharfes Interview mit Petrus. Es zeigte offenbar Wirkung. (Foto: mgr)

#### Petrus' Nachsehen

Noch zu Beginn der angekündig-Sonnenfinsternis trommelte ein intensiver Sommerregen auf das geschlossene Dach der Winterthurer Sternwarte Eschenberg. Doch wenige Minuten nach dem Maximum lichtete sich die bis dahin geschlossene Wolkendecke und erlaubte den wenigen Gästen dann doch noch einige Blicke durch das filtergeschützte Fernrohr.

#### | Markus Griesser

Leiter der Sternwarte Eschenberg in Winterthur Breitestrasse 2 CH-8542 Wiesendangen

### Beobachtungen

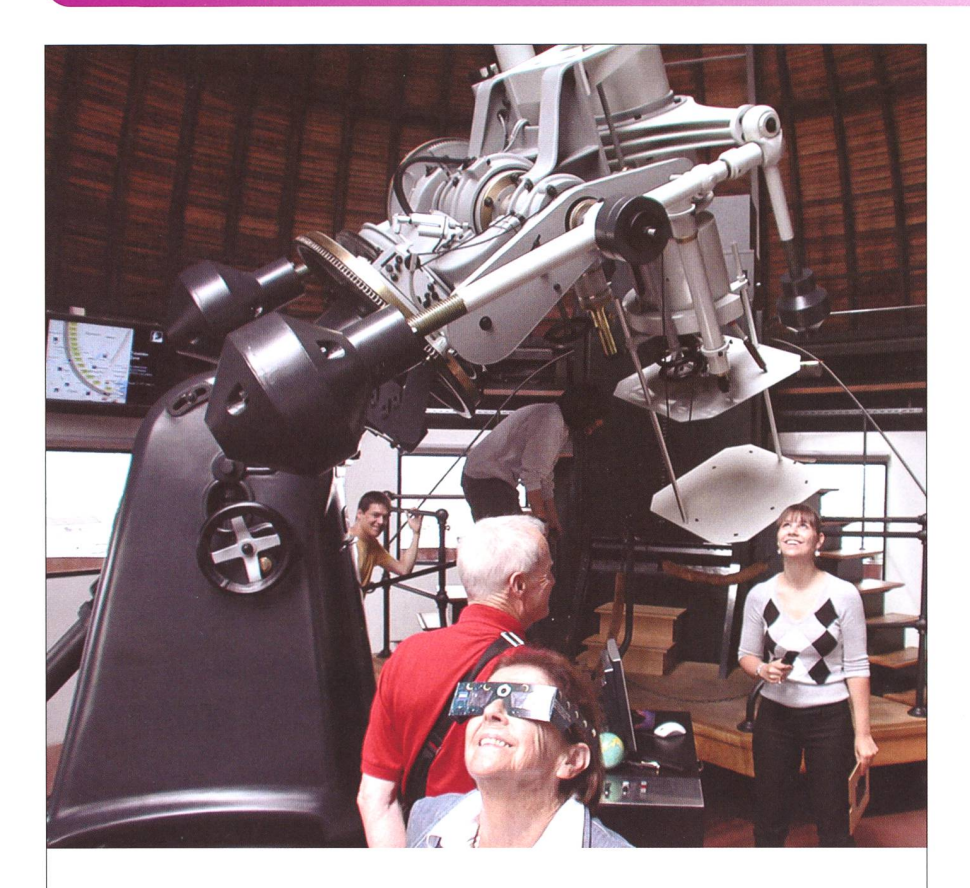

### Sonnenfinsternis über den Dächern von Zürich

«Geduld bringt Rosen»... - dieses alte Sprichwort lautete am vergangenen 1. August:

«Die Geduld lässt unerwartet die partiell verfinsterte Sonne hinter dichten Regenwolken hervortreten.» Trotz bedecktem Himmel und starkem gen hatten wir uns entschlossen, das Instrument für die Sonnenbeobachtung einzurichten. Um den zu erwartenden Besuchern gleichzeitig die Beobachtung zu ermöglichen, montierten wir die Projektionsfläche hinter das Okular. Dies natürlich auch, um den Anwesenden anzudeuten, niemals direkt ungeschützt in die Sonne zu schauen. Das Teleskop sowie das Dach haben wir auf die errechneten Koordinaten ausgerichtet. Starke Regenschauern verhinderten jedoch das Öffnen des Kuppelspaltes.

Die Vorführung dieser kleinen Sonnenfinsternis erfolgte im Rahmen der mehrmals jährlich stattfindenden Spezialführungen für Mitglieder der Astronomischen Gesellschaft Urania Zürich (www.aguz.ch). Kurzfristig dazu hatte sich ein Team der Tagesschau des Schweizer Fernsehens angekündigt. Wir stellten uns darauf ein, den Besuchern die Sonnenfinsternis mittels Medien wie Powerpoint, Computersimulation (Urgras) und Internet-Übertragung (www.exploratorium.org) näher zu bringen. Das Wetterradar (www.metradar.ch) kündigte ein baldiges Nachlassen der Niederschläge an.

Nach <sup>11</sup> Uhr MESZ liess sich unsere Sonne erblicken, teilweise mit beiziehenden Wolken bot sie ihr Versteckspiel. Auf der Projektion, durch das Schweissglas, mit Folie geschütztem Feldstecher oder mit finsternisbrille betrachtet, ergab sich das erwartete Bild.

Die Zufriedenheit aller Anwesenden zeigte, dass trotz Computer und Internet mit seinen vielen tollen Bildern das unmittelbar selbst Erlebte (auf öffentlichen Sternwarten) einen bedeutenden Stellenwert hat.

**Andreas Weil** Urania Sternwarte Zürich

#### Piccola eclisse swizzera

Il primo di agosto si presta bene per una grigliata all'aperto con amici. Pertanto mentre la carbonella si incendia, piazzo il cavalletto fisso poco distante. Un tele da 500 mm + un duplicatore di focale e un filtro ND4. Nikon D200 regolata su ISO 125. Tempo decisamente fosco. Nuvole bianche e nuvole nere si alternano. Cento metri a sinistra c'è il sole, a destra no, e cambia continuamente! Aspetto l'evento. Con mia fortuna durante il passaggio della luna davanti al sole il cielo rimane «poco» nuvoloso, bianco latte con qualche spruzzo nero... Esposizione con tempi molto variabili. Il ricordo rimane poi memorizzato nel disco del computer. Aile 17:30

un temporale decisamente arrabbiato chiude la giornata.

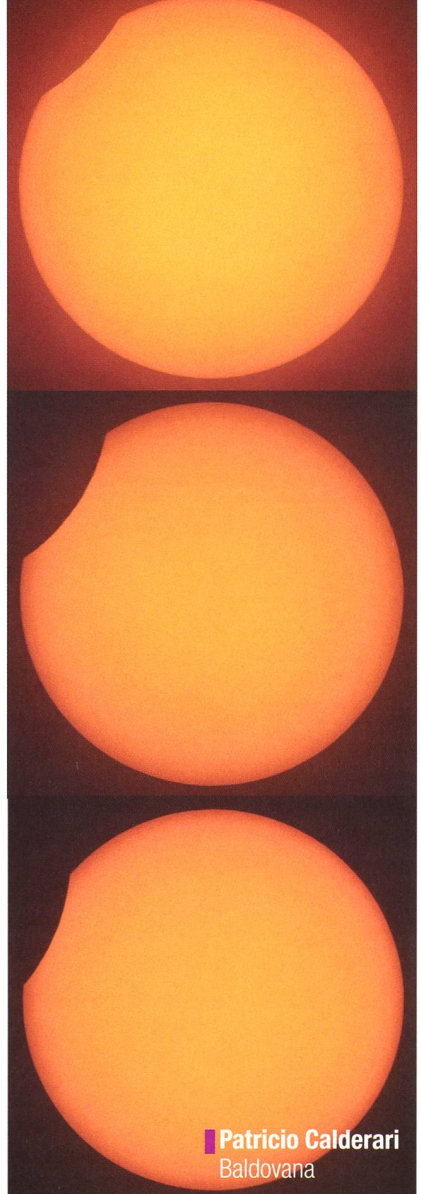

## Beobachtungen

Kosmisches Schattenspiel am 16. August

# Der finstere Mond gewann das Wolkenduell

Medienmitteilung der Astronomischen Gesellschaft Winterthur

Mindestens in der Region Zürich war die Sicht auf die partielle Mondfinsternis am Samstagabend, 17. August, nahezu optimal. Die Schleierwolken störten das Himmelsschauspiel kaum.

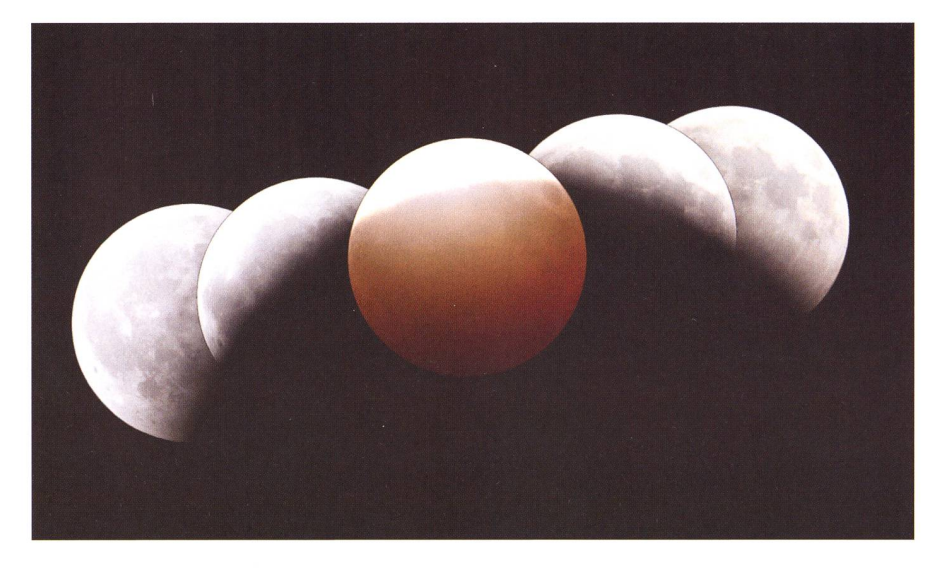

(agw) Rund 250 Gäste, darunter viele Familien und Nachbarschaftsgemeinschaften mit Kindern, liessen sich am vergangenen Samstagabend auf der Sternwarte Eschenberg von der partiellen Mondfinsternis verzaubern. «Ich staune immer wieder, dass sich in unserer medial so übersättigten Zeit die Leute doch immer wieder gerne und tungsfreudig auf solche Naturspektakel einlassen und sie einfach nur gemessen», sagt Markus Griesser, der langjährige Leiter der Stern-Eschenberg. Er hat schon Dutzende von Finsternissen miterlebt.

In der Samstagnacht stand er gleich mit drei Mitdemonstratoren und einer Demonstratorin im Einsatz für das Publikum und freute sich sehr darüber, dass das Winterthurer Observatorium auch in seinem 30. Betriebsnoch immer soviel Zuspruch und Aufmerksamkeit erlebt. Und wie das Gästebuch zeigt, kamen die naturbegeisterten Besucher zum Teil von weit her, einzelne sogar aus der Gegend des oberen Zürichsees, aus dem Kanton Glarus und aus dem Hinterthurgau.

#### Begeisterung trotz Schleierwolken

Anfänglich drohten noch etliche dunkle Wolken, doch fast pünktlich

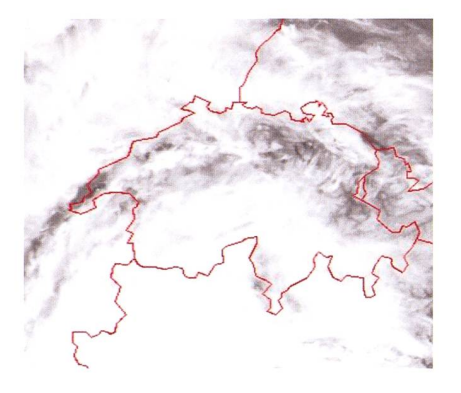

NOAA-Satellitenbild von 22:04 - 22:18 Uhr MESZ vom 16. August 2008. (Copyright 2008 RSGB, University of Bern and NOAA)

zum Beginn der Finsternis lockerdann diese auf und machten hartnäckigen, aber wenigstens nur noch dünnen Schleierwolken Platz. Die Stimmung unter den Gästen war, gemessen an der Vielzahl der Anwesenden, extrem ruhig. Viele liessen sich von diesem schauspiel begeistern, genossen es aber ruhig und fast meditativ. Als der Mond dann kurz nach 23 Uhr das Maximum seiner Verfinsterung erreichte, wurde es für einzelne Gäste feierlich. «Fast überirdisch», meinte eine Frau in mittlerem Alter, die offenbar erstmals eine Mondfinsternis miterlebte. Und ihr Begleiter konnte sich vom Fernrohreinblick

Im Grossraum Zürich war die partielle Mondfinsternis am 16./17. August 2008 trotz dünner Schleierwolken fast von Anfang an zu verfolgen. Im Laufe der Finsternis lichteten sich auch die Zirren immer mehr. Die öffentlichen Sternwarten in diesem Wolkenloch verzeichneten Grossandrang. In Bülach verfolgten rund 100 Schaulustige das faszinierende Naturschauspiel. Das im Photoshop zusammengesetzte Bild vermittelt einen Eindruck von der Grösse des Erdschattens. Von rechts nach links - so wanderte der Mond durch den Schatten entstanden die einzelnen Bilder um 22:10 Uhr, 22:40 Uhr, 23:10 Uhr mum), 23:40 Uhr und 00:10 Uhr MESZ. (Foto: Thomas Baer)

kaum mehr losreissen: Präsentierte sich der Mond dem unbewaffneten Auge zeitweilig ziemlich diffus, so zeigte das Fernrohr den Mondrand knackig und in der bräunlich-roten Finsterniszone erstaunlich viele tails.

Nach 23.30 Uhr lichtete sich dann rasch die Reihen. Das Quecksilber war bis zu diesem Zeitpunkt gerade auf noch 9 Grad gesunken. Da die meisten Gäste sommerlich bekleizur Mondfinsternis erschienen waren, zogen sie sich nun fast neklappernd zurück. - Wer übrigens diese Mondfinsternis verpasst hat, muss sich nun gedulden: Erst am 15. Juni 2011 steht bei uns die nächste auf dem Programm.

#### |Astronomische Gesellschaft **Winterthur**

Markus Griesser, Leiter der Sternwarte Eschenberg in Winterthur Breitenstrasse 2 CH-8542 Wiesendangen

## Merkur im Visier

# Erste Resultate der Messenger-Mission

#### **Von Roger Brüderlin**

Vor gut vier Jahren, am 3. August 2004, startete die Messenger-Sonde zum Merkur. Am 14. Januar 2008 flog Messenger zum ersten Mal in einer Höhe von 200 km an Merkur vorbei. Die ersten Resultate werfen neues Licht auf das Wesen des innersten Planeten.

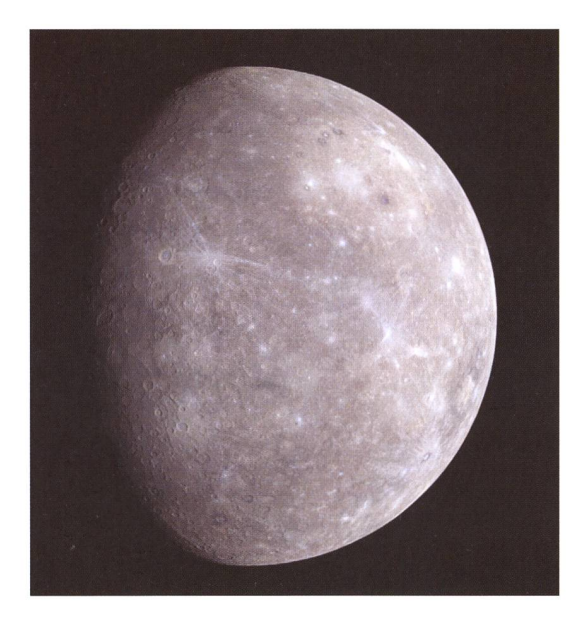

#### Kernfragen der Mission

Warum Merkur? Ein Planet, der ähnlich aussieht wie der Mond, eine von Kratern übersäte Oberfläche, auf der Sonnenseite eine mörderische Hitze, auf der Schattenseite eine Eiseskälte. Was verspricht man sich von einer Mission zu einem solch unwirtlichen Planeten?

Merkur ist in jeder Hinsicht ein Extremfall unter den restrischen Planeten. Als kleinster Planet im Sonnensystem hat er eine über-<br>durchschnittlich grosse durchschnittlich Dichte, die älteste fläche, es herrschen die grössten Temperaturdiffezwischen Tag und Nacht und ausserdem ist er am wenigsten erforscht. Vom genaueren Verständnis der Eigenschaften von Merkur erhofft man sich ein besbesseres Verständnis von der Entstehung der Planeten in unserem Sonnensystem.

Die hohe Dichte von Merkur - wenn die Kompression durch die Gravitationskraft berücksichtigt wird, ist Mer-

sogar etwas dichter als die Erde - legt den Schluss nahe, dass der Eisenkern des Planeten überdurchschnittlich gross ist und rund 75 % Prozent des Planeten ausmacht. Verschiedene Theorien versuchen diese Zusammensetzung zu klären. Jede dieser Theorien würde eine andere Oberflächenzusammensetzung des Planeten voraussetzen:

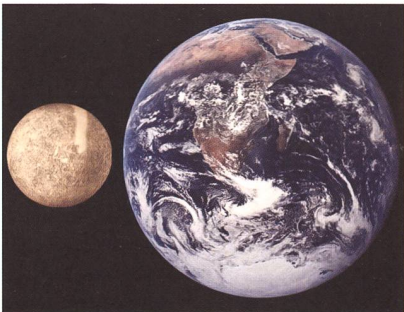

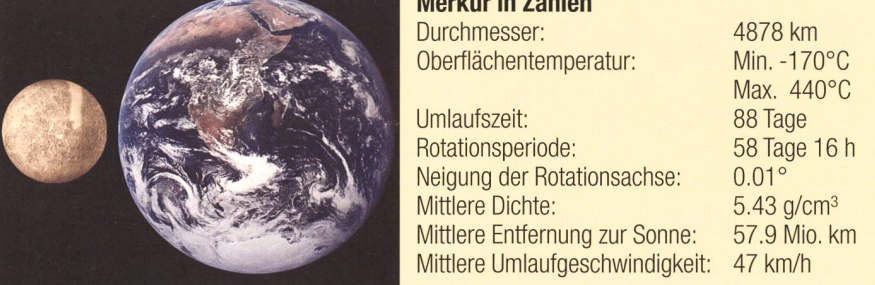

Merkur in Zahlen

Die wichtigsten Zahlen und Fakten zu Merkur im Überblick

(1) Vor der Entstehung von Merkur hat der Sog des Gasnebels, in dem das Sonnensystem entstand, die leichteren und schwereren mente mechanisch sortiert und dabei die leichteren Elemente aus der Region, in der Merkur entstehen sollte, dezimiert. Das bedeutet, dass die Kruste von Merkur wohl aus katen besteht, aber das Verhältnis von Silikat und Eisen zugunsten von Eisen verschoben ist.

(2) Die grosse Hitze in der Nähe der jungen Sonne und das heisse Gas in der Umgebung haben die leichteren Elemente in der Kruste des jungen Merkur verdampfen lassen. Das würde bedeuten, dass kaum mehr flüchtige Elemente auf Merkur zu finden sind.

(3) Ein grosser Einschlag hat dem jungen Planeten den Mantel entrissen. Das würde bedeuten, dass die Kruste heute kaum Elemente weisen sollte, die in der Entstehungszeit dort angereichert worden wären. Dazu gehören Aluminium und Kalzium.

Messenger soll deshalb die flächenbestandteile von Merkur genauer analysieren.

Insgesamt möchte man die geologische Vergangenheit von Merkur genauer kennen lernen. Bisher ist umstritten, ob der Planet je vulkanisch aktiv war oder nicht.

Merkurs Magnetfeld und v. a. dessen Quelle sind ebenfalls von Interesse. Neben der Erde ist der inner-Planet der einzige terrestrische Planet, der ein bipolares Magnetfeld besitzt. Von der genauen Vermesdes Feldes verspricht man sich u. a. Aufschlüsse über den vermutlich teilweise flüssigen Kern des Planeten.

#### Erste Bilder nach über 30 Jahren

Mariner <sup>10</sup> flog 1975 zum letzten Mal an Merkur vorbei und funkte Bilder vom Planeten zur Erde. Die Auflösung der Aufnahmen war im Vergleich zu heute deutlich geringer (vgl. Figur 1). Ausserdem hatte Mariauf allen Vorbeiflügen immer nur dieselbe Region des Merkur grafiert. Deshalb waren bis Anfang dieses Jahres nur rund 45 % der netenoberfläche bekannt. So war man gespannt, als Messenger am 14. Januar dieses Jahres zum ersten Mal an Merkur vorbeiflog. Die neuen Bilder eröffnen einen lierteren Blick auf die Planetenoberfläche.

## **Wissenschaft & Forschung**

Eine der interessantesten Regionen auf dem Merkur ist das Caloris sin. Es handelt sich dabei mit 1550 km Durchmesser um den drittgrössten bekannten Einschlagkrater im Sonnensystem (Figur 1). Die neuen Bilder von Messenger zeigen, dass Caloris Basin um rund 20 % grösser ist als bisher angenommen. Beim Überflug von Mariner <sup>10</sup> lag es weise im Nachtschatten, sodass nur eine Schätzung der Gesamtgrösse möglich war.

Innerhalb von Caloris Basin liegt die sogenannte «Spinne» (Figur 2), ein Krater, von dem aus spinnenförmig Rinnen radial nach aussen verlaufen. Bisher gibt es nur Vermutungen über die Entstehung der Spinne. Es könnte sein, dass die Kruste unterhalb des Kraters angehoben wurde und dadurch radiale Risse entstanden sind. Es wäre aber auch möglich, dass die Rinnen bereits vorhanden waren, als der Krater zufälligeran dieser Stelle entstand.

#### Vulkane und Runzeln

Die Merkuroberfläche sieht auf den ersten Blick aus wie diejenige des Mondes. Geologisch alte, von tern zerklüftete Strukturen werden von jüngeren, mit weniger Kratern durchsetzten Gebieten durchbrochen. Die geologisch jüngeren Gebiete könnten durch vulkanische Aktivität entstanden sein.

Seit den 70-er Jahren dauert die Kontroverse um die Entstehung der flachen Ebenen auf der oberfläche an. Die eine These be-

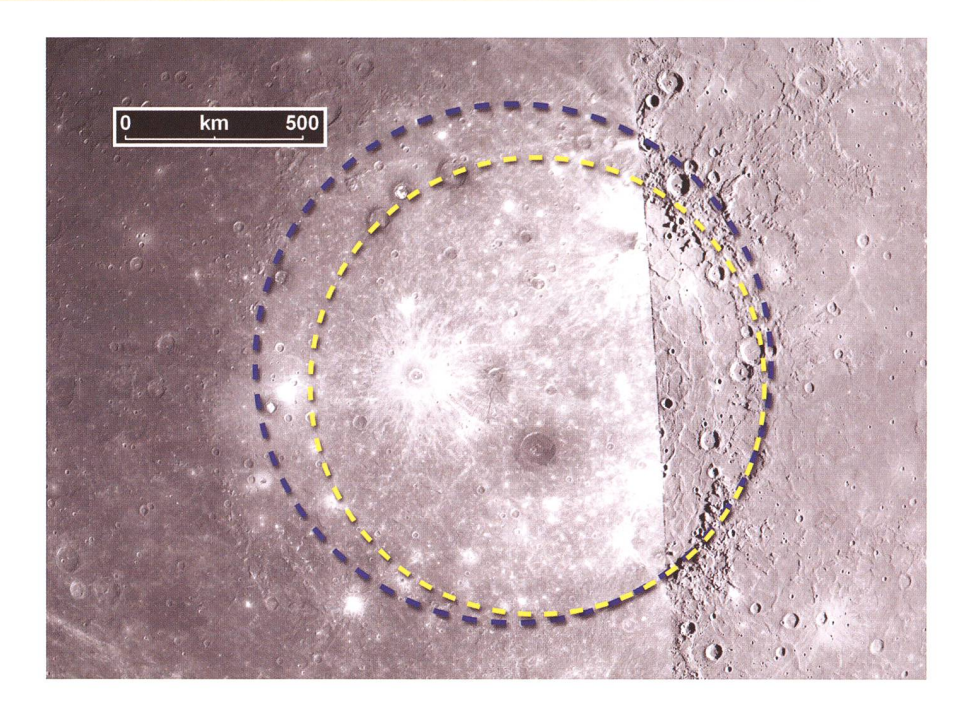

Figur 1: Calons Basin in einer Kombination von Aufnahmen von Messenger (rechts) und Mariner 10 (links). Gelb die ursprünglich angenommene Grösse, blau die neu gemessene Grösse. Gut erkennbar ist die unterschiedliche Qualität der Aufnahmen.

sagt, dass dieselben Mechanismen wie auf dem Mond relevant und die Ebenen durch den Auswurf von terial bei grossen Einschlägen zustande gekommen seien. Andere Forscher gehen davon aus, dass die Ebenen durch Lava aus vulkani-Aktivität gebildet wurden. Nur fehlten bisher zum Beweis der zweiten These Anhaltspunkte für vulkanische Strukturen auf den dern von Mariner 10.

Die neuen Bilder zeigen nun aber Strukturen, die die zweite Theorie favorisieren (Figuren 3 und 4).

Bei den hellen Strukturen um die Krater in Figur <sup>3</sup> könnte es sich um Auswurfmaterial von erloschenen Vulkanen handeln.

In Figur 4 sind ringförmige, erhöhte Strukturen erkennbar. Man geht von aus, dass solche Ringe entstewenn ein Krater durch Lava vollständig aufgefüllt wird. Wenn danach horizontale Kräfte in der Oberfläche wirken, kann der aufgefüllte Krater in Form einer ringför-Erhöhung wieder sichtbar werden, da die Druckkräfte im borgenen Kraterring konzentriert

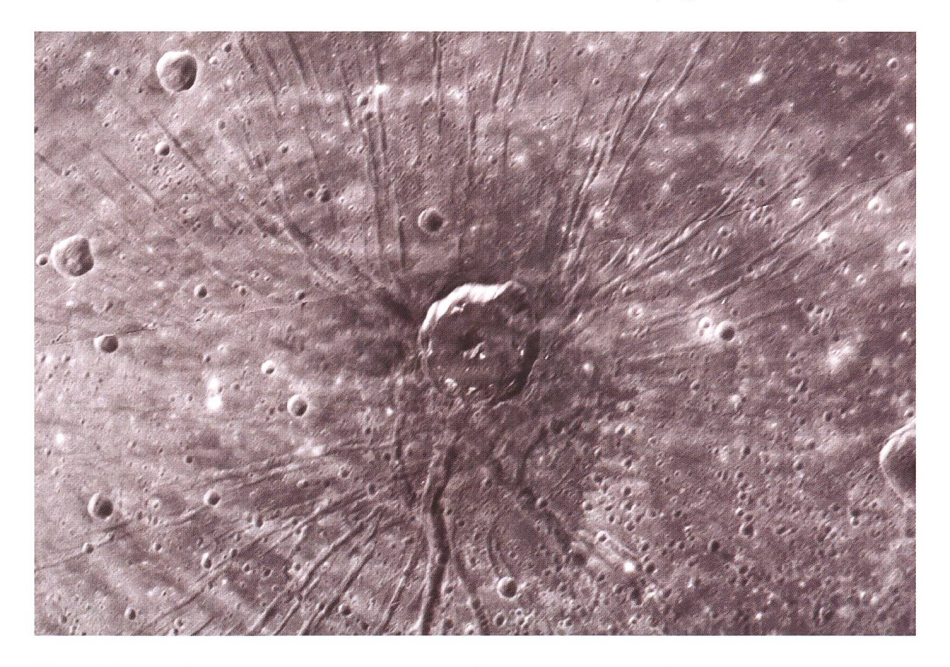

Figur 2: Die im Sonnensystem einzigartige «Spinne» im Caloris Basin.

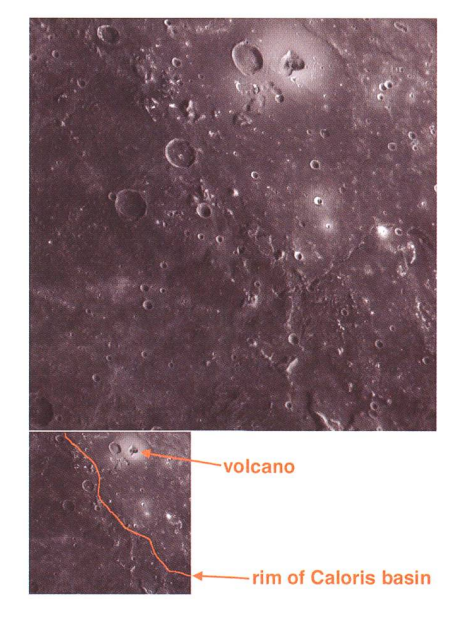

Figur 3: Die hellen Strukturen um die Krater sind evtl. vulkanischer Natur.

### **Wissenschaft & Forschung**

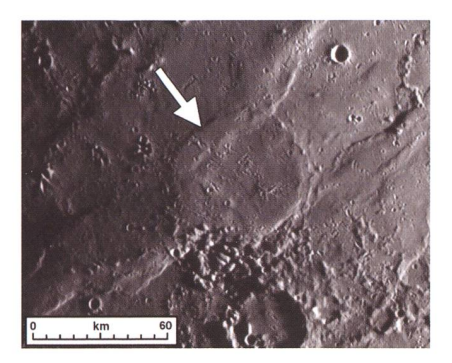

Figur 4: Ringförmige Erhebungen deuten auf vulkanische Aktivität hin.

werden. Auch hier hat man also einen wichtigen Hinweis darauf gefunden, dass Merkur einst vulkanisch aktiv war und seine Oberfläche dadurch wesentlich geprägt wurde.

Bereits auf den Bildern von Mariner 10 waren längere Klippen erkennbar, von denen man annahm, dass sie durch Schrumpfung des ganzen Planeten bei der Abkühlung standen sind. Wenn der Schrump-

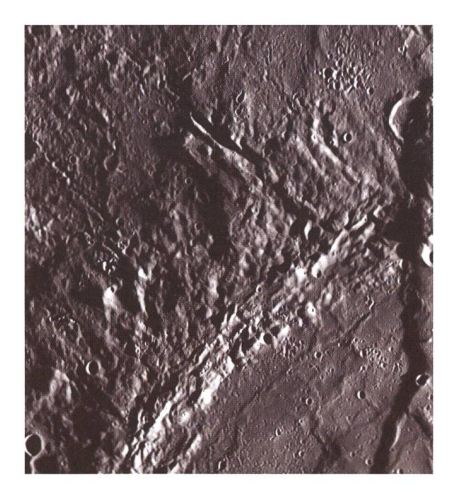

Figur 5: Lange Klippen (rechts am Bildrand) zeugen vermutlich vom Schrumpfungsprozess des Planeten. Das Bild zeigt einen Ausschnitt von je ca. 200 km Breite und Höhe.

fungsprozess aber die Ursache sein sollte, dann müssten diese Runzeln überall auf dem Planeten zu finden sein. Messenger wird genügend Bildmaterial liefern, um diese These zu überprüfen. Sicher ist, dass diese Klippen sich über Hunderte von metern erstrecken können (Figur 5). Spektroskopische Daten werden über die Zusammensetzung der Oberfläche in der Gegend der Klippen Auskunft geben und damit weitere Hinweise über deren Entstehung liefern.

#### Magnetfeld und flüssiger Kern

Mariner <sup>10</sup> hat das Magnetfeld von Merkur ausgemessen und dabei deckt, dass es demjenigen der Erde ähnlich ist, wenngleich deutlich schwächer. Dennoch war schend, dass Merkur ein bipolares Magnetfeld besitzt. Sollte das gnetfeld tatsächlich ähnlich demjeder Erde sein, so müsste es im Kern des Planeten aufgrund eines Dynamoeffektes entstehen (Figur 6). Erste Messungen von Messenger zeigen nun, dass sich das Magnetfeld seit dem Vorbeiflug von Mariner 10 nicht verändert hat. Allerdings fehlen noch genauere Daten, um die These des Dynamos in Merkurs Kern definitiv zu bestätigen. Dennoch sind die Beobachtungen mit einem solchen Mechanismus vereinbar.

Immerhin würde das Vorhandensein eines Dynamos im Inneren von Merkur bedeuten, dass ein Teil des Kerns noch immer flüssig ist. Dann wäre aber zu erklären, warum der relativ kleine Planet im Verlaufe seilangen Geschichte noch nicht ganz ausgekühlt und erstarrt ist, denn die Temperatur des Planeten ist inzwischen unter den hohen Schmelzpunkt von Eisen gefallen. Wenn sich aber noch andere chemische Elemente mit einem niedrigeren Schmelzpunkt im Kern befinden, ist es denkbar, dass ein Teil des Kerns noch immer flüssig ist.

#### Offene Fragen

Die Merkurmission hat erst begonnen. Die ersten Resultate sind vielversprechend. Die spektrale Untersuchung der Oberfläche wird möglicherweise zeigen, welche der Theorien für die Erklärung des überdurchschnittlich grossen Eisenkerns richtig ist.

Die Rotation eines Planeten mit nem flüssigen Kern weist andere Ei-Eigenschaften auf als die einer durch und durch festen Kugel. Wenn die Kruste auf dem flüssigen Kern «schwimmt», werden die wegungen von Kruste und Kern teilweise entkoppelt. Die Trägheit der schwimmenden Kruste macht sich durch Unregelmässigkeiten in der Rotationsbewegung der beobacht-Oberfläche bemerkbar. Diese Librationsbewegungen, die bei nem teilweise flüssigen Kern deutlich grösser sein müssen als bei einem vollkommen festen Körper, soll Messenger präzise vermessen. Kombiniert mit einer präzisen messung des Gravitationsfeldes soldie Resultate Antworten auf die Frage geben, wie viel flüssiges terial in Merkurs Kern steckt.

Radarbilder der Nordpolregion von Merkur zeigen bisher nicht identifiziertes Material. Möglicherweise handelt es sich um Wassereis. Da die Polregionen wegen der zur Bahnebene nahezu senkrechten tationsachse des Planeten kaum

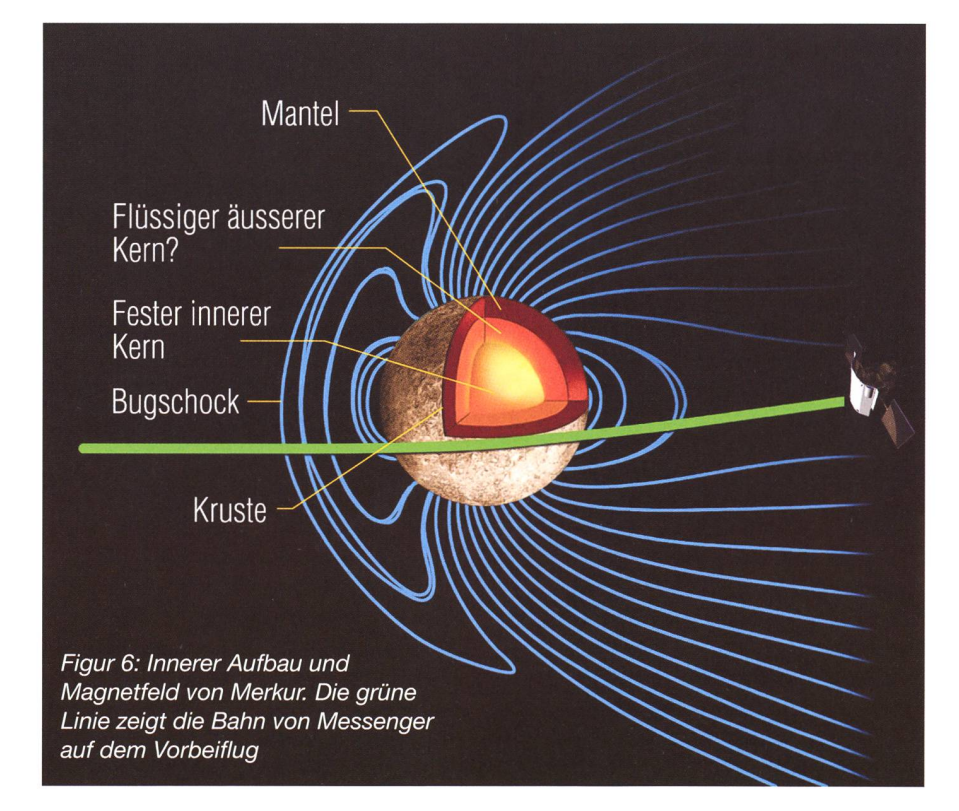

## **Wissenschaft & Forschung**

Sonnenlicht empfangen, ist es denkdass dort Wassereis lagert. Es könnte sich aber auch um Schwefel handeln. Interessant ist dabei, dass mit der Identifikation der Ablageweitere Erkenntnisse über die Existenz von flüchtigen Elementen im inneren Sonnensystem gewonnen werden können.

Merkur ist von einer extrem dünnen Gashülle (Exosphäre) umgeben. Bekannte darin enthaltene mente sind bisher Wasserstoff, Helium, Sauerstoff, Natrium, lium und Kalzium. Man möchte genauer erfahren, woher diese Stoffe kommen, denn die Gashülle müsste unter der Wirkung des Sonnenwindes und wegen der nur geringen Gravitationskraft von Merkur reits seit längerer Zeit verschwunden sein. Wasserstoff und Helium finden sich im Sonnenwind. Die Anwesenheit anderer Elemente lässt sich aber nicht so einfach erklären. Man vermutet eine Kombination von verschiedenen Effekten wie z. B. Diffusion aus der Planetenoberoder Überreste von Mikrometeoriten. Erste Beobachtungen von Messenger haben Wasserstoff

## Zeitplan der Messenger-Mission

MErcury Surface, Space ENvironment, GEochemistry, and Ranging

Start 3. August 2004 Erster Vorbeiflug an Merkur 14. Januar 2008 Zweiter Vorbeiflug an Merkur 6. Oktober 2008 Dritter Vorbeiflug an Merkur 29. September 2009 Eintritt in Merkurumlaufbahn 18. März 2011

Messenger soll ein Jahr lang in der Merkurumlaufbahn bleiben.

und Natrium nachgewiesen, die auf der sonnenabgewandten Seite des Planeten einen dünnen Schweif den. Die Resultate weiterer Messunwerden mit den Daten aus der spektralen Untersuchung der kuroberfläche kombiniert. Damit erhofft man sich, die Herkunft der Exosphäre erklären zu können. Man darf gespannt sein, was die weiteren Vorbeiflüge an Merkur zu

## Internet  $\blacksquare$

http://www.nasa.gov/mission\_pages/messenger/main/index.html (Englisch) http://messenger.jhuapl.edu/ (Englisch)

Tage fördern. Jedenfalls darf man bereits Mitte Oktober dieses Jahres mit neuen, vielleicht spektakulären Bildern vom Merkur rechnen.

Roger Brüderlin Tüfwisstrasse 11 CH-8185 Winkel b. Bülach

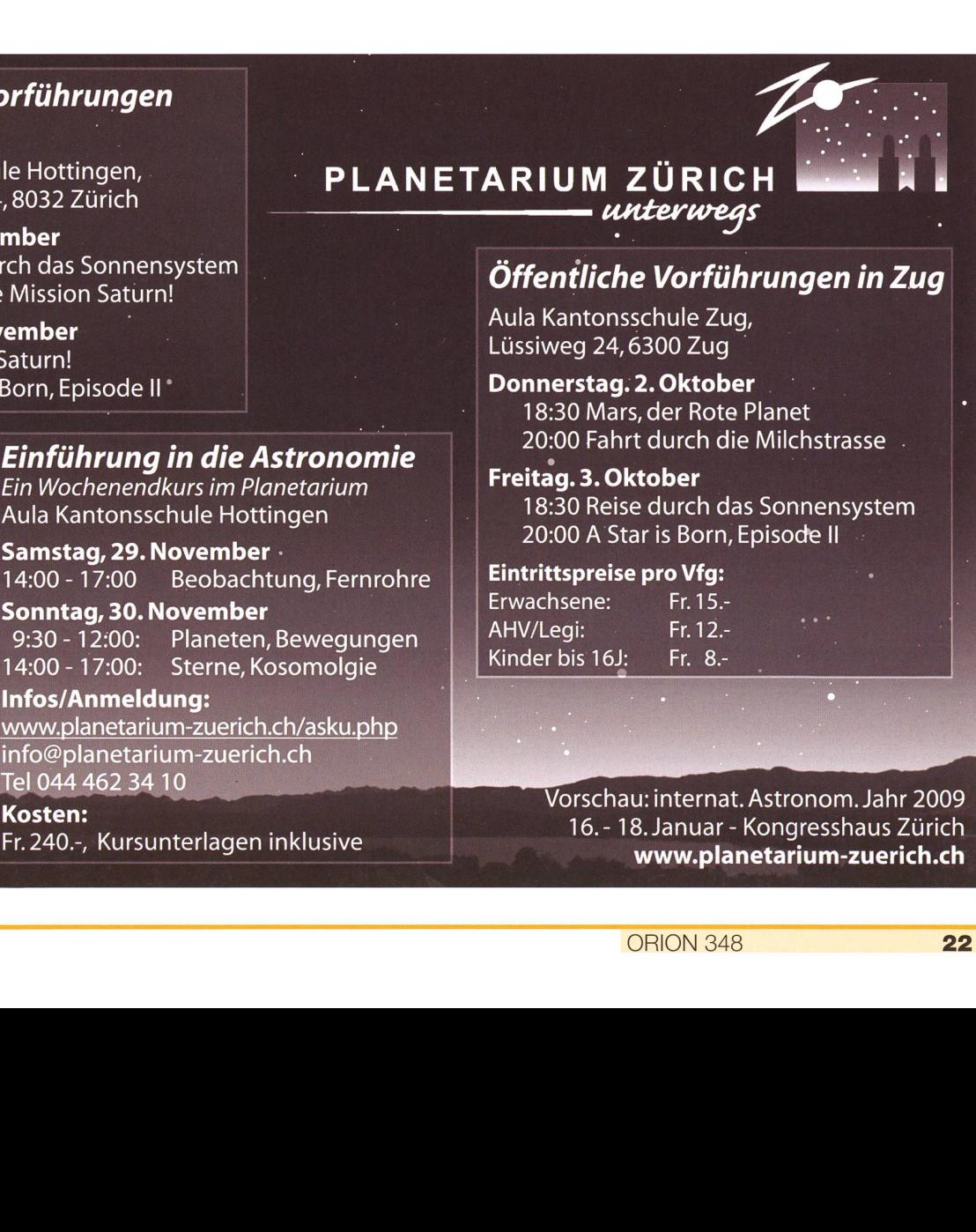

## Öffentliche Vorführungen in Zürich

Aula Kantonsschule Hottingen, Minervastrasse 14,8032 Zürich

#### Freitag, 28. November 18:30 Reise durch das Sonnensystem 20:00 Première Mission Saturn!

Samstag, 29. November 18:30 Mission Saturn! 20:00 A Star is Born, Episode II \*

## Einführung in die Astronomie

Ein Wochenendkurs im Planetarium

Samstag, 29. November 14:00- 17:00 Beobachtung, Fernrohre

**Sonntag, 30. November**<br>9:30 - 12:00: Planeten, 9:30 - 12:00: Planeten, Bewegungen<br>14:00 - 17:00: Sterne, Kosomolgie Sterne, Kosomolgie

### Infos/Anmeldung:

www.planetarium-zuerich.ch/asku.php info@planetarium-zuerich.ch Tel 044 462 34 10

Kosten: Fr.240.-, Kursunterlagen inklusive

## Aktuelles am <sup>H</sup>

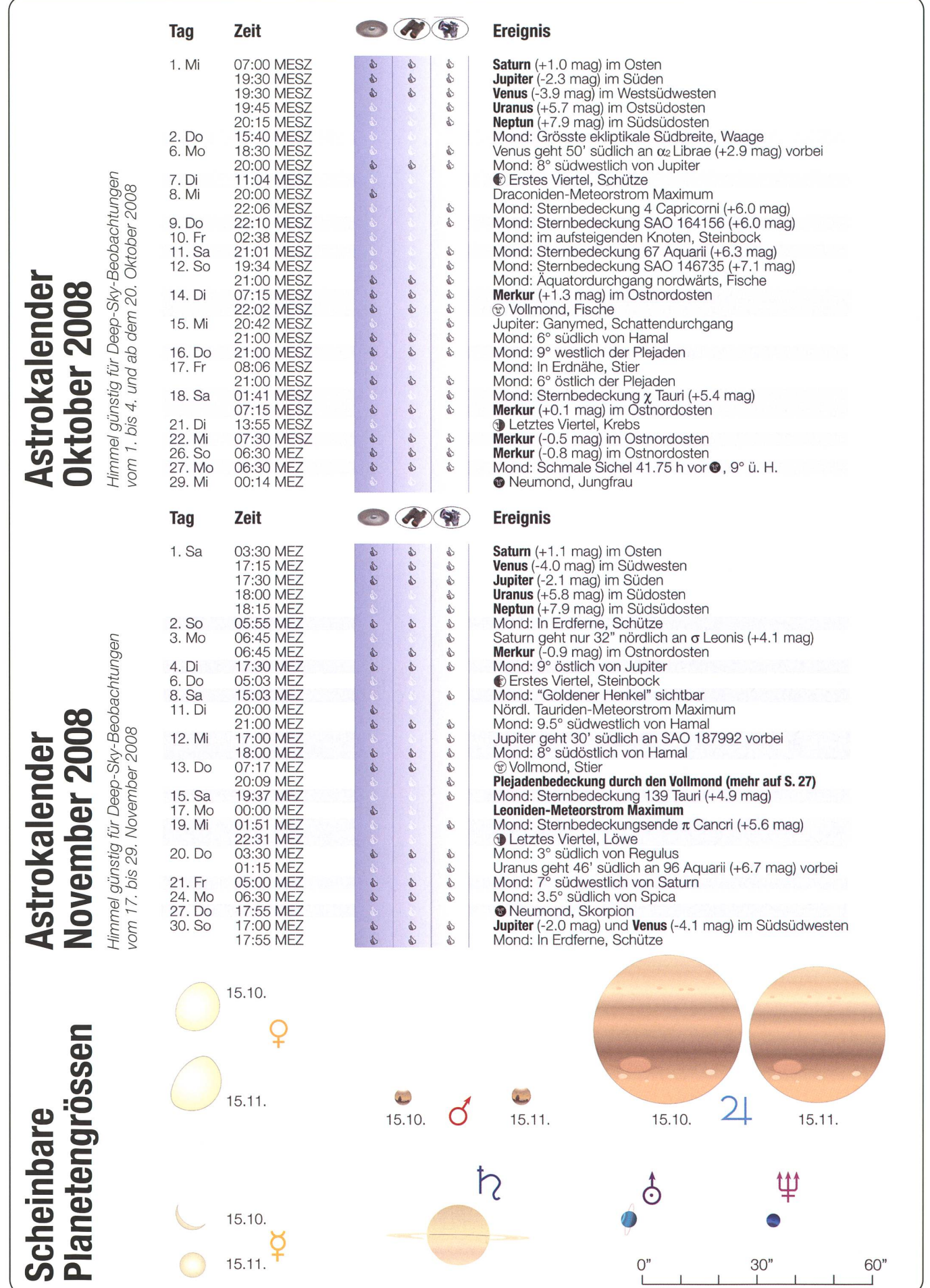

l. Dezember zu beobachten

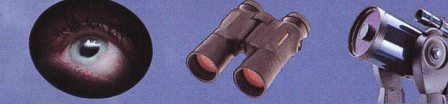

## «Abendstern» Venus verschwindet hinter dem Mond

Planetenbedeckungen durch den Mond sind wesentlich seltenere Ereignisse als Finster-<br>nisse. Sie treten nur alle paar Jahre auf un<br>sind nur in einem begrenzten Gebiet der nisse. Sie treten nur alle paar Jahre auf und \ Erde sichtbar. In dieser Hinsicht waren die Jahre 2007 und 2008 für Mitteleuropa<br>besonders. Am 2. März und am 22. Mai letztes Jahr bedeckte der Mond Saturn, am 18. Juni kam es zu einer Venus-Bedeckung. Am bevorstehenden 1. / Dezember 2008 wiederholt sich dieses einmalige Ereignis, diesmal in der<br>/ Abenddämmerung. Venus verschwindet<br>/ von 17:05 Uhr MEZ bis 18:25 Uhr MEZ hinter der Mondsichel.

Das hier gezeigte Foto entstand nach Ende der Venusbedeckung am Nachmittag des 18. Juni 2007. Beeindruckend war, wie gut man Venus neben der schwach schimmernden Mondsichel selbst von Auge sehen konnte. (Foto: Peter Heinzen)

Die Sonne geht am 1. Dezember 2008 in Zürich um 16:37 Uhr MEZ unter. Die Abenddämmerung dauert an diesem Wintertag nur knapp zwei Stunden. Über dem Südsüdwesthorizont leuchtet gegen 16:45 Uhr MEZ 16° hoch die dreieinhalb Tage junge Mondsichel, nur knappe 6 Bogenminuten östlich von ihr strahlt brillant hell (-4.1 mag) Venus und 2° über dem Duo funkelt der -2 mag helle Jupiter! Auch der Laie dürfte beim Blick durch das Fernbemerken, dass der Venus in der Rolle des «Abendsterns» bald das Licht ausgehen wird, respektive, sich der Mond mit dem dunklen, schwach im Erdlicht schimmernden Teil voran, vor die Venu<mark>s</mark> schieben wird. Immer näher rückt der Mondrand an den funkelnden «Abendstern» heran und ab 17:04.7 Uhr MEZ wird das Leuchten von nus auch freisichtig immer schwächer, um pünktlich um 17:05.4 Uhr MEZ ganz auszugehen. So lange braucht der Mond, um die zu

Von Thomas Baer Dreivierteln beleuchtete Venus an der Mondkante verschwinden zu lassen. Der Himmel ist schon dunkler; die bürgerliche Dämmerung geht langsam zu Ende. Gegen 17:45 Uhr MEZ ist die Mitte der Venusbedeckung erreicht.

#### Austritt bei dunkler Nacht

Spannend wird es kurz vor 18:25 Uhr MEZ. Die Mondsichel steht noch knapp 8° über dem Südwesthorizont, wenn am unteren Sichelhorn das gleissend helle Licht von Venus wieder aufgeht. Der Vorgang dauert gerademal 45 Sekunden! Auch ohne ein Fernglas kann man das Erscheinen des Planeten mühelos verfolgen. Die Venusoberfläche, respektive ihre stark reflektierende Atmosphäre strahlt um einiges heller als die Mondoberfläche, was auch die Bilder auf diesen beiden Seiten verdeutlichen. Wir vergessen oft, dass unser Mond einer der kelsten Himmelskörper in unserem Sonnensystem ist.

#### Seltene Ereignisse

Verglichen mit Sonnen- und finsternissen, sind Planetenbedeckungen durch den Mond relativ seltene Ereignisse.

Sie treten nur alle paar Jahre für ein bestimmtes Gebiet auf der Erde ein. Die Tabelle auf Seite 24 verdeutlicht dies. Hier sind alle hellen Planetenbedeckungen bis ins Jahr 2020 aufgeführt und wie wir sehen, sind es nicht viele. Venus wird in diesem Zeitraum gerade noch zweimal durch den Mond bedeckt, im Jahre 2016 und dann erst wieder 2020. Schuld an der Seltenheit sind schiedene Faktoren. Zum Einen deckt die Mondscheibe am Himmel nur einen Pfad von einem halben Winkelgrad ab. Die Mondbahn ist überdies gegenüber der Ekliptik (scheinbare jährliche Sonnenbahn) um etwas mehr als 5° gekippt.

### Fotografie einfach

Die Venusbedeckung lässt sich in der Abenddämmerung leicht fotografieren. Dazu braucht man nicht einmal zwingend ein Teleobjektiv. Schon mit 100 mm sind ansprechende Aufnahmen mit gendeiner Silhouette möglich. Bei 400 ISO, einer Blende  $f = 5.6$  und einer Verschlusszeit von % s zeichnet das Erdlicht schön und die Venus ist nicht allzusehr überblendet. Am MEADE-Teleskop (600 mm) belichte ich jeweils bei gleicher ISO-Zahl nachgeführt  $\frac{1}{2}$  s bis 1.5 s.

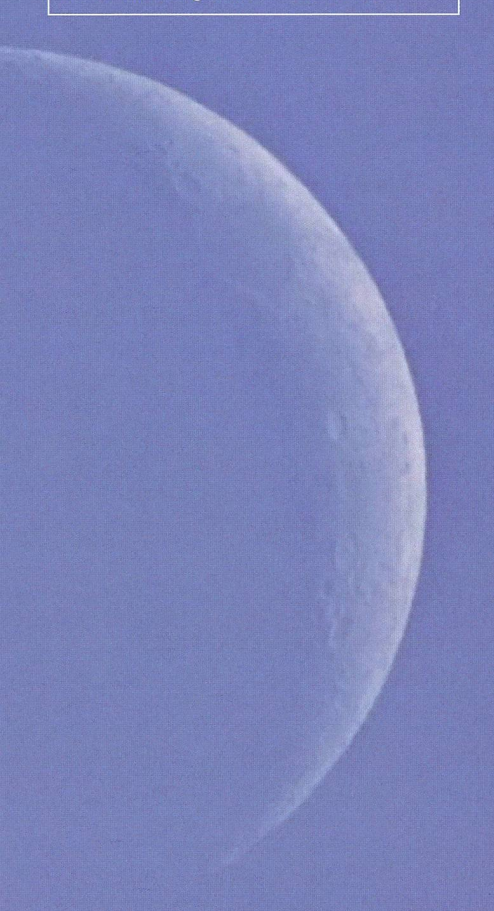

Da sich die Planeten meist auf oder nahe der Ekliptik befinden - Venus kann sich bis etwa  $8^{\circ}$  von ihr entfer-- trifft der Mond bei seinem Erdumlauf nur ganz selten auf einen Planeten. Und schliesslich haben die Planeten selber Eigenbewegungen, wodurch sich ihre Lage bezüglich der Mondbahn stetig verändert. Natürlich finden nahe Begnungen zwischen Mond und einem Planeten jeden Monat statt. Einmal fallen diese Treffen enger, dann wieder weiter aus.

Thomas Baer Bankstrasse 22 CH-8424 Embrach

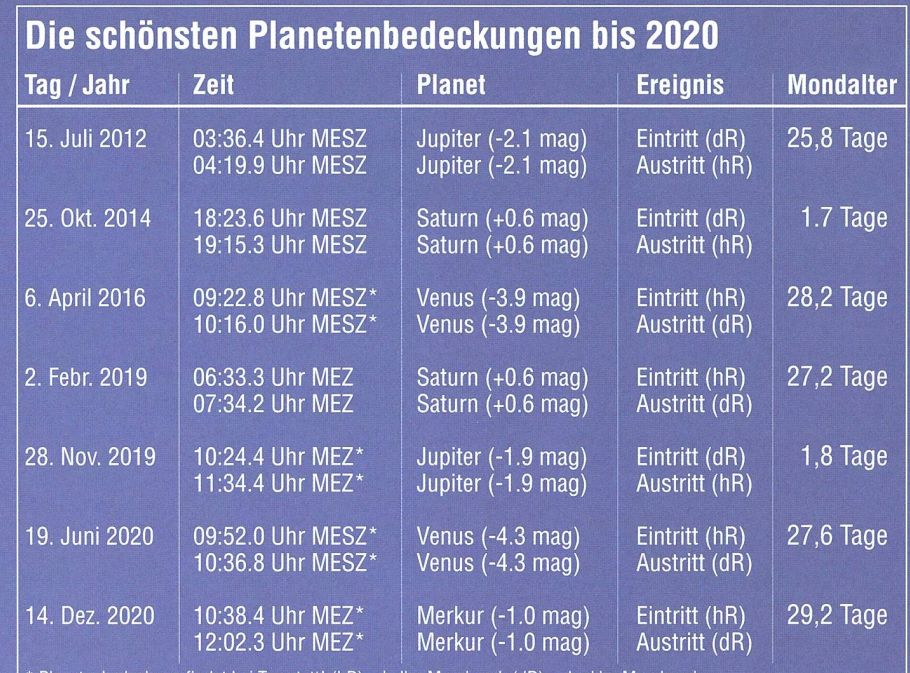

 $*$  Planetenbedeckung findet bei Tag statt! (hR) = heller Mondrand, (dR) = dunkler Mondrand Alle Planetenbedeckungen sind für Zürich gerechnet.

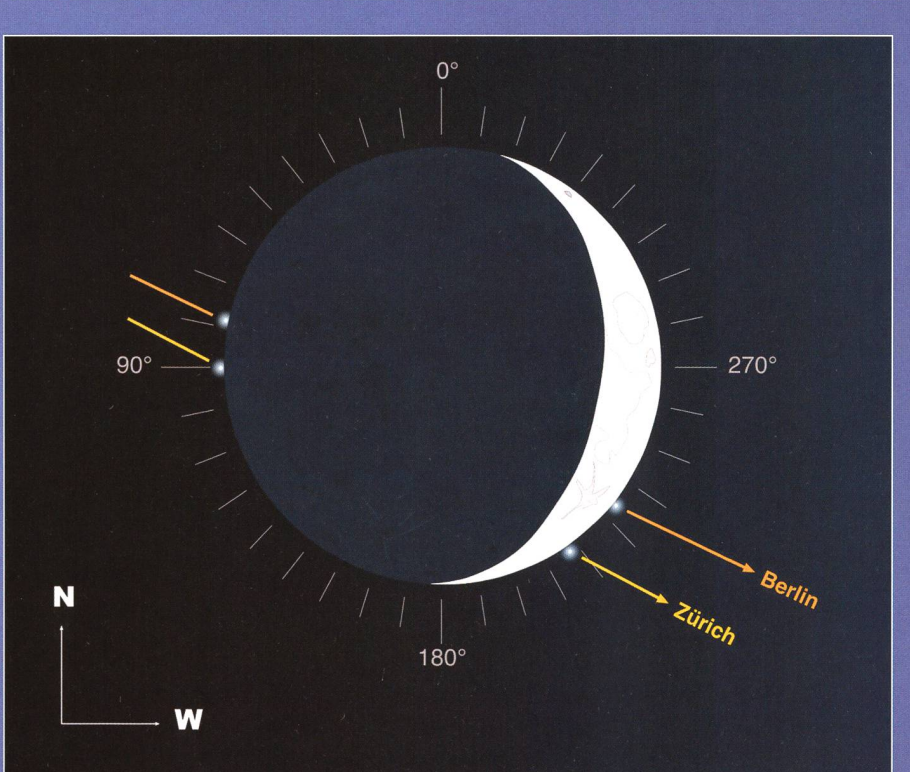

## Venus-Bedeckung am 1. Dezember 2008

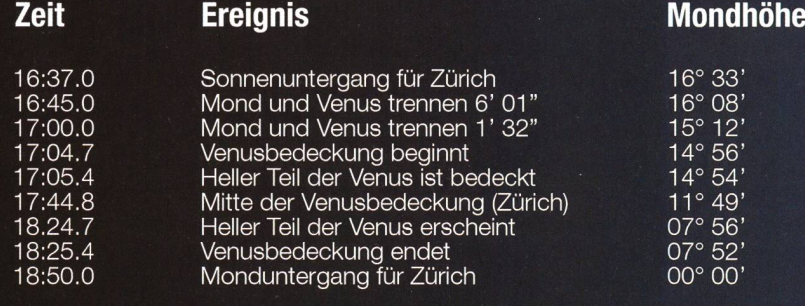

Alle Zeiten MEZ gelten für Zürich

## Uranus und Neptun jetzt gut zu sehen

Die beiden äussersten Planeten Uranus und Neptun kommen oft ein bisschen zu kurz. Kein Wunder, denn sie sind ja bei uns auch nicht mit freiem Auge zu beobachten. Im Fernrohr bieten sie auch keinen spektakulären Anblick, wenn man mit einem Jupiter oder Saturn vergleicht. Doch oft möchte das Sternwartenpublikum trotzdem einmal einen Blick auf diese fernen Sonnenbegleiter werfen.

#### **Von Thomas Baer**

Im Herbst stehen Uranus und Neptun recht optimal am Südosthim-Es dürfte sich also durchaus lohnen nach ihnen zu fahnden. Heutzutage ist das ja kein Problem mehr, wenn man das Teleskop mit einem astronomischen Computerprogramm koppelt, das die genaue Fernrohrposition anzeigt. Uranus, mit 19.28 AE (Astronomischen heiten) oder umgerechnet 2,89 Milliarden Kilometern Entfernung der nähere der beiden äusseren Planeten, zeigt noch deutlich ein Scheibvon 3.6 Bogensekunden Durchmesser. Während Jupiter eher beige-bräunlich und Saturn gelblich-weiss am Teleskop erscheint, zeigt Uranus eine deutlich bläulich-grüne Färbung. Bei Nepist eine Tönung aufgrund der grösseren Entfernung kaum mehr visuell auszumachen. Während sich Neptun noch immer im Steinbock aufhält, hat sich Uranus etwa 2 Rektaszensionsstunden weiter von seinem Nachbarplaneten Richtung Osten entfernt in den östlichen Sektor des Wassermanns verschoben. In nation beträgt der Unterschied zwischen den beiden Planeten fast 10°. So gesehen ist auch - einmal sehen von der geringeren Entfernung – Uranus etwas günstiger positioniert. Er kulminiert höher am Himmel.

#### Naher Vorbeigang an 96Aquarii

In der Nacht vom 19. auf den 20. vember kann man Uranus verhältnismässig leicht auffinden, denn er zieht kurz nach Mitternacht nur 46 Bogenminuten (etwas mehr als eine

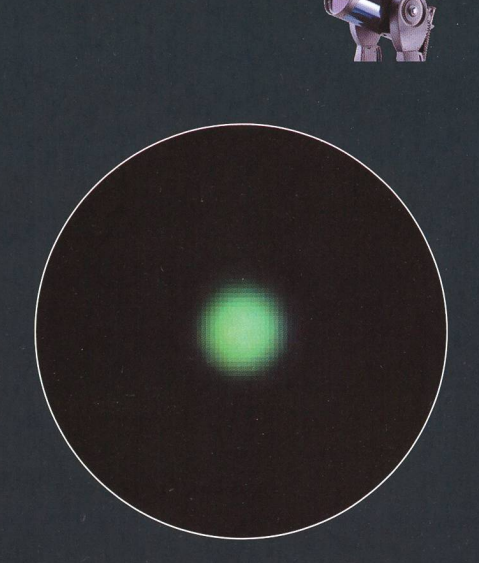

Grünlichblau schimmert Uranus am Fernrohr. (Grafik: Patricio Calderari)

Mondbreite) südlich am Stern 96 Aquarii (+5.7 mag) vorbei. Uranus seinseits ist fast gleich hell. Der terschied zwischen einem Stern und einem Planeten dürfte also äusserst interessant sein.

#### Venus als «Abendstern»

In der unteren Grafik ist Venus gen 19:45 Uhr MESZ eben im Südwesten untergegangen. In der Abenddämmerung setzt sie sich aber immer besser als «Abendstern» in Szene und wandert in gros-Schritten durch den Skorpion und schliesst immer enger zum hellen Jupiter auf. Als enges Paar dominieren sie den abendlichen Herbsthimmel.

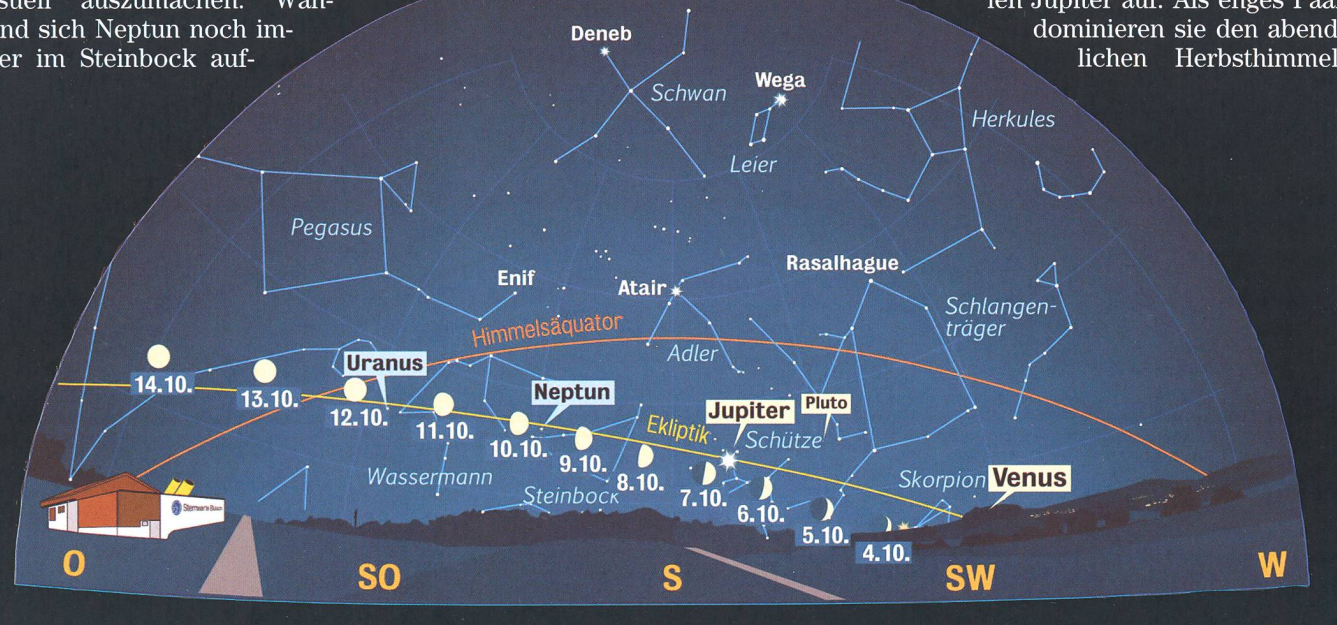

Anblick des abendlichen Sternenhimmels Mitte Oktober 2008 gegen 19.45 Uhr MESZ (Standort: Sternwarte Bülach)

## Venus helles Planetenpaar und Jupiter - .\* ^

Das Ende des Jahres 2008 bietet uns noch einmal einen spektakulären Auftritt der Planeten. Im November bilden Venus und Jupiter ein enges Paar. Am 1. Dezember trennen die beiden knapp 2°. Venus wird nach 17 Uhr MEZ vorübergehend durch die Mondsichel bedeckt.

#### **Non Thomas Baer**

Venus hat sich die letzten Monate langsam ostwärts von der Sonne gelöst und sich mehr und mehr am Abendhimmel durchgesetzt und ist<br>ietzt endlich als ordentlicher «Abendstern» sichtbar. Im November schliesst sie zu **Jupiter** im<br>Sternbild des Schützen auf und Sternbild des Schützen auf und -4.1 mag hell, Jupiter noch immer -2.0 MEZ vor die Plejaden. Die Beobachüberholt diesen am 1. Dezember. In mag. Tung dieses Ereignisses dürfte aber tung dieses Ereignisses dürfte aber<br>13. No- Tung dieses Ereignisses dürfte aber den texten ber Mond nimmt bis zum 13. No- Tuicht ganz einfach sein den letzten Novembertagen taucht Der Mond nimmt bis zum 13. No- nicht ganz einfach sein, da die grelle auch die zunehmende Mondsichel vember zu, dann verzeichnen wir Mondscheibe mindestens die lichtim Südwesten auf und steuert di- Vollmond. An diesem Abend schiebt schwächsten Sterne überstrahlen rekt auf Venus zu, die sie am ersten sich der Erdtrabant kurz vor 20 Uhr wird. Freisichtig ist das Siebenge-Dezembertag kurz nach 17 Uhr MEZ stirn womöglich gar nicht zu sehen.<br>Stir eine gute Stunde bedeckt (mehr stirn womöglich gar nicht zu sehen, sin bei die stirn womöglich gar nicht dazu auf Seite 24). Beide Planeten wenigstens den Ein- und Austritt von an Tauri (+2.8 mag) um sind über eine Stunde nach sind über eine Stunde nach<br>Sonnenuntergang im Südsüdwesten zu beobachten. Venus ist  $\lt \qquad$  Schwan $\lt \qquad$  wega

 $\frac{1}{12.11}$ 

 $\mathbf 0$ 

 $1111$ 

 $10<sub>11</sub>$ 

**SO** 

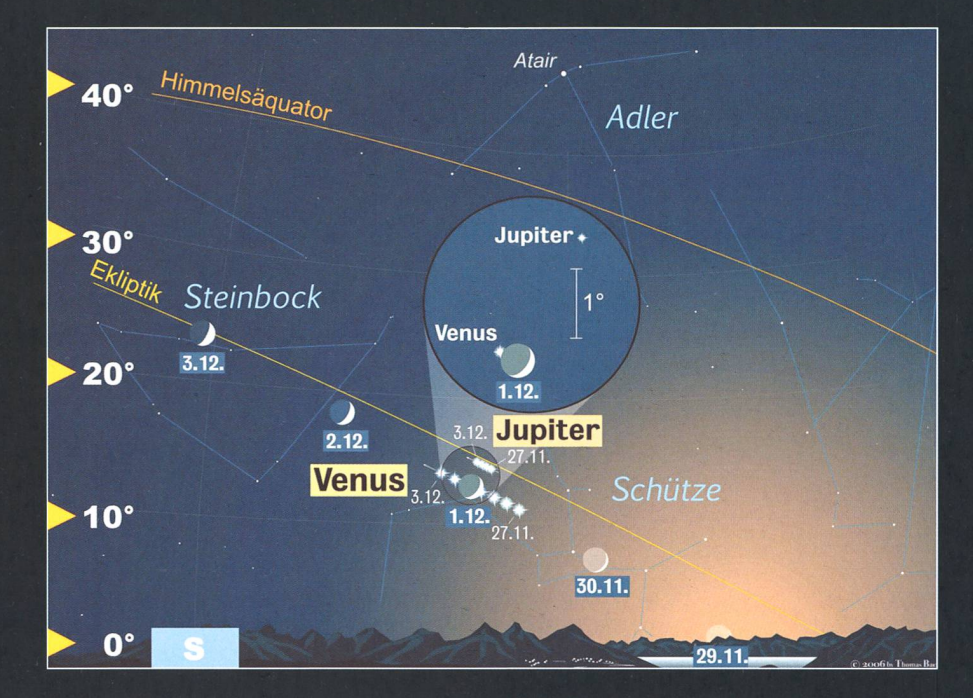

jetzt endlich als ordentlicher Anblick des Abendhimmels gegen 17 Uhr MEZ. (Grafik: Thomas Baer)

•

 $\vert$  Leier

**Schwan** 

Fische **Atair**, **Rasalhague** Fische **Rasalhague** 

**Neptun** 

 $W\alpha$ lfisch **Uranus** 7.11.

 $511$ 

4.11

 $3.11.$ 

 $2.11.$ 

Nur mittels Teleskop dürfte man  $S$ Deneb  $/$  20:07.9 Uhr MEZ, respektive um 21:06.1 Uhr<br>MEZ sehen.

Anblick des abendlichen Sternenhimmels Mitte November 2008 gegen 18.00 Uhr MEZ (Standort: Sternwarte Biilach)

**Wassermann** 

**R** 11

°\ Andromeda

Pegasus

 $Q<sub>11</sub>$ 

träger

**Venus** 

**SW** 

W

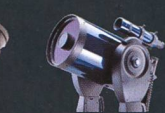

## Veränderlichenbeobachtung

# Entfernte Veränderliche ein Projektvorschlag

#### **Von Jörg Schirmer**

Im beobachterischen Alltag (oder müssen wir bei unserem Hobby besser Allnacht sagen?) kommt in unregelmässigen Abständen der Wunsch auf, sich auch einmal an besonde-Objekten zu versuchen. Sollte es möglich sein, mit dem eigenen Fernrohr Veränderliche in so entfernten Objekten wie Kugelsternhaufen und Galaxien nachzuweisen? Ein Versuch lohnt sich bestimmt. Vielleicht gelingt es sogar, mittels CCD-Aufnahmen auch Lichtkurven davon erstellen zu können.

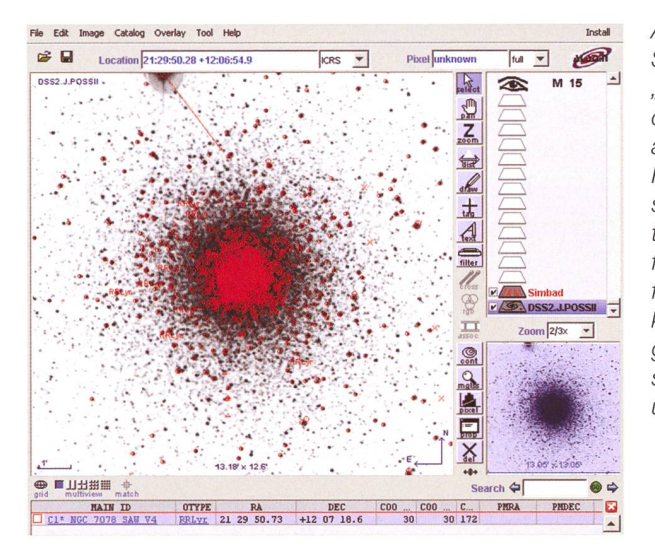

Abb. 1: Hauptteil des Startbildschirmes des "Aladin sky atlas" nach dem Aufruf von "Aladin applet" in SIMBAD. Der RR Lyrae-Stern etwa 3,5' südwestlich vom Zentrum des Kugelsternhaufens M 15 ist mit einem feinen Haarkreuz markiert. Der Anfang der zugehörigen Daten erscheint im Textfeld darunter

#### Veränderliche in Kugelsternhaufen

Möchten wir uns wie ein Entdecker fühlen, beginnen wir einfach damit, dass wir über die Nacht verteilt mehrere gleich lang belichtete nahmen eines gerade günstig am Himmel stehenden Kugelsternhaufens erstellen.

Wer nun nicht wertvolle Beobachfür diesen spannenden Weg vergeben will, kann natürlich im Voraus Kugelsternhaufen aussuchen, in denen sich auch genügend geeignete Veränderliche befinden. Wenn man sich über Veränderliche in Messier-Kugelsternhaufen tieren will, sollte man einmal die Adresse http://www.seds.org/messier/m/ m002.html aufrufen. Mit diesem Link landet man bei einer informativen

Seite zu M 2. Um zu einem anderen Kugelsternhaufen aus der Messier-Liste zu gelangen, gibt man in der Adresszeile einfach die Nummer nes anderen Messier-Kugelsternhaufens ein. Auf der angezeigten Seite interessiert uns im unteren Bereich der weiterführende Link, der sich hinter "Christine Clement's Catalog of Variable Stars in M2" birgt. Die neu erscheinende Seite erwartet uns mit einer Liste von Helligkeits- und Periodeninformationen der im betreffenden Kugelsternhaufen enthaltenen Veränderlichen. Nach der Durchsicht einiger sternhaufen erkennen wir, dass die RR Lyrae-Sterne allesamt relativ lichtschwach sind. Bei den sternhaufen mit einem Abstand um die 30 000 Lichtjahre, zum Beispiel M 15, trifft man auf Helligkeiten von 15 bis 16 mag. Bei einer Entfernung um die 60 000 Lichtjahre, z. B. bei M 53, muss man mit rund 1,5 Größenweniger rechnen. Hier und da gibt es in einigen Kugelsternhauauch mal einen hellen Cepheiden oder helle halbregelmäßige änderliche. Im Durchschnitt stellen die RR Lyr-Sterne aber mehr als 80 % der Veränderlichen in Kugelsternhaufen, weshalb sie auch Haufen-Veränderliche genannt werden.

Bei der Auswahl ist zu beachten, dass einige Objekte wegen ihrer Horizontnähe für fotometrische fotometrische Zwecke nicht so gut geeignet, sind (die atmosphärische Refraktion, schnelle Änderung der Luftmasse mit der Änderung der Höhe über dem Horizont im Verlauf der achtungsnacht!)

Unsere spontan oder nach Vorauswahl erhaltenen Aufnahmen betrachten wir nach der allfälligen Reduktion mit Darkframe und Flatfield in einem Blinkkomparator. War die Belichtungszeit ausreichend und die Brennweite lang genug, um möglichst viele einzelne Sterne nachzuweisen, so sollten wir nunmehr sehen können, dass der eine oder andere Stern seine Helligkeit merkbar verändert. Damit haben wir praktisch einen Veränderlichen "nachentdeckt".

Bei den uns Amateuren zur Verfüstehenden Geräten können wir bei den Spontanaufnahmen bei einer "Nachentdeckung" aber im Allgemeinen davon ausgehen, dass der gefundene Veränderliche bereits von den Profis entdeckt wurde, weil die Kugelsternhaufen zu den gut untersuchten Objekten in unserer Galaxie gehören.

Während man bei den RR Lyrae-Sternen in einer Nacht schon ein gutes Stück der Lichtkurve menbringt, muss man für die Cepheiden im Allgemeinen viele Nächte ansetzen und bei den halbregelmässigen Veränderlichen braucht es echte Ausdauer.

Im Falle einer vermeintlichen entdeckung sollten wir sichergedass wir nicht einem Artefakt oder einer Helligkeitsänderung folge unterschiedlicher Aufnahmebedingungen aufgesessen sind, und schauen deshalb in den oben genannten Listen oder neu in SIMBAD nach. Dazu nehmen wir als Beispiel einmal den bekannten Kugelsternhaufen M 15 im Sternbild Pegasus. Über die folgende Internetadresse http://simbad.u-strasbg.fr/simbad/ rufen

### Astronomie@Computer

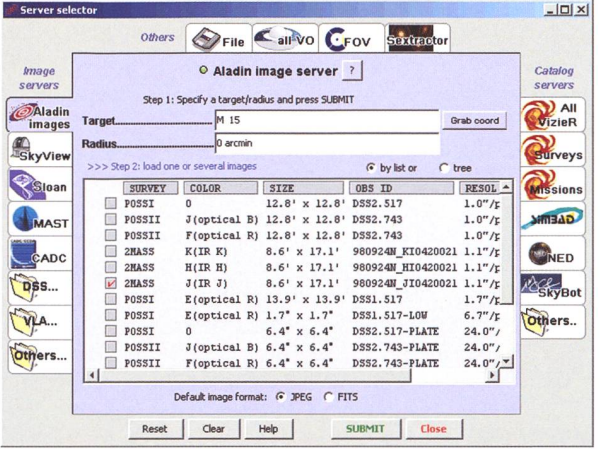

wir die Hauptseite von SIMBAD auf. Da uns der Name des Objekts bekannt ist, klicken wir unter dem Menüpunkt "Queries" die Auswahlleiste "by identifier" an. In der nun erscheinenden Seite geben wir bei "Identifier" den Namen ein, also "M15". Der Suchmechanismus kann durch einige Einstellungen stimmt werden, tut aber bei diesem Objekt nicht Not. Ein Klick auf "submit id", und ab geht die Post. Damit kommen wir zu einer Seite, die jede Menge Verzweigungen bietet, um an weitere Daten über das Objekt unserer Wahl zu gelan-Wir lassen uns aber nicht vom Weg abbringen und rollen bis zur Abteilung "Plots and Images" vor. Hier klicken wir auf "Aladin applet" (Java notwendig!) und wappnen uns mit ein wenig Geduld, bis die verschiedenen Ebenen des "Aladin sky atlas" geladen sind (Abb. 1). Die Bildebene, also das Foto des Objekts, ist oftmals ein gut durchbelichtetes Foto im blauen oder roten Bereich aus dem DSS2. So fällt die Orientierung wegen der Detailfülle zunächst schwer. Außerdem macht es uns die überlagerte rote Simbad-

Abb. 2: Das Fenster des "Server selector", nachdem zuvor "Aladin images" mit "SUBMIT" ausgewählt wurde. Das Infrarot-J-Bild des 2MASS ist selektiert und wird nach einem Klick auf "SUBMIT" geladen.

Ebene auch nicht gerade leichter. Zum Einsehen in das Bild und für erste Vergleiche mit unseren nahmen schalten wir die Simbad-Symbole durch einen Klick auf das Häkchen vor "Simbad" aus. Wir können sie auf diesem Wege auch wieder einschalten. Die rote Darstellung der Simbad-Ebene markiert alle Objekte im

gewählten Kugelsternhaufen, über die Informationen in der Simbad-Datenbank vorliegen, in diesem Fall fast alle Sterne die zu M 15 gehören (deshalb sieht der Kernbereich knallrot aus) sowie RR Lyrae-Sterne, Cepheiden, Novae und dere Besonderheiten im Bildfeld. Die ganze Darstellung kann u. U. äußerst gedrängt sein. Wir verschafuns Detailsicht, indem wir rechts neben der Bilddarstellung bei "Zoom" die Vergrößerungsstufe ändern. In dem verkleinerten Bild darunter zeigt uns ein schwach blau eingefärbtes, transparentes Quadrat, wo wir uns mit unserem Bild-Bildausschnitt gerade im Sternhaufen befinden. Dieses Quadrat verschiewir mit dem Mauszeiger (linke Maustaste gedrückt halten), und so-

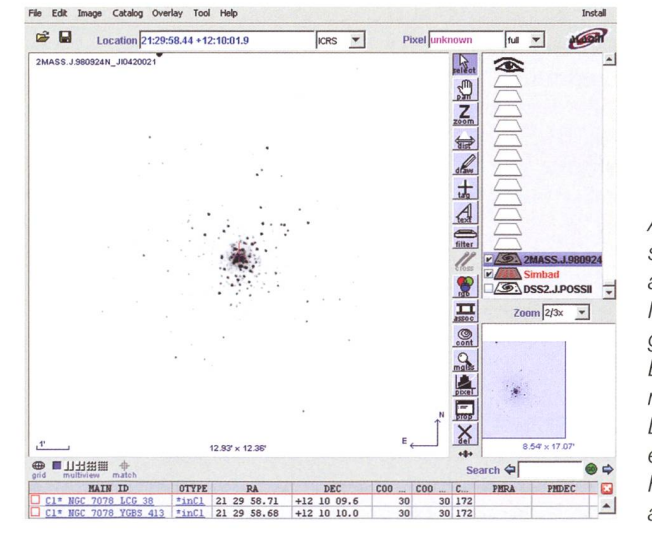

Abb. 3: So sieht der schirm des "Aladin sky atlas" aus, nachdem die Infrarotdaten des 2MASS geladen wurden. Die alte Bildebene hat sich matisch abgeschaltet. Die Simbad-Ebene ist eingeschaltet und im Hintergrund aktiv, zeigt aber kein rotes Overlay.

fort verschiebt sich auch der größerte Bildausschnitt.

Nunmehr klicken wir z. B. auf einen der RR Lyrae-Sterne. Sofort erscheiim Textbereich unterhalb des Bildes Angaben zu dem Stern (siehe unterer Teil Abb. 1). Wollen wir weitere Informationen zu dem ausgewählten Stern, so verschieben wir den Rollbalken unter dem Textbebis ganz rechts die Spalte "BIBLIST" auftaucht. Durch anklicken der unterstrichenen Zahl in dieser Spalte gelangen wir in SIMBAD zu der Seite mit der Auflistung bisher erschienener Veröffentlichungen, in denen dieser Stern erwähnt wird. Um mehr als nur die Zusammenfassung des Inhalts deutsch "abstract") eines Artikels zu bekommen, klicken wir "send the bibcodes to ADS" an. Hier kommen wir die gleiche Liste wie eben, jedoch mit einer zusätzlichen Zeile von Kennbuchstaben, die uns etwas über die Verfügbarkeit des Artikels verraten. Für uns zunächst wichtig: Ein grünes "F" bedeutet, dass der volle Artikel als PDF geladen werden kann. Ein Klick auf das grüne  $\mathbb{F}^n$  und uns flattert reichlich Lesestoff auf die Festplatte. Es würde den Umfang meiner führungen sprengen, wollte ich auf<br>alle Verzweigungsmöglichkeiten Verzweigungsmöglichkeiten eingehen, die es in dieser riesigen Datenbank gibt. Bei den vielen Wahlmöglichkeiten sollte man schon aufpassen, dass man sein Ziel nicht aus den Augen verliert.

Noch ein Wort zur Handhabung der Ebenen im "Aladin sky atlas". Beim Start des Programms werden immer die beiden oben erwähnten Ebenen (Bild vom POSS, Daten aus Simbad) dargestellt. Zu weiteren Bild- und Datenebenen kommt man auf folgend beschriebenem Weg. Als Beispiel soll zusätzlich ein Infrarotbild von M 15 geladen werden.

Ein Mausklick auf das Öffnen-Symbol oben links bringt uns in den "Server Selector" (Abb. 2). Hier können wir nicht nur Bild-Overlays auswählen (linke Seite, "Image servers"), sondern auch weitere Daten-Overlays (rechte Seite, "Catalog servers"). Wir wollen ein Bild und belassen die vorgegebene Auswahl "Aladin images". Das Ziel (target) ist weiterhin M 15. Mit "SUBMIT" aktivieren wir die Anfrage. Nun öffnet sich ein weiteres Auswahlfenster mit schiedenen Surveys. Wir wählen den "2MASS J (IR J)". Das ist das

### Astronomie@Computer

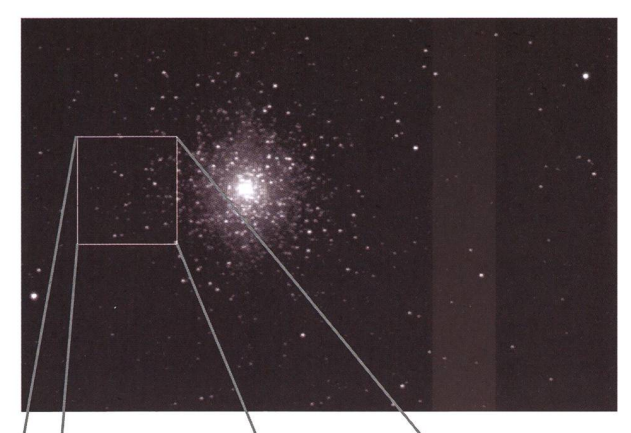

Abb. 4: M 15 am 10.07.2008, Mittel aus drei Aufnahmen zu je 60 s mit CCD-Kamera Alphamaxi von OES. Das Rechteck kennzeichnet den Bildausschnitt für Abb. 5 und 6.

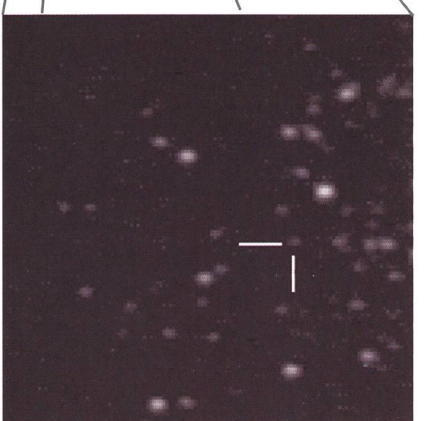

Abb. 5: Vergrösserter Ausschnitt aus M15 mit dem Veränderlichen. Aufnahme vom 07.07.2008, sonst wie Abb. 4.

nahe Infrarot um  $1,25$  µm. Mit "SUBwird wieder bestätigt und mit "Close" verlassen wir den Auswahlmodus. Je nach Ladezeit können wir das Ergebnis sofort oder etwas später in der Hauptdarstellung betrachten.

Die Aufnahme zeigt sogleich weni-Sterne, weil die nicht so roten Sterne, die wir mit unserer CCD-Kameist noch erreichen, fehlen (Abb. 3). Der Bildausschnitt ist zunächst kleiner, wurde aber durch die Zoom-Funktion in etwa auf die Größe des POSS-Bildes gebracht. Die rote Simbad-Maske ist schwunden, bleibt aber im Hintergrund aktiv. Wir können weiterhin mit dem Mauszeiger über die jekte fahren und sobald sich der Mauspfeil in eine Hand verwandelt durch einen Klick die Informationen zu dem betreffenden Objekt anzeigen lassen.

Man kann sich auch gleichzeitig mehrere neue Ebenen laden. Von den Bildebenen ist aber aus ständlichen Gründen immer nur eine aktiv. In gleicher Weise können wir zusätzliche Daten-Overlays nachladen. Die Datenebenen kön-

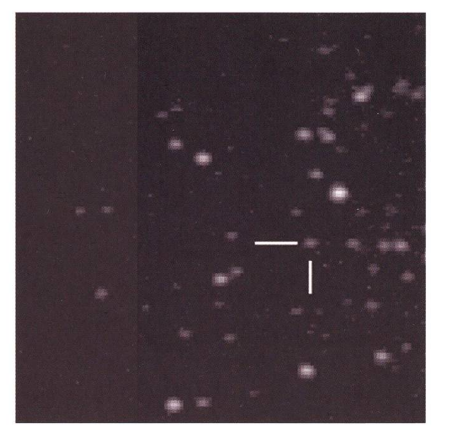

Abb. 6: Vergrösserter Ausschnitt aus MI5 mit dem Veränderlichen. Aufnahme vom 10.07.2008, sonst wie Abb. 4.

nen beliebig zu- und abgeschaltet werden.

#### Erster Versuch

Am 7. und am 10. Juli habe ich den Kugelsternhaufen M 15 am C 9 -SCT mittels CCD-Kamera jeweils dreimal eine Minute lang aufgenommen (Abb. 4). Die reduzierten und gemittelten Aufnahmen wurden ließend mit dem Blinkkomparator des Programms "Astrometrica for Windows" von Herbert Raab sucht. Dabei zeigte ein schwacher Stern im Ostteil des Kugelsternhaufens gut erkennbare Helligkeitsänderungen (Abb. 5 u. 6). Weitere Aufnahmen müssen nun zeigen, ob diese Lichtschwankungen real sind.

#### Veränderliche in Galaxien

Bei Galaxien könnten wir es auch mit der Methode der "Nachentdeckung" versuchen. Allerdings möchte ich diese Methode nicht empfehlen, weil bei der geforderten Auflösung jeweils nur ein kleiner Teil der Galaxie auf unserem Chip abgebildet wird. Da ist es schon besser, wenn wir zuvor wissen, wo wir unsere Aufnahme platzieren sollten. Wir wenden uns deshalb wieder an die "SIMBAD Astronomical Database".

Dort klicken wir jetzt aber oben links auf das Feld "VizieR". Der VizieR-Service stellt eine Unzahl von Katalogen für alle an Astronomie teressierten bereit. Falls wir die Katalogbezeichnung schon kennen, können wir im oberen Bereich der Seite weitermachen. Im anderen Fall ist es äußerst hilfreich, auf den unteren Teil der Seite zu scrollen. Dort findet sich ein größeres blaues Feld mit astronomischen Fachbe-Uns interessiert das Feld "Var\*" (Veränderliche Sterne), das wir umgehend anklicken. Damit erreichen wir die "Catalogue Selection Page" für das von uns angewählte Themengebiet. Wir können die ganze Liste anzeigen lassen oder in Hunderterschritten vorgehen. Nun heißt es den richtigen Katalog zu finden. Da wir uns zunächst an bekannten hellen Objekten versuchen wollen, ist der GCVS (General logue of Variable Stars) sicher eine gute Wahl. Daher klicken wir auf "II/250". Nach dem Klick dürfen wir erneut eine Auswahl treffen, da der GCVS in mehrere Unterkataloge aufgeteilt ist. Unser Interesse gilt dem "Extragalactic Variable Stars Catalogue (Vol. V)", deshalb wählen wir "II/250/evs\_cat" aus. Durch die nunmehr auf dem Bildschirm scheinenden Auswahlmöglichkeiten lassen wir uns nicht verwirren, sondern bringen nur im Feld "Maxi-Entries per table" eine kleine Korrektur an, weil fünfzig Einträge pro Seite einfach zu wenig sind. Ein Klick auf das schwarze nach unten weisende Dreieck, sogleich "unlimited" markiert sowie ein abschliessender Klick auf "Submit Query" und Geduld ist angesagt; der Katalog hat eben so seinen Umfang! Der Katalog beginnt mit den derlichen in den Magellan-Wolken, die für uns leider unter dem Horibleiben. Aber danach folgt schon die für uns bestens erreichbare Andromeda-Galxie M 31. Sofort wird uns klar, dass wir bei unseren Versuchen mit wirklich wenig Licht auskommen müssen. Für die meisten von uns kommen die Cepheiden mit Helligkeiten von

meist 20 mag kaum in Frage. Dass es so schlimm kommt, hätten wir auch vorher abschätzen kön-Typische Cepheiden, wie wir sie in unseren Nachbargalaxien fin-

### Astronomie@Computer

den werden, haben eine absolute Helligkeit von -5 Mag. Um die im Fernrohr zu erwartende scheinbare Helligkeit des Cepheiden zu ermitaddieren wir zur absoluten Helligkeit den Entfernungsmodul der betreffenden Galaxie. Im Fall von M 31 und M 33 hat dieser fernungsmodul den Wert 24,5 mag. Unser Cepheid wird demnach mit einer scheinbaren Helligkeit von 19,5 mag im Fernrohr aufscheinen. Aus diesem Grund können wir auch die RR Lyr-Veränderlichen von serer Beobachtungsliste streichen, denn sie erreichen gerade einmal scheinbare Helligkeiten um 25 mag. Bei den in Frage kommenden Zwerggalaxien unserer lokalen Gruppe - sie stehen weiter unten in der Liste - können wir im besten Fall mit einem Entfernungsmodul von <sup>19</sup> mag rechnen (elliptische Zwerggalaxie im Sternbild Sculp $tor)$ 

Bei der Suche nach geeigneten derlichen in der Liste sollten wir ein besonderes Augenmerk auf die ganz rechts stehende Spalte "nonMem" haben. Ist hier "n" bzw. "n:" eingetragen, so ist der Stern kein Mitglied der betreffenden Galaxie oder die Zugehörigkeit ist höchst unsicher. Die Angaben in der Spalte "Var-Type" zeigen uns den Veränderlichentyp an. Ein Klick auf die Abkürzung öffnet uns ein Fenster, in dem der Typ näher erläutert wird. Auch hier zeigt der Doppelpunkt wieder an, dass die Typzuordnung unsicher ist. Oftmals liegt dann nur eine Beobachtung vor oder die Datenlage ist anderweitig unsicher.

Möchten wir zur Vorbereitung unse-Beobachtungen wiederum ein Bild vom betreffenden Veränderlichen und seiner näheren Umgebung, so klicken wir auf die Nummer in der ersten Spalte ("Full"). Wir kommen dadurch zu einer geren Auflistung der bekannten Dazu diesem Stern. Die beachten wir im Moment nicht, sondern klicken auf "Aladin Image" oben links auf der Seite. Auf diesem Wege erreichen wir wieder den uns schon bekannten "Aladin sky atlas" und erhalten nach einiger Zeit das forderte Bild auf dem Monitor. Als Beispiel dient uns der SDOR-Veränderliche M33-V0082 im südöstlichen Bereich dieser Galaxie (Abb. 7). Hier wird noch einmal deutlich, dass es schon eine recht stattliche Ausrüstung braucht, um erfolgreich zu sein.

Diejenigen, die sich für eine langfri-Beobachtung einer unserer Nachbargalaxien entscheiden, können unter Umständen mit einem Bo-Bonus rechnen. Mit etwas Glück kann in ihrem Aufnahmefeld eine Nova auf-

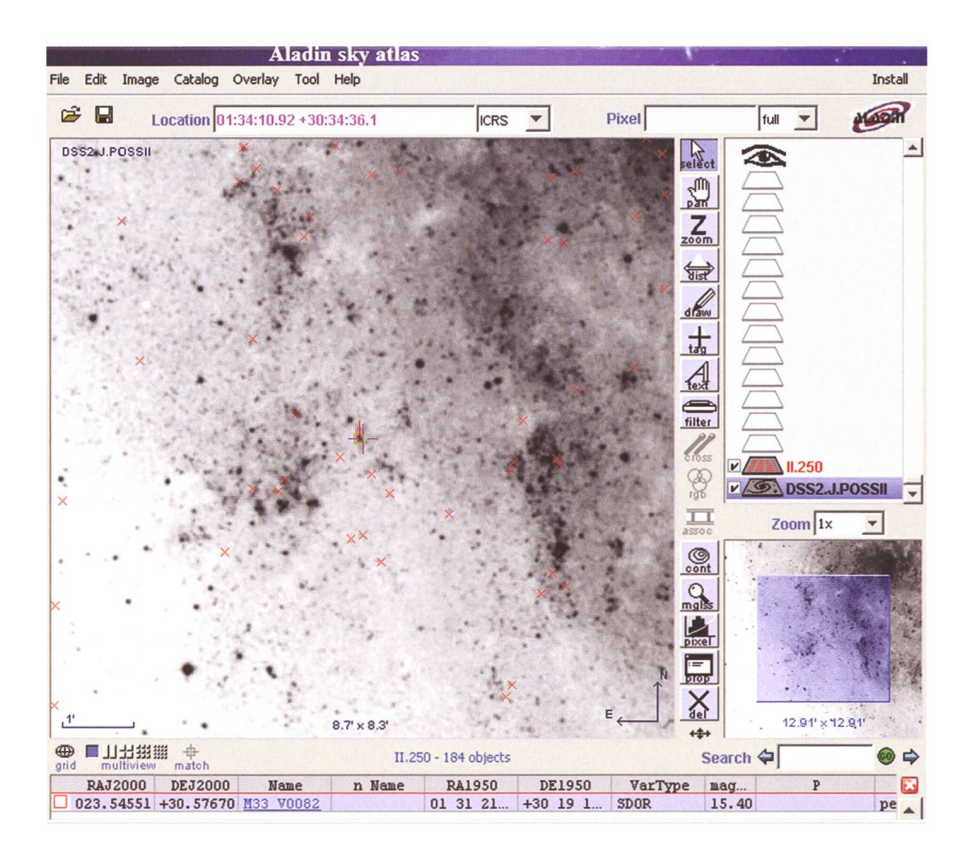

Abb. 7: Der SDOR-Veränderliche M33-V0082 im südwestlichen Bereich dieser Galaxie.

leuchten, ein Ereignis, dass man stimmt nicht übersieht. Mittels einer Digital-SLR-Kamera mit grösse-Aufnahme-Chip kann man dem Glück aber ein wenig auf die Sprünge helfen. Die Wahrscheinlichkeit, in einem größeren Bildfeld eine Nova aufleuchten zu sehen, ist eben größer.

#### Zugabe

Es gibt eine Reihe von lange bekannten Veränderlichen, die einen ganz gewöhnlichen Veränderlichennamen tragen wie z. B. BL Lac, W Com, BW Tau, AP Lib usw. und auch ganz unauffällig daher kommen. Die spektroskopischen bzw. skopischen Untersuchungen haben aber gezeigt, dass es sich bei diesen Objekten nicht, wie zunächst nommen, um Sterne unserer Galasondern um weit entfernte Quasare sowie Aktive Galaxienkeme (AGN) handelt. Trotz der heuren Entfernung halten sich ihre Helligkeiten in einem auch für mittlere Instrumente angenehmen Bereich auf. Die Helligkeitsschwankönnen im Verlauf eines Jahres eine Größenklasse oder mehr betragen. Vereinzelt ereignen sich insbesondere bei Quasaren aber auch schnelle Helligkeitsänderungen im Verlauf von Tagen bis Wochen. Bei diesen Objekten sind auch grössere Helligkeitsschwankungen möglich.

Wo wir gerade bei Quasaren sind: Der helle Quasar 3C273 im Sternbild Jungfrau (im C9 visuell problemlos sichtbar) zeigt ebenfalls kurz- und langfristige schwankungen, deren Beobachtung sich bestimmt lohnt.

This research has made use of the SIMBAD database, Aladin and VizieR operated at CDS, Strasbourg, France.

I Jörg Schirmer

CH-6130 Willisau http://www.lula.ch/astro/

## Mit der Sternkarte den Himmel entdecken

# Bau einer drehbaren Sternkarte

#### **Von Thomas Knoblauch**

Drehbare Sternkarten sind gerade für Astronomie-Einsteiger eine ideale Hilfe, um sich am Himmel zurecht zu finden. Jedoch auch versierte Amateurastronomen bedienen sich gerne dieses auch als Planisphäre bekannten Hilfsmittels. Dieser Bericht soll Hintergründe zu drehbaren Sternkarten erörtern, aber deren Verwendung beschreiben. Dieser ORION-Ausgabe ist ein Sternkarten-Basteibogen beigelegt, der in Zusammenarbeit mit der Firma MEADE realisiert werden konnte. Um den nachfolgenden Erklärungen zu folgen, empfiehlt es sich die Sternkarte bereitzuhalten.

Heutzutage sind Softwareplanetafür den Amateurastronom ein verbreitetes Hilfsmittel, um die Sterne zu bestimmen. Heute noch sind die «analog rechnenden» karten, welche über Jahrhunderte verwendet wurden, gültig und tisch. Drehbare Sternkarten entstammen der arabischen Astrono-Der persische Astronom Abu Rayhan Biruni (973 - 1048 n. Chr.) verfasste anfang des 11. Jahrhunderts die erste Abhandlung zu Planisphären.

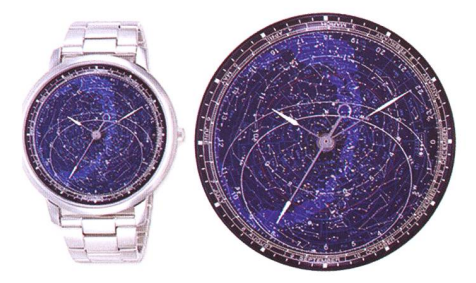

Eine Armbanduhr, welche nebst den lichen Zeiger über eine drehbare Sternkarte verfügt, welche automatisch nachführt.

#### Funktion einer drehbaren Sternkarte

Basis einer drehbaren Sternkarte ist eine ebene Darstellung des Firmaments. Diese ebene Darstellung eines Himmelsglobus wird Planisphäre genannt und bedeutet dass das kugelförmige Gebilde auf eine ebene Fläche als Sternenfeld bildet wird. Diese Abbildung lässt sich mathematisch beschreiben und für jeden Punkt auf der Erde rech-Diese Darstellung auf einer

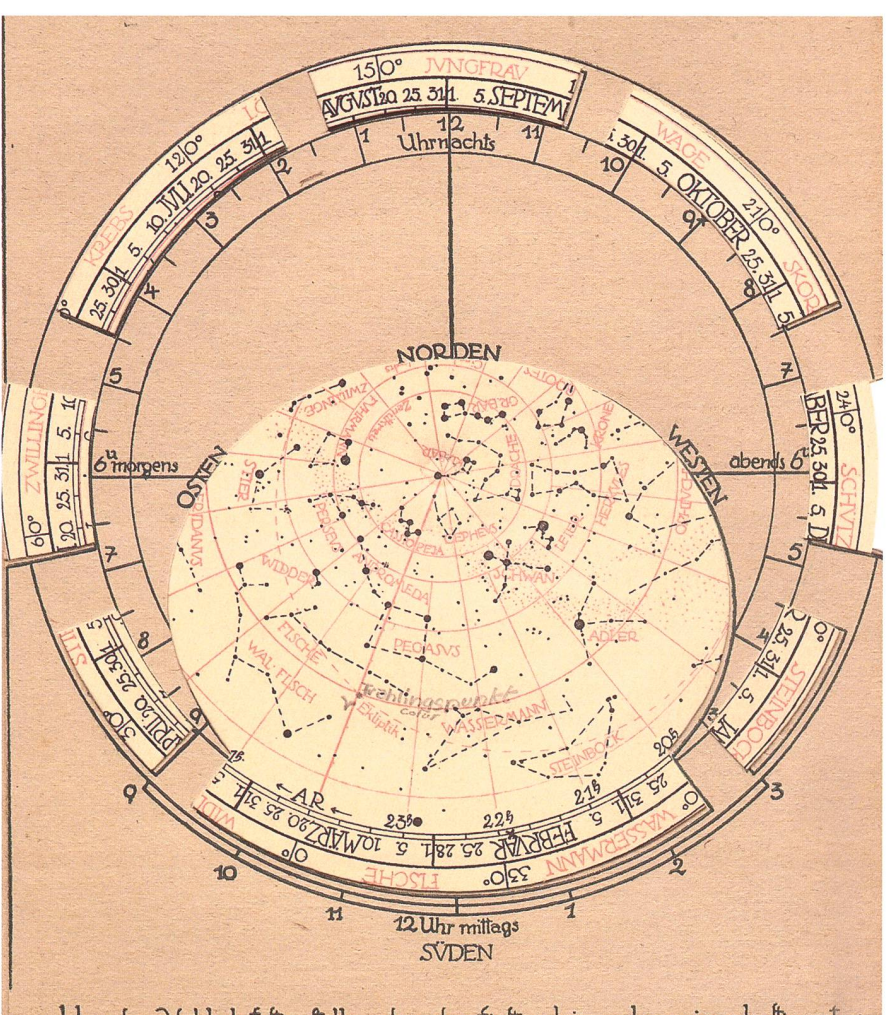

Um den Unblick feltzuftellen, den der fixternhimmel zu einer befümmten. Stunde des Johnes bietet, Juche man im innexen der beiden Randkreife Sunde des Jahres bielei, juche man im inneren der beiden Kandiktelje<br>den Tag auf, um den es fich handelt und drehe dann die Sternkarte bis<br>dieles Datum bei der gemünfchten Tagesfünde fieht. Jum Beilpiel erhält<br>man die Cinf in loges funder keis nebeneinander fiehen.

Fläche ist zwar winkeltreu, jedoch Eine Sternkarte, gedruckt im 1920, «Taschensternkarte - einstellbar fürjede beliebige nicht flächentreu. Dies bedeutet, Zeit von R. Henseling», Francksche Verlagshandlung Stuttgart.

## **Schule & Astronomie**

dass die Sternbilder gegen den Rand vergrössert dargestellt werden. Der Abbildungsmassstab wird also mit abnehmender Deklination immer grösser.

Dieses Sternenfeld, welches die Grundplatte einer Sternkarte stellt, hat in der Mitte einen Himmelspol. Für die Nordhalbkugel ist dies der Polarstern mit knapp +90 ° Deklination. Im Süden wird hier der Südpol mit Deklination -90° verwen-Entlang des ganzen Randes ist die Rektaszension, die «himmlische Längenkoordinate» als Skala zeichnet, die man für die Einstelvon Mond und Planeten benötigt. An die Rektaszensionsskala schliesst eine Monatsskala an; in unserem Beispiel sind sie farblich gehalten. Die Verbindung zwischen Rektaszension und Monat ist durch den Sonnenstand gegeben und über die Tag- und Nachtgleiche im Frühling  $($  = Frühlingspunkt $)$  definiert:

Die Rektaszensionsskala beginnt bei 0 h an dem Punkt, wo die Sonne bei Frühlingsanfang (am 20. oder 21. März) genau um 12:00 Uhr Mittag Ortszeit im Süden steht.

Ein halbes Jahr später in der Herbst-Tag- und Nachtgleiche (22. September, Herbstanfang) steht die Sonne bei 12:00 Uhr Ortszeit wieder im den, jedoch vor anderen Sternen (die wegen der Sonne nicht sichtbar sind). Jetzt befindet sich die Sonne auf der Rektaszensionsskala auf 12 h. Durch dieses halbe Jahr Differenz wanderte die Sonne um eine halbe Umdrehung auf der Rektaszensionsskala. Daraus folgt, dass die<br>Rektaszensionsskala (Uhrzeiger-Rektaszensionsskala sinn) und das Sternenfeld der Beweder Sonne um die Erde sprechen.

#### Die Horizontscheibe

Die Horizontscheibe, montiert über der Sternkarte, gibt die Sicht auf nen Teil des Sternenfeldes frei. Auch diese Horizontscheibe verfügt über eine 24-Stunden-Skala uhrzeigersinn). Diese Skala ist nicht mit der Rektaszensionsskala der Sternkarte zu verwechseln. Die Funktion dieser Skala ist eine dere: Sie definiert die Uhrzeit der Beobachtung. Die Uhrzeit verändert sich durch die Drehung der Erde um sich selbst.

Der Himmelsausschnitt, welcher durch die Horizontscheibe sichtbar Das Sternenfeld (Grundblatt) enthält den gesamten nördlichen Sternenhimmel. In der Mitte befindet sich der Himmelspol. Der orange Kreis stellt den Himmelsäquator, die gelbe Linie die Ekliptik (scheinbare Sonnenbahn) dar. Die zwölf Monate sind so angebracht, dass 0 Uhr der roten Rektaszensionsskala mit dem Frühlingspunkt (Schnittpunkt Äquator und Ekliptik in den Fischen) menfällt. (Grafik: Thomas Baer nach Thomas Knoblauch)

ist, wird entlang des Horizonts mit den Himmelsrichtungen Nord, Ost, Süd, West markiert. Die Darstellung des Horizontes ist aufgrund der Stauchung des Sternenfeldes zerrt.

Dieses Sternenfeld zeigt nun den sichtbaren Himmelsausschnitt, hier für die geografische Breite 50° Nord, welcher zu jedem beliebigen Zeitpunkt gesehen werden kann, wenn Datum und Uhrzeit übereinstimmen. Der tägliche Himmelsausschnitt ändert sich demzufolge grund von Datum (Monat und Tag) und der aktuellen Uhrzeit. Zusammengefasst heisst dies, dass sich in einer Sternkarte die Beweder Erde im Sonnensystem klar wiederspiegelt:

Das Kreisen der Erde um die Sonne beeinflusst das Beobachtungsdatum

Die Rotation der Erde um sich selbst beeinflusst die Beobachtungszeit

**Mitteleuro** (UTC +16 Minuten) Einstellung während der Sommerzeit MESZ: Ist es z. B. 23 Uhr MESZ, muss 22 Uhr MEZ (Sommerzeit minus <sup>1</sup> Stunde) eingestellt werden. Die Horizontscheibe (Deckblatt) enthält schwarz die Uhrzeit. Das ovale Fenster stellt den Himmelsausschnitt dar, den man zu einem ganz beliebigen Zeitpunkt sehen kann. Das kleine rote Z in der Mitte dieses Ovals markiert den Zenit, den Punkt senkrecht über dem Beobachter. Entlang der Horizontlinie sind die Haupthimmelsrichtungen angeschrieben. Der graue Punkt ist der Pol. (Grafik: Thomas Baer nach Thomas Knoblauch)

### **Schule & Astronomie**

Diese beiden Bewegungen überlasich durch die Erdrotation und Bewegung der Erde um die Sonne. Dadurch lässt sich auch erklären, wie der Zusammenhang von Jahr (365 Tage), Sonnentag (24h) und Erdrotationsdauer (23h 56min 4sek) zu Stande kommt:

Die Erde macht im Laufe eines Jahres 365 Umdrehungen um sich selbst. Durch den Umlauf um die Sonne entsteht eine weitere Rotation. Dies führt zu folgender vereinfachter Rechnung: Die Erde macht währen  $365*24h$  (= 8760 Stunden) 366 Umdrehungen. Daraus folgt für eine Erdrotation  $8760h / 366 = 23.93442h$  $= 23h 56.066$ min  $= 23h 56$  min 4 sek.

#### Berechnung Ortszeit

Drehbare Sternkarten werden häuuniversell gebaut (so auch hier im Orion), indem man die Ortszeit als Grundlage der Zeitangabe verwendet. Kleinere Abweichungen der Koordinatenangaben des achtungsstandortes können toleriert werden.

Ortszeit und Zonenzeit unterscheiden sich aufgrund der verschiedenen Längengrade. Referenz der Mitteleuropäischen Zeit ist der 15te Län-Längengrad, welcher ca. 50 km östlich von Prag liegt. Diese 15° kommen dadurch zustande, dass die Erdkuin 24 gleiche Einheiten geteilt wird (360 $^{\circ}/24h = 15^{\circ}/h$ ). Dies bedeudass die Erdrotation 15° pro Stunde beträgt.

Zürich steht auf 8.5° Ost und ist durch 6.5° westlicher von Prag. Dadurch ist die Ortszeit von Zürich kleiner als die geltende Zonenzeit (definiert durch den 15ten Längeng-Für Zürich macht dies:  $6.5^{\circ}/(15^{\circ}/h) = 0.43$  h = 26 Minuten aus.

Unsere Sternkarte muss demzufolge auf die lokale Ortszeit eingewerden. Das heisst, von der aktuellen Zonenzeit müssen 26 nuten abgezogen werden. Diese Berechnung gilt für das Winterhalbwo keine Sommerzeit-Kor- rektur stattfindet.

Für die Sommerzeit muss die sätzlich künstlich eingeführte Zeitkorrektur von 1 Stunden abgezogen werden, damit die Ortszeit mit obiger Rechnung wieder stimmt.

Die Zoneneinteilung ist auch wortlich dafür, dass antike Sonnenuhnicht unsere Zeit, sondern die Ortszeit anzeigen. Bei neueren nenuhren kann die Zeitverschiebung von Zonenzeit zu Ortszeit kompensiert sein. Zusammengefasst wird die Ortszeit folgendermassen berechnet:

**Ohne Zeitumstellung:** Ortszeit = Zonenzeit - (Längengrad Zonenzeit - Länge des Ortes) x 4 min

**Mit Zeitumstellung:** Ortszeit = Zonenzeit – 1h (Längengrad Zonenzeit - Länge des Ortes) x 4 min

Um sich grob am Himmel zu orientieund für erste Beobachtungen ist die Berechnung der Ortszeit nicht zwingend nötig. Der resultierende Fehler ist mit ca. zwei Handbreite bei ausgestrecktem Arm doch eher klein.

#### Anwendung

Bevor die Sternkarte am Himmel eingesetzt wird, seien dem Beginner einige "Trockenübungen" empfohlen. Diese helfen die Sternkarte kennen zu lernen. Später wird die Sternkarte am dunklen Nachthimmel eingesetzt. Hier ist eine schwache Taschenlampe auf jeden Fall sinnvoll, um die Sternkarte zu beleuchten. Ein Kompass (Vorsicht: Irrweisung bei magnetischen Gegenständen) hilft, die Himmelsrichtungen zu stimmten, in welche man schaut. Interessiert einem eine spezielle Himmelsrichtung, so richte man die Sternkarte so aus, dass die melsrichtungsangabe der Horizontscheibe nach unten zeigt. Vielleicht hilft es, wenn die Sternkarte in den Himmel gerichtet und leicht gekippt wird. Danach vergleiche man die helleren Sterne am Himmel mit den Sternen auf der Sternkarte. (Vorsicht bei Fehlinterpretationen durch helle Planeten!)

Man soll sich nicht durch die Grössenunterschiede zwischen Sternkarte und Himmel verwirren lassen. Die Sterne am Himmel scheinen weiter auseinander zu stehen, als dies von der Sternkarte interpretiert werden könnte resp. man erwartet, dass die Sterne am Himmel näher liegen als erwartet. Ändert man die Himmelsrichtung, so muss der neue Horizont der Sternkarte wieder unten stehen und mit der eigenen Orientierung zusammenhängen.

#### **Thomas Knoblauch**

Neuhüsli-Park CH-8645 Jona t.knoblauch@gmx.net http://www.star-shine.ch http ://www. suedstern. ch

## Übungen zur Handhabung der Sternkarte Wie finde ich Pegasus?

#### **Non Thomas Baer**

Im zweiten Teil wollen wir uns einige Einstellungen der Sternkarte an konkreten Beispielen anschauen. Wie zum Beispiel findet man das Sternbild Pegasus am Himmel oder wie werden die Positionen von Mond und den Planeten eingestellt?

Wir wählen als Stichtag einmal den 15. Oktober 22 Uhr MESZ ropäische Sommerzeit) und lernen verschiedene Einstellungen der Sternkarte kennen. Weiter begegwir nützlichen Hilfsmitteln, etwa so genannte Ephemeriden-Tabellen kennen, die in astronomi-Jahrbüchern, wie etwa Hans Roths «Der Sternenhimmel» im hang zu finden sind.

Ist die ORION-Sternkarte, also das Grundblatt (Sternenscheibe), der Deklinationszeiger - über seine Funktion wird im Kapitel «Mond und Jupiter» näher eingegangen –<br>und das Deckblatt (Horizontdas Deckblatt (Horizontscheibe) richtig und vor allem exakt ausgeschnitten und zusammen gesetzt, können wir mit der ersten Übung, dem Einstellen des himmels, beginnen.

#### Aufgabe <sup>1</sup> Der aktuelle Sternenhimmel

Welche Sterne und Sternbilder sehen wir am 15. Oktober 2008 um 22 Uhr MESZ?

Als erstes stellen wir den tionszeiger exakt auf den 15. Oktober. Die rote Mittellinie dient uns nun, die Uhrzeit 22 Uhr MESZ (Mitteleuropäische Sommerzeit) einzustellen. Dazu fixieren wir den Deklinationszeiger und drehen die Horizontbis die gewünschte Zeit mit dem Datum in Deckung kommt. Da die Sternkarte nicht merkt, dass wir gegenüber der Mitteleuropäischen Normalzeit MEZ eine künstliche Stunde eingefügt haben, müssen wir diese wieder abziehen. Statt 22 Uhr MESZ stellen wir folglich 21 MEZ auf der Sternkarte ein. Diese «Korrekmüssen wir also nur solange vollziehen, wie die Sommerzeit dauert (von Ende März bis Ende Oktober). In den übrigen Monaten kann man getrost die Uhrzeit von der Armbanduhr ablesen.

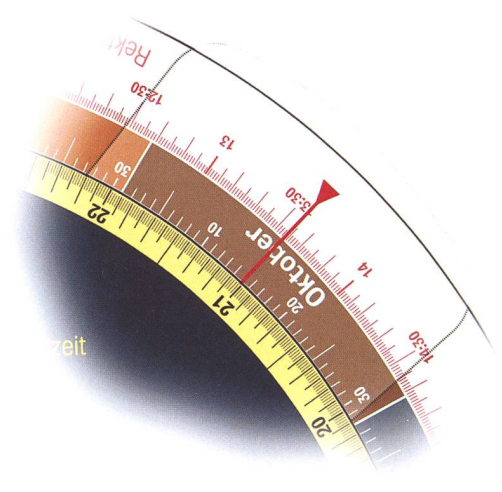

Am Rand der Sternkarte können das Datum und die Uhrzeit eingestellt werden. Achtung! Während der Sommerzeit immer eine Stunde abziehen.

Will man bloss grob wissen, welche Sterne und Sternbilder man am 15. Oktober gegen 22 Uhr MESZ sehen kann, muss man die Ortszeitkorrektur nicht zwingend vornehmen. Haben wir alles richtig eingestellt, erscheint nun im ovalen Himmelsfeld der Anblick des Sternenhimmels, der uns in der Natur erwarten würde.

Wir sehen im Südosten das Stern-Walfisch, darüber finden wir die

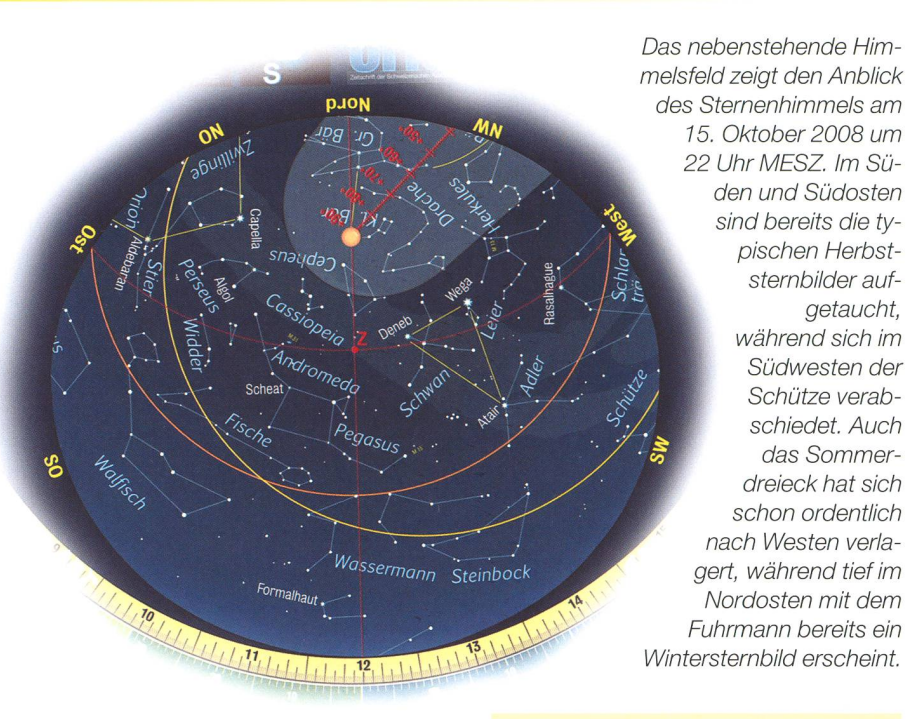

unscheinbaren Fische und noch höher am Himmel fällt das kante Viereck des Sternbildes Pegaauf. Im Südwesten geht der Schütze unter, hoch über ihm fun-Atair im Adler, der zusammen mit den beiden anderen Sternen Wega und Deneb das bekannte merdreieck bildet.

Wichtig ist noch, wie man die Sternkarte korrekt hält. Sicher ist aufgefallen, dass anders als bei Landkarten Osten nicht rechts, sondern links liegt. Dies mag im ersten Moment verwirren, macht aber Sinne, wenn man sich wie unten gezeigt nach den ausrichtet und die Sternkarte über den Kopf hält. Jetzt stimmen die Himmelsrichtungen wieder überein.

#### Aufgabe 2 Mond und Jupiter

Wo stehen am 15. Oktober 2008 um 22 Uhr MESZ Mond und Jupiter?

Sonne, Mond, Planeten und Kometen können infolge ihrer täglich ändernden Position nicht in die Sternkarte eingezeichnet werden. Mit Hilfe von Ephemeriden-Tabellen diese enthalten die himmlische Längenkoordinate Rektaszension und die Höhe Deklination - können wir auch in unserer Sternkarte die Örter von Jupiter und Mond mühelos den. Jetzt arbeiten wir mit dem Deklinationszeiger.

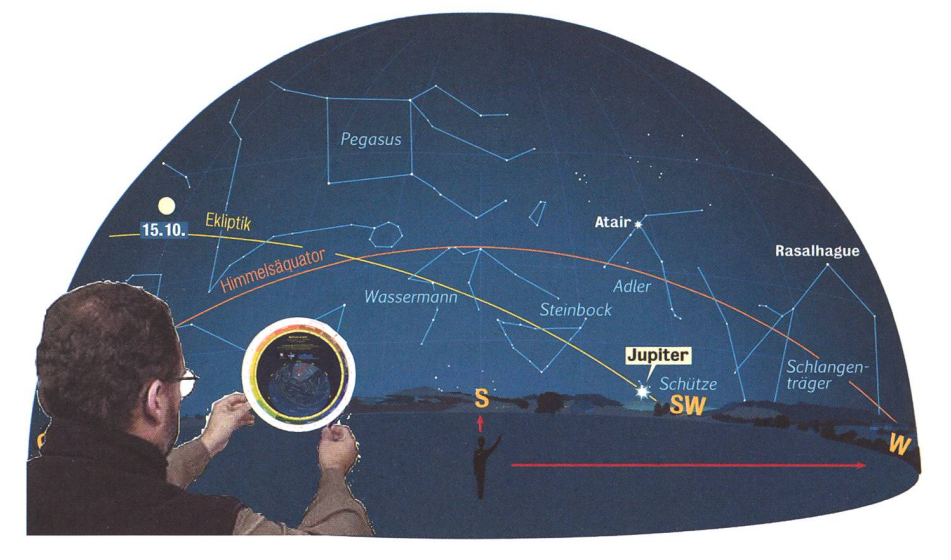

Die Sternkarte wird nach dem Einstellen des Himmels nach Süden ausgerichtet. Somit stimmt auch die West-Ost-Richtung wieder überein. Die Identifizierung der Sternbilder kann beginnen. (Grafik: Thomas Baer)

### **Schule & Astronomie**

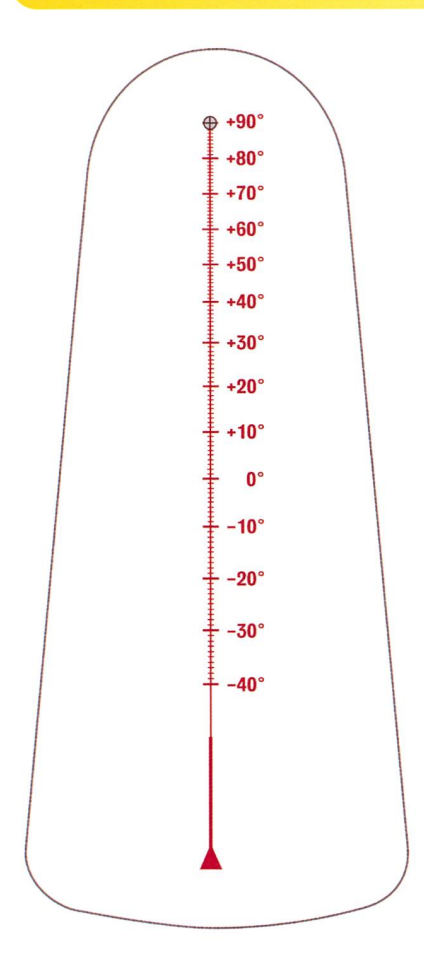

Mit Hilfe des Deklinationszeigers lassen sich die Positionen von Mond und Planeten einstellen. 0° markiert den Himmelsäquator. Er teilt den Himmel in eine nördliche und eine südliche Halbkugel.

Die Deklination gibt die Höhe eines Objektes über dem Himmelsäquator (0°) an. Objekte mit positiven nationen befinden sich nördlich, nenegative entsprechend südlich des Äquators.

Die Rektaszensionsskala ist auf dem Grundblatt (Sternenfeld) die äusserste rote Skala. Sie ist in 24 Stunden aufgeteilt und wird von <sup>0</sup> Uhr (gegeben durch den Frühlingspunkt im Sternbild der Fische) nach Osten gezählt.

Ephemeriden-Tabellen findet man in allen astronomischen büchern. Hier verwenden wir für Jupiter die Tabelle aus Hans Roths «Der Sternenhimmel 2008». Für Jupisind nur vier Stichdaten, nämlich der 1., 11., 21. und 31. Oktober geben. Wollen wir nun die Rektaszension für den 15. Oktober herausfinden, können wir etwa den Mittelwert zwischen dem 11. und 21. Oktober nehmen und erhalten einen gemittelten Wert von 19 h und 03.5 min. Mit dem Deklinationszeiger stellen wir diesen Rektaszensionswert ein. Jetzt brauchen wir bloss noch die Deklination abzulesen. Diese liegt am 15. Oktober bei -22° 59', also fast - 23°. Haben wir alles richtig eingestellt, sehen wir, dass sich Jupiter im Sternbild des Schützen befindet. Am 15. Oktober um 22 Uhr MESZ steht er noch knapp über 18 59.6 dem Südwesthorizont 22. 18 56.6 und wird bald  $\overline{1}$ 18 55.0 gehen. Der Mond ist  $11$ 18 54.7 am 15. Oktober 18 55.7 21. 2008 fast noch Okt. 18 58.2  $\overline{1}$ . voll. Seine Koor-19 01.9  $11.$ dinaten betragen 21. 19 06.7 um 22 Uhr MESZ  $31.$ 19 12.6 2 h 11.3 min Vov.  $10<sup>1</sup>$ 19 19.4 (Rektaszension) 20 19 27.0 und +17° 42' (De- $30<sup>2</sup>$ 19352 klination). Den Mond 10. 19 44.0 finden wir also im 1953.2 Sternbild Widder. Er steht schon hoch am Himmel im südosten.

Planeten 2008 275 Jupiter 21 Rektas¬ Deklina Entf. von Durch- Hellig- Helioz. Eklipt<br>der Erde messer keit Länge Breite zension 2008 h m AE mag 18 07.1  $-2315$  $6.232$   $31.6$   $-1.8$   $271.2$   $+0.18$ 6.212 31.7 -1.8 272.1 + 0.16 6.169 31.9 -1.8 272.9 <sup>+</sup> 0.15 6.106 32.2 -1.9 273.7 <sup>+</sup> 0.13 6.024 32.7 -1.9 274.5 + 0.12 18 45.8<br>18 54.7<br>19 03.0<br>19 10.6<br>19 17.5<br>19 23.5<br>19 32.4<br>19 35.0<br>19 36.5  $\begin{array}{cccccc} 5.923 & 33.2 & -1.9 & 275.3 & +0.11 \\ 5.805 & 33.9 & -1.9 & 276.2 & +0.05 \\ 5.805 & 34.7 & -2.0 & 277.0 & +0.06 \\ 5.530 & 35.6 & -2.0 & 277.8 & +0.06 \\ 5.373 & 36.6 & -2.1 & 278.6 & +0.09 \\ 5.220 & 37.7 & -22 & 279.4 & +0.09 \\ 5.699 & 40.2 & -2.3 & 281.1 & -0$ April 0.01<br>0.03  $-236$  $-2305$  $4.472$   $44.0$   $-2.5$   $283.6$   $-0.08$  $\begin{array}{cccc} 4.360 & 45.2 & -2.6 & 284.4 & -0.104 \\ 4.420 & 46.1 & -2.6 & 285.3 & -0.13 \\ 4.406 & 46.8 & -2.7 & 286.1 & -0.13 \\ 4.169 & 47.2 & -2.7 & 286.9 & -0.11 \\ 4.162 & 47.3 & -2.7 & 285.8 & -0.22 \\ 4.184 & 46.7 & -2.7 & 288.6 & -0.22 \\ 4.184 & 46.7 & -2.7 & 288.6 & -$ 0.10<br>0.13<br>0.15  $-2308$  $-23.09$  $0.23$  $-2308$  $4.3$  $0.25$  $-2306$ 4.9 0.28  $-2301$  $5.1$ 0.31  $0.32$  $-2254$  $5.2$ 0.3<br>
0.3<br>
0.3<br>
0.3  $-2245$  $5.4$  $-2233$ 0.37<br>
0.38<br>
0.40<br>
0.41<br>
0.42  $-2218$  $-2201$ 20 52 20 24  $-2141$  $6.069$   $32.4$   $-1.9$   $303.1$   $-$ 

> Ephemeriden-Tabelle des neten Jupiter für das Jahr 2008 (Quelle: «Der Sternenhimmel 2008)

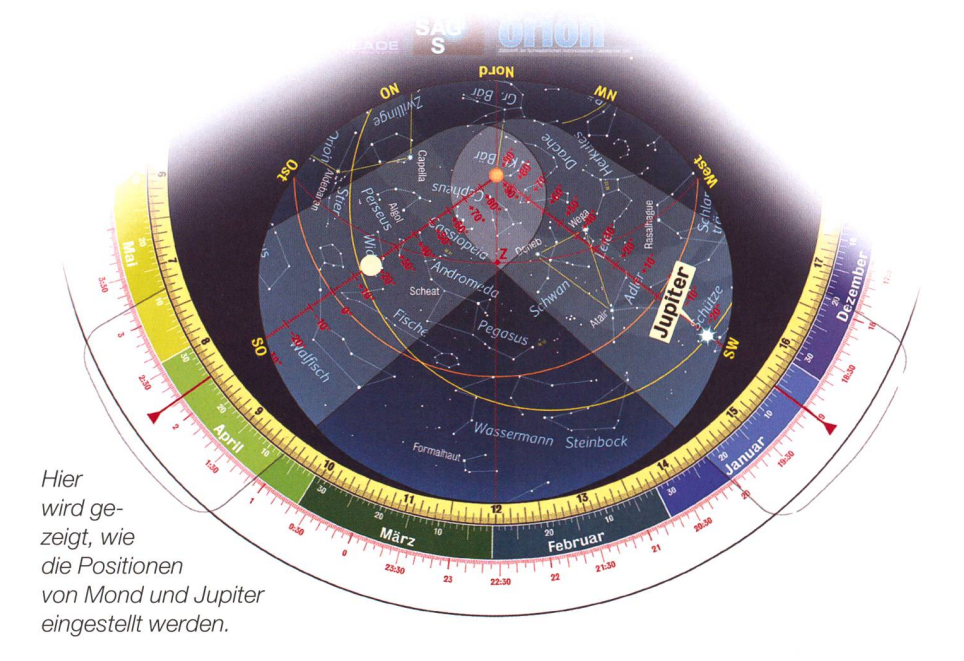

 $-21$ 

#### Aufgabe 3 Auf- und -untergänge

Bis wann lässt sich Jupiter am 15. Oktober beobachten?

Jetzt, wo uns die Position Jupiters bekannt ist, können wir auch leicht, seine Untergangszeit ermitteln. Dazu drehen wir die Horizontscheibe so weit, bis die westliche Horizontlinie die Planetenposition erreicht. Dann lesen wir beim tum (15. Oktober) die Uhrzeit 21:34 Uhr MEZ ab. Um die Sommerzeit zu

erhalten, brauchen wir jetzt ledignoch eine Stunde dazu zu zählen. Somit geht Jupiter um 22:34 Uhr MESZ unter. Doch halt! Wir müssen jetzt noch die Ortszeit korrigieren. Für Zürich müssten wir 26 Minuten addieren. Und tatsächlich gibt uns auch das astronomische Jahrbuch für Jupiter am 15. Oktober 2008 eine Untergangszeit von 23:00 Uhr MESZ (22:34 Uhr MESZ + 26 Minuten). Für den Ort 50° Nord und 11° Ost, für den die Horizontscheibe gezeichnet ist, würde die korrektur nur 16 Minuten betragen, da die geografische Länge nur 4° vom Mittelmeridian (15° Ost) der

### **Schule & Astronomie**

Mitteleuropäischen Zeitzone MEZ abweicht. Für grobe Einstellungen muss man die Ortszeitkorrektur auch nicht berücksichtigen, wenn man sich bloss einen Überblick schaffen möchte.

#### Aufgabe 4 **Sonnenposition**

Wo findet man die Sonne?

Als nächstes fragen wir uns, wo sich am 15. Oktober 2008 die Sonne befindet. Hierzu orientieren wir uns an der gelben Linie, die mit «Ekliptik» angeschrieben ist. Sie markiert die scheinbare Himmelsbahn der Sonne während eines Jahres. Wir schränken uns hier auf die ungefähre Sonnenposition, denn genau genommen, stimmt ja die wahre Sonne mit der mittleren Sonnenposition nicht immer überein. Die Abweichung kann bis 16 Minuten bebetragen. Im ORION 2/08 ist dazu ab S. 26 ein ausführlicher Bericht erschienen.

Drehen wir den Deklinationszeiger, wie unten abgebildet, wieder auf den 15. Oktober, so steht die Sonne im Schnittpunkt zwischen der roten Mittellinie des Deklinationszeigers und der Ekliptik auf -10° Deklination nahe des Jungfrausterns Spica. Die Einstellung ist für 15:00 Uhr MESZ (auf der Sternkarte 14:00 Uhr MEZ) vorgenommen worden. Es ist also späte-

rer Nachmittag; Jupiter ist am noch

hellen Himmel eben im Südosten aufgegangen, während der Mond nen Tag nach seiner Vollphase der Sonne praktisch noch diametral genüber und damit unter dem Horizont steht.

Die Ekliptik schneidet den melsäquator (orange Linie) unter einem Winkel von 23.5°. Dies entspricht der Neigung der Erdachse. Drehen wir einmal den Deklinationszeiger um seine volle Achse und verfolgen, wie sich die Deklinatider Ekliptik ändern, so stellt man unschwer fest, dass sich die Sonnenbahn von 0° am 21. /22. März (Frühlingspunkt) auf +23.5° am 21. Juni hochschraubt (Sommer-Sonnenwende), bis zum 22. September wieder auf  $0^{\circ}$  absinkt (im Herbstpunkt), um am 21. Dezember mit einer Deklination von -23.5° (Winter-Sonnenwende) ihren tiefsten Punkt zu erreichen. Wenn man die zontscheibe nun dreht, wird einem sofort klar, warum die Sonne im Winter tief über den Südhorizont kriecht, während sie im Hochsomeinen beachtlichen Tagbogen über den Himmel beschreibt.

Zweimal im Jahr, nämlich am lings- und Herbstbeginn (Tagundnachtgleichen) geht die Sonne genau im Osten auf und im Westen unter. Im Winterhalbjahr verlagern sich ihre Auf- und Untergangsmehr gegen Südosten, bzw. Südwesten, während des Sommers geht sie dagegen tief im Nordosten auf, um weit im Nordwesten zu verschwin-

den.

![](_page_37_Picture_11.jpeg)

Die Sonne bewegt sich während des Jahres entlang der Ekliptik (gelbe Linie). Diese markiert die scheinbare Bahn der Sonne. Stellen wir den Deklinationszeiger auf den 15. Oktober ein, so befindet sich das Tagesgestirn ungefähr im Schnittpunkt zwischen der roten Mittellinie des Deklinationszeigers und der Ekliptik. (Grafik: Thomas Baer)

### Und jetzt wird geübt

In der nächsten ORION-Ausgabe werden die Lösungen zu den nachfolgenden Übungsbeispielen publiziert. Die Redaktion freut sich natürlich auf Ihre sendungen und allfällige Fragen. Wichtig scheint uns noch der folgende Hinweis: Je genauer die Sternkarte zusammengebaut ist, desto präziser lassen sich die Zeiten ablesen. Achten Sie also beim Zusammensetzen der Karte, dass der Deklinationszeiger und die Horizontscheibe just auf das Grundblatt (Sternenfeld) passen. Eine gewisse Ungenauigkeit kann durch die Lochgrösse für die Musterklammer entstehen.

**Übungsbeispiel 1** 

Wie heisst der Stern, der am 10. Dezember gegen 00:30 Uhr MEZ fast im Zenit steht? (Kann auch ohne Ortszeitkorrektur herausgefunden werden)

Übungsbeispiel 2 Zwei helle Sterne der Nordhemisphäre tauchen das ganze Jahr hindurch nie unter den Horizont. Welche?

Übungsbeispiel 3 Am 20. Mai 2009 hat die Venus die folgenden Koordinaten:  $RA = 00h 55 min, \delta = 4^{\circ} 37'$ In welchem Sternbild ist Venus zu finden?

Übungsbeispiel 4 Wie viele Stunden und Minuten vor der Sonne geht Venus am 20. Mai 2009 bei uns auf?

- Übungsbeispiel 5 Welches bekannte Sternbild geht Mitte November nach 21 Uhr MEZ im Osten auf?
- Übungsbeispiel 6 Warum ist am 1. Juni der Stern Aldebaran niemals zu sehen?
- Übungsbeispiel 7 Welche Koordinaten hat der Stern Beteigeuze im Sternbild Orion?
- Übungsbeispiel 8 Wo auf der Erde stünde der Polarstern für den Beobachter nahe des Zenits?

## II permet d'identifier les objets

# Celestron SkyScout

**Par Robert Rivoir** 

La société Celestron est connue pour ses talents d'innovation dans le domaine de l'astronomie amateur. Récemment, Celestron a mis au point un système goto révolutionnaire : Le SkyAlign de la série CPC de Celestron aligne le télescope tout seul, sans nécessiter de pointage préalable d'étoiles identifiées.

Disposant de cette technologie de pointe, Celestron a eu l'idée de la réutiliser pour son planétarium sonnel, le SkyScout.

Le SkyScout n'est pas un instrument d'optique dans le sens où il ne permet pas d'amplifier la lumière des étoini de grossir les objets célestes. Il permet simplement d'identifier les objets pointés ou de guider son priétaire pour l'aider à trouver des objets visibles à l'œil nu.

Le Skyscout en un concentré de technologie comprenant un récep-GPS (Global Positioning Syl'angle du tube par rapport à la monture. Sur le Skyscout, la difficulté provient du fait qu'il est tenu à bout de bras; il n'y a pas de référence canique à disposition.

Des composants électroniques sont apparus récemment pour mesurer les accélérations. Ces accéléromètres sont utilisés par exemple dans les airbags de voiture. La puce électronidispose de quelques millièmes de seconde pour déterminer si la décélération brutale qu'elle mesure provient d'une collision, d'un nage énergique ou d'un passage

![](_page_38_Picture_10.jpeg)

Dans cet article le Skyscout est monté sur une rotule et un trépied photo. Le SkyScout dispose d'un pas de vis "kodak" à cet effet, (photo: Robert Rivoir)

stem), une boussole et des capteurs d'inclinaison. Le GPS lui donne sa position n'importe où sur Terre ainsi que l'heure avec une précision atomique. La boussole électronique lui indique la direction du nord. GPS, horloge et boussole sont les composants utilisés couramment dans les télescopes « Goto » de la marque. Pour une localisation correcte des étoiles il faut ajouter une mesure de l'inclinaison. Sur un télescope, cette information est mesurée avec

dans une ornière. De sa décision pendra la mise à feu de la cartouche qui gonflera l'airbag et vous sauvera probablement la vie...

Les accéléromètres équipant le Sky-Scout ont une existence bien plus paisible. Depuis Isaac Newton on sait que la gravité exerce une force rigée verticalement vers le centre de la Terre. Les composants sensibles à l'accélération de la gravité peuvent donner une information de l'orienta-

![](_page_38_Picture_15.jpeg)

Le viseur du SkyScout avec ses deux cercles (mal) alignés. On voit également les couvercles pour la prise USB de connexion à l'ordinateur et la prise de l'écouteur. L'ordinateur n'est requis que pour effectuer une mise <sup>à</sup> jour éventuelle du SkyScout. (photo: Robert Rivoir)

tion du Skyscout, même lorsque celuici est tenu à bout de bras.

Il en résulte un appareil d'une simplienfantine : Il suffit de l'allumer et d'attendre que le GPS ait identifié sa position. Dès lors il est capable diquer la direction de n'importe quel objet parmi les 6'000 que comporte sa base de données, de jour comme de nuit.

L'utilisation d'accéléromètres introduit quelques désagréments. Le Sky-Scout est très sensible à la présence de masses métalliques à proximité. La carrosserie d'une voiture ou un mur de béton armé suffit à le troubler. Le Skyscout indique par une icône présentant un aimant que sa précision est affectée. Même les piles qui l'alimentent sont sources de perturbation. Les deux piles de type « AA » doivent être insérées dans un tube métallique jouant le rôle de dage.

Par ailleurs, la précision du pointage est de l'ordre de un à deux degrés; c'est très inférieur à la précision du Goto « mécanique » d'un télescope.

#### Utilisation

Le SkyScout possède un viseur composé de deux hublots en stique transparent. Deux cercles

![](_page_39_Picture_1.jpeg)

L'écran comporte 5 lignes affichées en lettres rouges sur fond orange. En général, le premier objet proposé dans la liste est correct lorsqu'on pointe une étoile brillante. Une navigation simple par menu permet d'obtenir des informations supplémentaire, par écrit ou par oral pour certains objets, (photo: Robert Rivoir)

sont tracés sur les hublots. En mode d'identification, il suffit de centrer les deux cercles autour de l'objet connu et de presser la touche « Tar-» placée sur le dessus du SkyScout. On peut alors lire sur l'écran les propositions faites par l'appareil, de haut en bas dans l'ordre de fiabilité. Le SkyScout dispose d'une base de données "Tout public" comprenant de très nombreuses informations. Les textes peuvent être lus sur l'afficheur ou entendus dans l'écouteur livré. La demoiselle dans le Sky-Scout a une voix chantante très agréable à écouter. Pour moi qui comprend très mal l'anglais parlé, cette voix enjôleuse me donne envie de prendre la première fusée en partance pour la Voie Lactée.

En mode de localisation, on tionne un objet convoité au moyen du menu. En regardant les deux cles, on voit une petite flèche lumineuse clignotante qui indique la direction dans laquelle il faut s'orienter pour se rapprocher de l'objet. servateur se transforme ainsi en «Push to» pour le SkyScout. A mesure qu'on se rapproche, la flèche note de plus en plus vite. Lorsque les huit flèches clignotent tanément, il y a bien des chances que l'objet sélectionné se trouve au centre des cercles.

#### Amélioration

Bien que le SkyScout fonctionne parfaitement bien lorsqu'il est tenu à main levée, l'usage d'un trépied se justifie lorsqu'on ajoute un laser vert en parallèle. Le SkyScout est disponible en Suisse depuis bientôt deux ans, alors qu'il a fait son apparition récemment sur le marché français. Cela provient du fait que l'Europe a mis en application sa mentation concernant les compoélectroniques toxiques sants  $(RoHS)$ . La version initiale ne satisfaisant pas RoHS, les SkyScout ont pu être importés sans problème en Suisse, qui ne fait pas partie de l'Europe comme chacun sait...

L'importateur français a préparé une version francisée du SkyScout, ce qui présente un grand intérêt pour les textes parlés et les explications détaillées des données de son catalogue d'objets. Malheureusement, les Skyscout anglo-saxons ne peuvent pas être convertis pour la langue française.

Avec un prix d'environ CHE 700.-, le SkyScout n'est certe pas donné. Les amateurs de nouvelles technologies l'applaudissent, les puristes le grent. Avec deux ans de retard, le concurrent Meade sort son propre planétarium personnel appelé my-Sky, preuve que le Sky-Scout n'a pas qu'un succès d'estime. Gageons que dans quelques années, on aura tous un descendant du SkyScout au poignet lors de nos sorties astronomiques. Il nous semblera alors aussi naturel que la lampe à LED rouge. Ses options avancées nous aideront à éviter les panneaux publicitaires géants passant en orbite basse et les miroirs géostationnaires illuminant perpétuellement les mégalopoles du XXIe siècle...

### | Robert Rivoir

Chemin Planta 43 CH-1223 Cologny

![](_page_39_Picture_12.jpeg)

La rotule Manfrotto 222 pose d'une petite queue d'aronde permettant de fixer un accessoire. Ici, un support sanal permet de monter un laser vert en parallèle avec le SkyScout. Il est ainsi possible de guider grossièrement d'autres instruments dans la direction pointée par le SkyScout. Il ne faut toutefois pas s'attendre à des miracles de précision, mais le montage apporte une aide précieuse au handicapé de l'astérisme que je suis. (photo: Robert Rivoir)

## Themenabend «Kosmische Trouvaillen»

# Durch das Teleskop Wetterfee gesehen

#### **Non Thomas Baer**

Bereits zum dritten Mal öffnete die Sternwarte Botgrueb Rümlang zu einem Themenabend ihre Kuppel. Die etwas geheimnisvolle Ausschreibung in den Medien lockte die Besucher entsprechend in Scharen an. Die Besucher entdeckten ausser dem prominenten Jupiter auch eine Wetterfee im Fernrohr.

![](_page_40_Picture_5.jpeg)

Die beiden Teleskope der Sternwarte Rotgrueb zeigten für einmal nicht hoch zu den Sternen. (Bild: Thomas Baer)

Die Sternwarte Rotgrueb in Rümlang versteckt sich im Sommer hinter dem Grün der zahlreichen bäume, und würde nicht am Ein-Eingang des Flurwegs eine Schautafel auf das kleine Observatorium auf dem Reservoir hinweisen, würde mancher Spaziergänger ahnungslos an der Beobachtungsstation vorbei wandern. Am vergangenen woch strömten aber weit über hun-Besucherinnen und Besucher zum Erdhügel, auf dem die silberfarbene Kuppel thront. Das Teleskop guckt zu Beginn horizontal aus dem schmalen Spalt und die ersten Besustaunten nicht schlecht, als sie das SF Meteo-Dach erblickten. «Was kannst du denn sehen?», fragte Walter Bersinger, Präsident

des Vereins Sternwarte Rotgrueb Rümlang VSRR einen Jungen, der eben die Treppe hochstieg und durch den Refraktor guckte. «SF DRS kann ich lesen», tönte es von der Leiter herab. «Alles steht auf dem Kopf», bemerkte eine andere Besucherin und plötzlich kam, was Bersinger und sein Team hören wollte: «Da sieht man ja das Meteo-Dach!» Langsam fragten sich die Anwesenden, ob da oben etwa Tho-Bucheli herum spaziere. «Schauen Sie genau hin», forderte Bersinger die Beobachter auf. Tatsächlich stand da jemand auf dem Meteo-Dach und winkte mit nem weissen Papier. Es war Sandra Boner, die sich für diesen speziellen Einstieg in den Themenabend «Kosmische Trouvaillen» für diesen speziellen und durchaus gelungenen Einstieg für eine Schachtel Pralinen gewinnen liess.

#### Ein Bratsieb zerlegt das Sternenlicht

«Ohne Satelliten gäbe es keine tersendungen, wie wir sie heute täglich im Fernsehen erleben», gab Bersinger zu bedenken. In der Sternwartenkuppel wurde es bald eng, die Leute standen Schlange, doch das Demonstratorenteam stellte auf Aussenposten weitere Fernrohre auf. Schon bald konnte Jupiter mit seinen vier hellen banten im Südosten beobachtet werden, während Beat Meier, monstrator, in der Kuppel mit einem gewöhnlichen Bratsieb, am Beispiel des Granatsterns im Sternbild Cepheus zeigte, wie dieser in seine Spektralfarben zerlegt werden kann. «Das sieht ja fast aus wie durch ein Kaleidoskop betrachtet», stellt eine Besucherin erstaunt fest, als Meier das feinmaschige Sieb, das wie ein optisches Gitter wirkt, vor der Fernrohröffnung drehte. Inzwiwar es dunkel geworden, die Uhr zeigte 22 Uhr. «Bald überfliegt uns die Internationale Raumstation ISS», wies Fritz Fuhrer die Schaulustigen an. «Auf rund 300 Kilometer Höhe umrundet die bemannte tion mit einer Geschwindigkeit von annähernd 28'000 km/h die Erde in 91 Minuten einmal.» Alle reckten ihre Köpfe gegen den Himmel, manche sahen erst ein hoch fliegendes zeug, doch dann erschien der rasch über das Firmament ziehende punkt.

#### Ein Kleiderbügel und Astra-Satelliten

Langsam lichteten sich die Reihen und so konnten weitere kosmische Trouvaillen durch die Teleskope wundert werden. In Kurzreferaten wurden die Objekte jeweils vorgestellt, unter ihnen ein doppelter Doppelstern im Sternbild der Leier oder das Mehrfachsternsystem Alkor und Mizar. Und nach einem teren Schwenk der Instrumente erblickte man am Okular eine Formation von Sternen, deren Anordnung unschwer an einen Kleiderbügel nert. «Was wir da sehen, ist ein so genannter Asterismus, dessen Sterne in unterschiedlichen Distanzen von 230 bis 1130 Lichtjahren von uns entfernt sind, also nicht direkt

### **Ausflugsziel**

![](_page_41_Picture_1.jpeg)

Ernst Schütz, Demonstrator, brät keine Würste. Er zerlegt für ORION bloss das Sternenlicht. (Bild: Thomas Baer)

## Die Sternwarte

#### Öffnungszeiten

Bei guter Witterung werden in der Sternwarte das ganze Jahr über zu folgenden Zeiten öffentliche Beobachtungen durchgeführt:

Jeden Mittwoch Im Sommer, Beginn 21:00 Uhr MESZ Im Winter, Beginn 19:30 Uhr MEZ

Jeden ersten und dritten Sonntagnachmittag im Monat um 14:30h Sonnenbeobachtung. (Dauer jeweils ca. 1½ Std. - Eintritt frei)

Der Telefonbeantworter des VSRR gibt eine Stunde vor Beginn bekannt, ob eine Veranstaltung durchgeführt wird: 044 817 06 83

Altwegg. Dann wurden noch die fünf geostationären Astrasatelliten angepeilt, welche mit der Erddrehung über dem Äquator mitwandern. Dazu konnte die Nachführung des Teleskops abgestellt werden, da die Flotte stets über demselben Punkt, nämlich über 19,2° östlicher Länge steht. Bei genauem Hinsehen wanderten nun die Sterne durch das Blickfeld, während die 35 880 Kilometer entfernten Satelliten stehen blieben, eine wahre Leistung für das Ge-Gehirn, sich nicht dadurch irritieren zu lassen. Der diesjährige Themenvermochte das Publikum rundum zu begeistern. Einige bliebis nach Mitternacht, als längst der abnehmende Mond im Osten aufging und den Himmel allmählich überstrahlte.

#### Ein Ablauf, der überzeugt

Was die Rümlanger Astronomen wöchentlich leisten, verdient wunderung. Der harte Kern des Ver-Sternwarte Rotgrueb Rümlang VSRR versteht es, aus den gegebenen Platzverhältnissen dem Publikum ein absolutes Optimum zu bie-Die Ausführungen der Demonstratoren überzeugen, und die Gliederung eines solchen Themenabends in einzelne Blöcke bringt viel wechslung.

**Thomas Baer** Bankstrasse 22 CH-8424 Embrach

## zusammen gehören», erklärte Paul «Tut Busse und kehrt in Euch!»

Einst waren es die meten-Flugblätter, die unse-Altvorderen den Zorn des Himmels ankündigten. Im 20. Jahrhundert folgten dann die Marsmenschen, die Ufos, die in einer Reihe henden Planeten und rechtzeitig zur Jahrtausendwende schliesslich der in die Nordsee stürzenden Asteroid, der uns armen Sündern das Lebenslichtlein ausblasen sollte. Jede Zeit, so scheint es, hat auch ihre Endzeitpropheten. Doch war der Kronzeugefür gar so manches uns blühende heil bis vor kurzem noch Nostradamus, so rückt man mittlerweile von dieser biosen Gestalt ab und beruft sich auf die noch schwerer  $fassbaren mittelamerikani$ schen Völkern. Und so geistert seit neuestem der angeblich im Jahr 2012 endende Maya-Kalender durch die verwirrten Köpfe unse- $Zeit$  und findet – Internet  $sei$  Dank – gehörige Verbreitung. Das liest sich dann so: «Der längste Zyklus im Maya-Kalender beträgt 26000 Jahre, solange dauert

die Umdrehung unseres nensystems um die Sternender Plejaden. Zur Wintersonnenwende 2012 wird die Sonne in Konjunktion zur Milchstraße stehen. Durch diese Konstellation sitzt die Milchstraße quasi aufder Erde, berührt sie ringsherum und öffnet laut Mayas ein kosmisches melstor. Die galaktische und die solare Ebene befinden sich somit in Konjunktion. Für die Mayas ist dies eine Art Neubeginn/Neugeburt. Etwas ganz Grosses. » Da ist dem Autor offensicht $lich in einer intergalakti-$ Gehirnleere seine grenzenlose Fabulierkunst in Opposition zum gesunden Menschenverstand geraten. Doch für ihn und alle seine Leser besteht begründete Hoffnung: Nach dem schreiten des kosmischen Himmelstors wird er fentlich den Weg zurück auf die Erde finden, wo er dringend mal die Möblierung sei-Oberstübchens prüfen lassen sollte.

Markus Griesser

## Bernex par-delà les étoiles

## Un parcours pédestre à travers le cosmos

#### **Par Nicolas Guerin**

Près d'une année avant /'UNESCO et son année internationale de l'astronomie, la commune de Bernex, dans le canton de Genève, a organisé une année astronomique, qui a commencé précisément le jour de l'équinoxe de printemps 2007. En plus, des nombreuses activités, telles que les conférences, les films, les expositions, les débats et les observations, un sentier planétaire ont été mis en place sur le territoire de la commune.

![](_page_42_Picture_5.jpeg)

Long de près de neuf kilomètres, le parcours permet de traverser le stème solaire à une échelle où un mètre et demi équivaut à un millions de kilomètres... soit à une vitesse bien supérieure à celle de la mière. puisqu'il ne faut que trois heures et demie pour partir du leil et arriver à Pluton.

Représentées à la même échelle, les planètes sont des sphères metalliques de quelques millimètres à queldizaines de centimètres. Elles sont accompagnées d'un panneau explicatif qui présente leurs principales caractéristiques physiques, donne quelques informations et les lustre avec une photo et leur symbole.

En raison de l'espacement progressivement de plus en plus important entre les planètes et afin de garder un bon rythme de découverte, d'autres astres du système solaire sont sentés. Les astéroïdes, les comètes ou encore les planètes naines sont ainsi déclinés, mais aussi les objets plus lointains à l'instar des étoiles, des galaxies et même de l'Univers. Pour être facilement réalisable, même en étapes, la ballade se compose en deux circuits: la première boucle, la plus courte, permet découvrir l'essentiel des planètes en près d'une heure et demie et de reveau point de départ, la deuxième partie du tour part à la découverte du système solaire lointain en deux heures supplémentaires.

Située au centre du bassin genevois, sur une colline, la commune de Berest le lieu idéal pour découvrir le canton et ses environs.

Le départ du sentier se trouve sur le Signal de Bernex, un des points les plus hauts de Genève. Pour mencer, la petite boucle vous ememmène vers les villages de Sézenove et de Lully à travers les vignes, avec vue sur le Jura, pour finalement revevers Bernex et le panorama sur le Léman et les Alpes. La suite du cours part en direction des champs, puis de la forêt pour passer à proxide l'étang des Mouilles et se terminer dans le village de Loëx qui surplombe un des méandres du Rhône.

L'essentiel de la promenade prunte des sentiers pédestres ou des chemins de campagne, évitant les grands axes, tout en offrant la possibilité de traverser qui voulaient que les différents villages de la commune soient reliés par le cours.

En place depuis plus d'une année, la structure attire de nombreux teurs et doit aussi son succès à l'investissement des différents acteurs de la commune. En effet, du maire aux employés de la voirie, tous se sont fortement impliqués pour faire de la publicité, mais aussi réaliser les structures ou encore mesurer les distances entre les planètes.

Grâce <sup>à</sup> cette engouement, il <sup>a</sup> par exemple été possible de placer les objets du système solaire avec une précision inférieure à deux mètres, soit mieux que le GPS. Les mesures ont été effectuées uniquement avec une roulette et plusieurs kilomètres de marche...

Fort de ce succès, ce sentier planétaire va vraisemblablement ster en place encore de nombreuses années - assurément jusqu'à la fin <sup>2009</sup> - et va même être prolongé, puisque la commune voisine de nier souhaite réaliser une suite continuerant de longer le Rhône pour aller à la découverte de l'Univers lointain.

A noter également que les associad'astronomes amateurs de la région profitent aussi du site du Sigde Bernex pour organiser des soirées d'observation et bénéficier du succès du parcours auprès du public.

De quoi justifier la place de premier plan Genève en astronomie non seulement grâce aux astrophysiciens de l'observatoire de l'université, mais aussi grâce aux activités ferts au grand public. Une démarche à suivre!

Nicolas Guerin

## Veranstaltungskalender **Skalender Manual Charles Communist Charles Communist Charles Communist Charles Communist Charles Communist Charles Communist Charles Communist Charles Communist Charles Communist Charles Communist Charles Communist Charle**

| Freitag, 24. Oktober2008,19:30 Uhr MESZ «Raumschrott - Abfall im Weltall: Tausende von Satelliten umkreisen unsere Erde»

Referent: Dr.Thomas Schildknecht, Astronomisches Institut Universität Bern Ort: Universität Zürich, Rämistrasse 71,8006 Zürich, Hörsaal 175

| Freitag, 24. Oktober bis Samstag, 25, Oktober2008 Space Forum - Space Days 08: «Leben im Universum» Veranstalter: Schweizerische Raumfahrt-Vereingung Ort: Kantonsschule Enge am 24. Oktober 2008 Ort: Hotel Uto-Kulm auf dem Uetliberg am 25. Oktober 2008

Weitere Informationen: http://www.srv-ch.org/ Kontakt: udaquino@planetarium-zuerich.ch

#### NOVEMBER

■ Mittwoch, 26. November 2008, 19:30 Uhr MEZ «Einstein für Einsteiger» Referent: Referent: Hansjakob Bischof

Ort: Naturmuseum, Museumstrasse 32, 9000 St. Gallen Veranstalter: Astronomische Vereinigung St. Gallen (AVSG) Internet: http://www.av-sg.ch/

| Freitag, 28. November 2008,19:30 Uhr MEZ «Freuden und Leiden eines Kalendermachers - Wie der Sternenhimmel entsteht» Referent: Hans Roth, Mathematiker Ort: Universität Zürich, Rämistrasse 71,8006 Zürich, Hörsaal 175

#### DEZEMBER

| Montag, 1. Dezember 2008, zwischen 17:04 und 18:25 Uhr MEZ Bedeckung der Venus durch die zunehmende Mondsichel

#### | Schul- und Volkssternwarte Bülach

geöffnet ab 16:30 Uhr MEZ. Der Eintritt ist frei.

#### | Urania Sternwarte Zürich

Führung zu: «Mond bedeckt Venus», Urania-Sternwarte Zürich Für AGUZ-Mitglieder, Anmeldung und Details siehe www.aguz.ch

#### TELES KOPTREFFEN

| Samstag, 4. Oktober 2008, ab 18:00 Uhr MESZ 17. Zumstein-Teleskoptreffen auf dem Gurnigel Ort: Restaurant Berghaus Gurnigel: Gurnigel-Passhöhe, BE Veranstalter: Michel Figi, Foto Video Zumstein, Bern. Email-Kontakt: astro@foto-zumstein.ch

Weitere Infos:

http://www.foto-zumstein.ch/astronomie\_events.php?shownews=11

Veranstaltungen wie Teleskoptreffen, Vorträge undAktivitäten auf Sternwarten oder in Planetarien können nur erscheinen, wenn sie der Redaktion rechtzeitig gemeldet werden. Der Agenda-Redaktionsschluss für die Dezember-Ausgabe (Veranstaltungen Dezember2008 bis Januar 2009) ist am 10. Oktober 2008.

| Samstag, 10. oder 17. Januar 2009 (ganzer Tag) Spektroskopie für Amateure?

![](_page_43_Picture_24.jpeg)

Dies ist ein Emissionsspektrum des Wolf-Rayet-Sterns WR 140 vom Typ WC7, eines Sterns, welcher seine äusseren Hüilen abstösst. Aus der Breite der sionslinen kann man die hohe Geschwindigkeit (ca. 3000 km/s) des abströmenden Gases berechen. Bei den Wolf-Rayet-Sternen handelt es sich um ein Vorstadium zu den Planetarischen Nebeln.

Ein Astroamateur, der sich vertieft mit den Grundlagen der Astronomie auseinander setzt, kennt sicher das Hertzsprung-Russell Diagramm, ein Diagramm, das einem Stern aufgrund seines Spektrums eine absolute Helligkeit zuordnet. Es zeigte sich ausserdem, dass die Spektren viele Einzelheiten über die Vorgänge auf der Oberfläche der Sterne verraten. Damit erwies sich die Spektroskopie als wichtiges Werkzeug der beobachtenden Astronomen und war anfangs des letzten Jahrhunderts ein bedeutender Schritt für die Physik der Sterne. (Siehe dazu auch die Artikel von R. Brüderlin im ORION Nr.6/07 S.14 und Nr. 3/08 S. 5.)

In der Vergangenheit war dieses Gebiet für Amateure schwer zugänglich, benötigte man dazu doch ein diffiziles Instrumentarium, das zudem schwer verträglich war mit einem Amateur-Geldbeutel. Seit einigen Jahren änderte sich dies aber, indem wichtige Komponenten aus Serienproduktion erschwinglich wurden. Im deutschen Verein der Sternfreunde (VdS) besteht schon seit einiger Zeit eine Arbeitsgruppe und in der Schweiz gibt es bereits eine handvoll Amateure, die sich damit befassen. Der SAG-Vorstand glaubt, dass dies ein interessantes Gebiet für Amateure ist, die gerne neue Wege beschreiten wollen und plant daher, ein SAG-Seminar Sternspektroskopie für Amateure durchzuführen.

Das provisorische Programm umfasst folgende Teile:

- | Einführung: Wie entstehen Spektren und was berichten sie über die Sterne
- | Instrumententypen und ihre Eignung für den Eigenbau
- | Vorführung einiger bestehender Instrumente (Selbstbau und käufliche)
- | Auswertung mit Computerprogrammen

Der Kurs wird anfangs 2009, entweder am Samstag den 10. oder 17. Januar stattfinden.

Eine definitive Ausschreibung mit Details der Anmeldung erfolgt im nächsten ORION (Dez. 2008) und auf der SAG-Homepage (sag.astronomie.ch).

Für die SAG, Max Hubmann

## Sternwarten und Planetarien

#### ÖFFENTLICHE STERNWARTEN

#### | Jeden Freitag- und Samstagabend, ab 21 Uhr

#### Sternwarte «Mirasteilas», Falera

Eintritt Fr. 15 .- (Erwachsene), Fr. 10 .- (Kinder und Jugendliche bis 16 Jahren) Bei öffentlichen Führungen ist eine Anmeldung erforderlich. Sonnenbeobachtung: Jeden 1. und 3. Sonntag im Monat bei schönem Wetter von 10 bis 12 Uhr.

#### | Jeden Donnerstagabend, ab 20 Uhr

#### Schul- und Volkssternwarte Bülach

Sonnenbeobachtungen von Mitte Mai bis Mitte August zu Beginn der obachtung. Eintritt frei.

| Herbst-Astronomiewoche, jeweils ab 20 Uhr MESZ

Montag, 6. bis und mit Freitag, 10. Oktober. Die Sternabende sind auch für Kinder und Jugendliche ab Primarschulalter geeignet.

| Jeden Mittwoch, ab 19.30 Uhr (Winter), nur bei gutem Wetter Sternwarte Rotgrueb, Rümlang

Im Sommerhalbjahr finden die Führungen ab 21 Uhr statt. Sonnenbeobachtung: Jeden 1. und 3. Sonntag im Monat ab 14.30 Uhr (bei gutem Wetter).

#### | Jeden Mittwoch, von 19.30 Uhr bis 21.30 Uhr (ab Ende Oktober) Sternwarte Eschenberg, Winterthur

Während der Sommerzeit (Ende März bis Ende Oktober):Mittwochs von 20.30 bis ca. 22.30 Uhr. Achtung: Führungen finden nur bei schönem Wetter statt!

#### | Jeden Freitag, ab 21 Uhr (Sommer), ab 20 Uhr (Winter) Sternwarte Schafmatt (AVA), Oltingen, BL

Die Sternwarte Schafmatt ist jeweils freitags bei gutem Wetter für öffentliche Führungen geöffnet. Eintritt: Fr. 10.– Erwachsene, Fr. 5.– Kinder. Bei zweifelhafter Witterung gibt die Telefon-Nr. 062 298 05 47 (Tonbandansage) jeweils ab 18 Uhr Auskunft, ob die Führung stattfindet.

#### | Dienstag bis Samstag, Führungen <sup>21</sup> -23 <sup>h</sup> Urania-Sternwarte, Zürich

www.vhszh.ch oder Tel. 044 <sup>211</sup> 65 23, der Eintritt kostet Fr. 15-

| Jeden Mittwoch bei klarem Wetter, <sup>21</sup> bis <sup>23</sup> Uhr (April- September) Sternwarte Uitikon-Waldegg Eintritt gratis.

| Tous les mardis et vendredis soirs, 20 h (Octobre) Observatoire d'Arbaz - Anzère Horaire: Novembre – Janvier, 20 h Adultes: Fr. 10.-, Enfants: Fr. 5.-.

**||** Jeden Donnerstag ab 20 Uhr Beobachtungsstation des Astronomischen Vereins Basel Auskunft: Jakob Keers, Tel. 061 271 64 63

| Tous les mardis, taute l'année, seulement par ciel dégagé, dès 20h en hiver Observatoire des Vevey (SAHL) Sentier de la Tour Carrée Chaque premier samedi du mois: Observation du Soleil de 10h à midi. Tel. 021/921 55 23

**||** Öffentliche Führungen Stiftung Jurasternwarte, Grenchen, SO Auskunft: e-mail: info@jurasternwarte.ch, Therese Jost (032 65310 08)

| Öffentliche Führungen, Sommer ab 22:00 Uhr, Winter ab 20:30 Uhr. Schul- und Volkssternwarte Randolins, St. Moritz Auskunft: http://www.sternwarte-randolins.ch/

## «herausgepickt»

![](_page_44_Picture_26.jpeg)

#### | Tous les mardis et vendredis soirs, Octobre: 20h00 Observatoire d'Arbaz

Situé à 1440 m d'altitude entre le village d'Arbaz et la station d'Anzère, à 13 km au nord de Sion, l'observatoire d'Arbaz-Anzère est accessible en voiture.

Des visites publiques sont organisées régulièrement, Vous trouverez les dates précises, ainsi que les heures, dans notre horaire des visites. Des visites de groupes, nocturnes aussi bien que diurnes, sont organisées toute l'année sur simple demande.

L'observatoire appartient à la SAVAR (Société Astronomique du VAlais Romand): pour une modique cotisation annuelle, il est possible de devenir membre et avoir ainsi l'accès gratuit à l'observatoire et participer à des conférences données par des astronomes professionnels.

Le bâtiment est formé d'un cylindre de 5 mètres de diamètre surmonté d'un toit original, formé de deux demi-cônes pivotant l'un dans l'autre. L'accueil et les sentations audio-visuelles ont lieu dans la salle du bas. On y trouve un mur étoilé sur lequel sont représentées les constellations. Deux ordinateurs servent au pilotage du télescope principal et à l'acquisition d'images électroniques.

Le grand télescope de 40 cm, situé <sup>à</sup> l'étage, deux télescopes de 20 cm, une caméra CCD haute résolution, des jumelles apochromatiques de 10 cm et 5 stes pour l'astrophotographie constituent l'équipement de base de l'observatoire.

Weitere Informationen: http://www.obs-arbaz.com/

#### ■ Mittwochs von 20.30 bis ca. 22.30 Uhr (bis Ende Oktober), von 19.30 bis ca. 21.30 Uhr (ab November), Führungen finden nur bei schönem Wetter statt! Sternwarte Eschenberg, Winterthur

Der günstige Standort mitten in einer abgelegenen Lichtung des Winterthurer waldes ist nur eines der herausragenden Merkmale des kleinen, aber dank einer hochmodernen Instrumentierung auch sehr leistungsfähigen Observatoriums der sechstgrössten Schweizer Stadt,

Über 50'000 Besucher haben bis heute von diesem Beobachtungshort aus - oftmals zum ersten Mal in ihrem Leben – einen Ausflug gewagt in die faszinieren-Geheimnisse des Universums.

Mit einem Gesamtbudget von gerade mal 65'000 Franken und dazu mit über 2'000 im Frondienst geleisteten Arbeitsstunden realisierte die Astronomische Gesellschaft Winterthur 1979 die Sternwarte Eschenberg. Das ursprünglich sehr einfach eingerichtete und bis heute rein ehrenamtlich betriebene Observatorium hat

![](_page_44_Picture_38.jpeg)

sich zu einer etablierten Institution im regionalen Kultur- und Bildungsangebot und zugleich zu einer national anerkannten Beobachtungsstation für erdnahe Asteroiden und Kometen entwickelt.

InfOS: http://www.eschenberg.ch/

## Wo bleiben die Sonnenflecken?

## Flaute auf der Sonne

#### **Non Dr. Thomas K. Friedli**

Seit mehreren Jahren erwarten Amateursonnenbeobachter und Funkamateure das Sonnenaktivitätsminimum. Bisher vergebens. Was ist nur mit der Sonne los? Droht eine Fleckenarmut oder gar ein neues «Maunder-Minimum» mit seinen klimatischen Auswirkungen? — Ein Blick in die Statistik gibt Auskunft.

![](_page_45_Figure_5.jpeg)

Abb. 1: Beobachtete Monatsmittel (grau) und mittlerer Verlauf (blau) der Zürcher Sonnenfleckenrelativzahl.

Der Verlauf der Sonnenaktivität gemessen durch die Wolfsche Sonnenfleckenfleckenrelativzahl scheint auf den ersten Blick regel-Erst eine monatliche, besser noch eine jährlich gleitende Mittelung zeigt den 1843 vom Amateur-<br>astronomen – Samuel – Heinrich astronomen Samuel Heinrich Schwabe (1789-1875) aus Dessau entdeckten elfjährigen Sonnenaktivitätszyklus (Abbildung 1). Betrachwir den ausgeglichenen Verlauf der Sonnenaktivität über die letzten 300 Jahre, so sehen wir rasch, dass von einem streng periodischen lauf der Sonnenaktivität - wie er beispielsweise bei einigen derlichen auftritt – keine Rede sein kann: sowohl die zeitliche Abfolge der Maxima und Minima, wie auch die Höhe der Maxima und die Tiefe der Minima ist grossen Schwankungen unterworfen; man bezeichnet daher die Sonnenaktivität auch als quasiperiodisch. Trotzdem existiebei näherer Betrachtung unter den einzelnen Zyklen zahlreiche meinsamkeiten, welche zur mittelfristigen Prognose des Zyklusverlaufs verwendet werden können.

#### Bestandesaufnahme

Die mittlere Zyklusdauer beträgt was über 11 Jahre, kann jedoch zwischen 9 und 14 Jahren schwanken (Tabelle 1). Der gegenwärtige 23. Zyklus durchlief im Mai 1996 sein Minimum und hat daher momentan ein Alter von rund <sup>12</sup> Jahren. Dies ist zwar länger als die Zyklusdauer der letzten beiden Aktivitätszyklen, doch ähnlich derjenigen des 20. klus. Auch die Abstiegsdauer, also die Zeitdauer zwischen dem Maximum und dem nachfolgenden Minimum kann zur Minimumsprognose verwendet werden, da sie von klus zu Zyklus nur wenig schwankt. Im gegenwärtigen 23. Zyklus stellt sich jedoch das interessante Problem, dass die internationale Relativzahlreihe – herausgegeben vom Solar Influences Data Analysis Center (SIDC) in Brüssel - im April 2000 ein Maximum aufweist, während alle anderen Relativzahlreihen darunter auch die langjährige der American Association of Variable Star Observers (AAVSO) und die ge-

![](_page_45_Picture_1310.jpeg)

Tabelle 1: Epochentafel beobachteter Sonnenfleckenzyklen. Die Angaben für Zyklus 24 sind Prognosen.

### Beobachtungen

eichte der Rudolf Wolf Gesellschaft (RWG) - erst im November 2001 ein Maximum zeigen. Die dazugehören-Abstiegszeiten betragen 6.5 bzw. 8.1 Jahre, letzteres entspricht dem drittgrössten direkt beobachte-Wert; das langjährige Mittel liegt bei 6.7 Jahren. Die gegenwärtige Abstiegsphase ist daher nicht übermässig lang. So gesehen, haben Amateursonnenbeobachter und Funkamateure das Minimum deutig zu früh erwartet und sich selbst unnötig nervös gemacht.

Ein Blick auf die ausgeglichene tivzahlkurve zeigt weiter, dass verglichen mit den Minimumshöhen der letzten beiden Zyklen die gegenwärtige Sonnenaktivität zwar tief ist, dass aber immer noch ein leichtes Sinkpotential vorhanden ist.

#### Erster Fleck des neuen Zyklus

Am 4. Januar 2008 wurde die erste kleine Fleckengruppe des neuen 24. Zyklus beobachtet (Abbildung 2), was von einigen Autoren als Beginn des 24. Zyklus bezeichnet wurde doch «macht eine Schwalbe noch keinen Sommer». Ein Blick in die Statistik zeigt nämlich, dass die sten Fleckengruppen im Schnitt mehrere Monate vor dem eigentlichen Minimumszeitpunkt auftauchen. Auch ist der Zeitpunkt des ersten Auftretens einer Fleckengruppe eines neuen Aktivitätszyklus naturgemäss ziemlich unsicher, da derartige Fleckchen sehr kurzlebig sind und sich daher auch unbemerkt auf der uns abgewandten Seite der Sonne bilden und wieder auflösen können.

#### Wann kommt das Minimum?

Der 23. Zyklus ist ganz klar «in den letzten Zügen»: Nur noch ganz einzelt können Flecken gesehen werden. Entscheidend für den Minimumszeitpunkt ist jedoch nicht das Fehlen von Flecken des alten, als vielmehr das Auftreten von Flecken des neuen Zyklus: Bisher fehlen diese jedoch vollständig. Seit dem Grüppchen vom 4. Januar 2008 ist kein weiterer Fleck des neuen klus aufgetaucht. Die Erfahrung lehrt jedoch, dass ein neuer Zyklus fast schlagartig einsetzen kann. Wann dies geschehen wird, ist kannt. Ich erwartete jedoch das Mini-Minimum spätestens im März oder April

![](_page_46_Picture_7.jpeg)

Abb. 2: Erste Fleckengruppe des neuen Zyklus am 4. Januar 2008, beobachtet vom Sonnensatellit SOHO. Links eine Aufnahme im weissen Licht, rechts ein Magnetogramm, welches die auf der Sonne vorhandenen Magnetfelder und ihre Polaritäten wiedergibt (Schwarz Südpolarität, Weiss Nordpolarität)

2008. Hierzu wäre allerdings in den Wintermonaten 2008 ein mehr oder weniger kräftiges Auftreten von Flecken des neuen Zyklus vonnöten.

#### Und wie entwickelt sich der nächste Zyklus?

Betrachten wir den langfristig geglichenen Verlauf der Sonnenak-(Abbildung 3), so stellen wir fest, dass die Sonnenaktivität um die Mitte des letzten Jahrhunderts einen lokalen Maximumswert schritten hat und seither die gene-Tendenz sinkend ist (Friedli, 2005). Ich erwarte daher, dass die Sonne in den kommenden zehnten in eine Phase tieferer Aktivität eintreten wird, ähnlich derjenigen um 1810 und 1900. Die gelegentlich geäusserte Befürchtung jedoch, die Sonnenaktivität könnte in den nächsten Jahrzehnten regelrecht

«abstürzen» und wie während dem Maunder Minimum <sup>1645</sup> - 1715 in ein neues Langzeitminimum eintreten, kann gegenwärtig nicht beurteilt werden, dafür sind die Mechanismen der mittel- und langfristigen Sonnenaktivität zu wenig genau kannt. Dies lässt sch auch exemplaan den offiziellen Prognosen des nächsten Zyklus belegen, welche der Solar Cycle Prediction Panel im März letzten Jahres verabschiedet hat (Abbildung 4). Die Expertengruppe konnte sich nicht dareinigen, ob ein hoher oder ein tiefer Zyklus eintreten wird!

#### Klimatologische Auswirkungen

Wie erwähnt, erwarte ich einen schwachen 24. Zyklus. Gemäss tigem Wissensstand hätte dies weitreichende Folgen, nicht nur für den Zustand des erdnahen Raumes (sog. Space Weather) und damit auf Le-

![](_page_46_Figure_15.jpeg)

Abb. 3: Jahresmittel der Zürcher Sonnenfleckenrelativzahl und langfristige Trendkomponente (Friedli, 2005).

### Beobachtungen

![](_page_47_Figure_1.jpeg)

Abb. 4: Prognose des 24. Sonnenfleckenzyklus durch den Solar Cycle Prediction Panel im April 2007.

bensdauer und Zuverlässigkeit von Vermessungs-, Kommunikationsund Erdbeobachtungssatelliten, Raumstationen und bemannte Missionen, sondern auch auf das sche Klima und Wetter. Gemäss neueren Einsichten steuert die nenaktivität indirekt die tropo-

![](_page_47_Figure_5.jpeg)

![](_page_47_Figure_6.jpeg)

sphärische Wolkendecke, mit tentiell gravierenden Auswirkungen auf unser Klima. Sollte die nenaktivität auf dem bisherigen Niveau bleiben oder gar zunehmen, so würde sich die gegenwärtige erwärmung wohl verstärken, sollte sich die Sonnenaktivität jedoch merklich verringern, so könnte wohl eine Trendumkehr erwartet werden (Calder und Svensmark, 2008).

#### Aufruf zur Mitarbeit!

Schon bald werden die ersten nenflecken des neuen Zyklus auftreten. Ideale Bedingungen also, um selber die Sonnenaktivität zu verfol-Die Rudolf Wolf Gesellschaft (RWG) bietet hierfür sowohl ein visuwie auch ein fotografisches Beobachtungsprogramm an. Falls Sie nachhaltiges Interesse spüren, das Klima der Sonne selbstständig zu verfolgen und bei dessen Dokumentation aktiv mitzuwirken, so melden sie sich doch bei stehender Adresse. Das Sonnenbeobachtungsteam der RWG benötigt dringend Ihre Mithilfe!

### **Dr. Thomas K. Friedli**

Ahornweg 29 CH-3123 Belp

thomas.k.friedli@bluewin.ch

#### Stichwort »Kleine Eiszeit»

Zwischen dem 15. und 19. Jahrhundert gab es eine Periode mit relativ kühlem Klima. Besonders kalt war es von 1570 bis 1630 und von 1675 bis 1715. Damals fror im Winter mehrfach der gesamte Bodensee zu, wie aus Chroniken hervorgeht. Die Aufzeichnungen der Sonnenflecken begannen (mit Unterbrüchen) mit der Erfindung des Fernrohrs. Interessant ist, dass es zwischen 1645 und 1715 nifikant weniger Sonnenflecken gab. Auch von 1800 bis 1840, als die Maxima weniger ausgeprägt waren, war das Klima im Alpenraum kühler. Ob es aber einen kausalen Zusammenhang zwischen der Sonnenaktivität und dem klima gibt, wird von Wissenschaftlern unterschiedlich bewertet. Können geringe Änderungen der Sonnenaktivität tatsächlich das ma verändern?

![](_page_48_Picture_1.jpeg)

## Sommer-Impressionen mit Wolken

Egal, wo man war; der Sommer 2008 zeigte sich eher von der schen Seite. Nichtsdestotrotz ererreichten die ORION-Redaktion stimmungsvolle Aufnahmen, in nen die Wolken gewissermassen zur Bildkomposition gehören. Oben hen wir den fast schon vollen Mond bei Sonnenuntergang am Abend des

18. Mai 2008 nach einem sintflutarti-Regenwochenende im Tessin, unten fotografierte Patrizio Calderari am 21. Juli 2008 eine Gewitterwolke südlich von Mendrisio. Jupiist oben rechts im Schützen zu entdecken, während der mende Dreiviertelmond den Cumulonimbus von links erhellt.

Wolken gab es auch südlich von Barnaul in Russland, wo es am 1. August 2008 zu einer totalen nenfinsternis kam. Bis zur letzten Minute zitterte die Reisegruppe, ob die Sonnenkorona sichtbar würde. Nur 10 km weiter südlich versteckte sich die Sonne komplett hinter dem Gewölk.

![](_page_48_Picture_6.jpeg)

## Gewitterstimmung mit Jupiter und Mond

Belichtungszeit: 30 s (ISO 200) Methode: 2 immagini

Datum: 21. Juli 2008, 23:38 Uhr MESZ Ort: **Rancate, TI (Mendrisio, 354 m ü. M.)** Optik: AF S DX 17-55/2.8 posto su 32 mm f/5.6 Kamera: Nikon D200 (sinistra + destra, poi assemblate)

Haben Sie auch schöne Astroaufnahmen von besonderen Konstellationen oder Himmelsereignissen? Dann senden Sie diese an die Redaktion.

![](_page_49_Figure_0.jpeg)

## Sternkarte zum Basteln

![](_page_50_Figure_1.jpeg)

-- Gezeichnet: Thomas Baer nach einer Vorlage von Thomas Knoblauch, ©2008, Thomas Baer, ORION, Embrach

Diese Sternkarte ist ein Gemeinschaftsprodukt MEADE Instruments Europe GmbH & Co. KG und der astronomischen Fachzeitschrift ORION der Schweizerischen Astronomischen Gesellschaft SAG.

## **Totale Sonnenfinsternis im Wolkenloch**

Datum: Ort:<br>Ort:<br>Optik:

Kamera: Belichtungszeit: Montierung: Bearbeitung:

1. August 2008, 17:51 Uhr (Lokalzeit)<br>Gorno-Altaisk, Altai (Russland), ca. 530 m ü. M. Zoom Objektiv, Sigma 18 - 200 mm (31 mm, f 4.5)<br>Canon EOS 40 D 1/4 s bei ISO 100 **Stativ** Photoshop

8

Andreas Brunner Neugutstrasse 5<br>CH-8425 Oberembrach

ORION 348

## Impressum orion

#### | Leitender Redaktor Rédacteur en chef Thomas Baer

Bankstrasse 22, CH-8424 Embrach Tel. 044 865 60 27 e-mail: th\_baer@bluewin.ch

Manuskripte, Illustrationen, Berichte sowie Anfrazu Inseraten sind an obenstehende Adresse zu senden. Die Verantwortung für die in dieser Zeitschrift publizierten Artikel tragen die Autoren. Les manuscrits, illustrations, articles ainsi que les demandes d'information concernant les annonces doivent être envoyés a l'adresse ci-dessus. Les auteurs sont responsables des articles publiés dans cette revue.

| Zugeordnete Redaktoren/ Rédacteurs associés: Hans Roth

Burgstrasse 22, CH-5012 Schönenwerd e-mail: hans,roth@alumni.ethz.ch **Grégory Giuliani** 

gregory.giuliani@gmx.ch Société Astronomique de Genève

#### I Ständige Redaktionsmitarbeiter/ Collaborateurs permanents de la rédaction Armin Behrend

Vy Perroud 242b, CH-2126 Les Verrières/NE e-mail: omg-ab@bluewin.ch

### Hugo Jost-Hediger

Lingeriz 89, CH-2540 Grenchen e-mail: hugo.jost@infrasys.ascom.ch Stefan Meister

#### Steig 20, CH-8193 Eglisau e-mail: Stefan. meister@astroinfo.ch

Hans Martin Senn Püntstrasse 12, CH-8173 Riedt-Neerach e-mail: senn@astroinfo.ch

#### | Korrektor/ **Correcteur**

Hans Roth

Burgstrasse 22, CH-5012 Schönenwerd e-mail: hans.roth@alumni.ethz.ch

### | Auflage/

**Tirage** 3000 Exemplare, 3000 exemplaires. Erscheint 6 x im Jahr in den Monaten Februar, April, Juni, August, Oktober und Dezember. Paraît 6 fois par année, en février, avril, juin, août, octobre et décembre.

| Druck/

#### Impression

#### Glasson Imprimeurs Editeurs SA Route de Vevey 225 CP336, CH-1630 Bulle <sup>1</sup>

e-mail: michel.sessa@imprimerie-du-sud.ch

## Inserenten

![](_page_52_Picture_1453.jpeg)

#### Anfragen, Anmeldungen, Adressänderungen sowie Austritte und Kündigungen des Abonnements (letzteres nur auf Jahresende) sind zu richan: für Sektionsmitglieder an die Sektionen, für

Einzelmitglieder an das Zentralsekretariat. Informations, demandes d'admission, gements d'adresse et démissions (ces dernières seulement pour la fin de l'année) sont à adresser: à leur section, pour les membres des sections; au secrétariat central, pour les membres individuels.

#### | Zentralsekretariat der SAG/ Secrétariat central de la SAS Gerold Hildebrandt

Postfach 540, CH-8180 Bülach Telefon: 044 860 12 21 Fax: 044 860 49 54 e-mail: ghildebrandt@hispeed.ch

#### | Zentralkassier/ Trésorier central

Klaus Vonlanthen Riedlistr. 34, CH-3186 Düdingen Telefon: 026 49318 60 e-mail: vonlanthenk@edufr.ch Postcheck-Konto SAG: 82-158 Schaffhausen.

#### | Abonnementspreise/ Prix d'abonnement:

Schweiz: SFr. 60.-, Ausland:  $\in$  50.-. Jungmitglieder (nur in der Schweiz): SFr. 30- Mitgliederbeiträge sind erst nach Rechnungsstellung zu begleichen.

Suisse: Frs. 60.-, étranger:  $\in$  50.-. Membres juniors (uniquement en Suisse): Frs. 30.-Le versement de la cotisation n'est à effectuer qu'après réception de la facture. Einzelhefte sind für SFr.10. - zuzüglich Porto und Ver-

packung beim Zentralsekretariat erhältlich. Des numéros isolés peuvent être obtenus auprès du

secrétariat central pour le prix de Frs. 10. - plus port et emballage.

#### | Redaktion ORION-Zirkular/ Rédaction de la circulaire ORION Michael Kohi

Tannägertenstrasse 12, CH-8635 Dürnten e-mail: mike.kohl@gmx.ch

#### **Astro-Lesemappe der SAG:** Christof Sauter

Weinbergstrasse 8, CH-9543 St. Margarethen **Aktivitäten der SAG/** Activités de la SAS http://www.astroinfo.ch und http://sag.astronomie.ch | Copyright:

#### SAG, Alle Rechte vorbehalten. S4S, Tous droits réservés.

ISSN0030-557 X

Sichelmond bedeckt den Abendstern Worauf muss ich beim Kauf eines Feldstechers achten? "Schwarze Sonne" über Sibirien und der Mongolei

Aus den Sektionen Eindrücke vom 17. Zumstein-Teleskoptreffen

### Und das lesen Sie im nächsten orion

Geniessen Sie die schönsten Reiseberichte aus der Totalitätszone der Sonnenfinsternis am 1. August 2008. Der Einsteiger fährt, worauf es beim Kauf eines guten Feldstechers ankommt. Nach der Venusbedeckung verfolgen wir die Planetenparade und halten Ausschau nach den besten Himmelsereignissen 2009.

Redaktionsschluss für Dezember: 15. Oktober 2008

## Astro-Lesemappe der SAG

Die Lesemappe der Schweizerischen Astronomischen Gesellschaft ist die ideale Ergänzung zum ORION. Sie finden darin die bedeutendsten international anerkannten Fachzeitschriften:

Sterne und Weltraum

Astronomie heute

Ciel et Espace

Interstellarum Forschung SNF

Der Sternenbote

Kostenbeitrag: nur 30 Franken im Jahr!

#### Rufen Sie an: 071 966 23 78 Christof Sauter Weinbergstrasse 8 CH-9543 St. Margarethen

#### Vorschau 6/08

6/08

## Empfehlungen  $\overline{\mathbf{a}}$ des Monats

hr Spezialist für Astronomie

## Paramount ME **Sonderpreis**

Preisreduzierung um 15%! Erfüllen Sie sich einen Traum von einer der besten Montierungen der Welt!

**19'980 CHF** 

# **18'490 CHF**

## Takahashi FSQ106ED Perfekter Astrograph

Der neue FSQ1 06ED lässt die Herzen höher schlagen:

- Perfekte Farbkorrektur
- $\times$  100% Ausleuchtung
- √ 100% Bildfeldkorrektur<br>✓ 4" Okularauszuq
- 
- $\checkmark$  Extrem schnell: f/5
- $\checkmark$  Flugzeugtauglich

# 5'856 CHF

 $ab$ 

## Lunt Solar System

Sonderpreis Andrew Marketter Marketter Halpha Sonnenbeobachtung der Neuen Generation! Komplette Teleskope ab

1'549 CHF

## **TeleVue** Ethos 100°

Entdecken Sie die neuen Ethos Okulare mit unglaublichen <sup>1</sup> 00° Gesichtsfeld. Profitieren Sie vom günstigen Dollarkurs!

Ethos 8mm Ethos <sup>1</sup> 3mm **799 CHF 857 CHF** 

## www.galileo.ee info@galileo.ee Limmattalstr. <sup>206</sup> <sup>8049</sup> Zürich Tel.: <sup>+</sup> <sup>41</sup> (0)44 <sup>340</sup> <sup>23</sup> <sup>00</sup> Fax: <sup>+</sup> <sup>41</sup> (0)44 <sup>340</sup> <sup>23</sup> <sup>02</sup> Rue de Genève 7 • 1003 Lausanne • Tel.: + 41 (0)21 803 30 75 • Fax: + 41 (0)21 803 30

kl. 7.6% MwSt. Preise. Anaaben und Abbildunaen ohne Gewähr. Änderunaen ohne Voranmelduna \,

### Die neue Sphinx ist die Basis für ein neues Anfänger wi<br>Mit der neue<br>Maßstäbe fü auch für Ein Durch die gr übersieh dö sein Telesko<br>gewünschte werden Sie angezeigten

- Sphinx-Mor völlig neu angemeldi Servomotc • Zuladung Reflektore 180-zähnige Präzisionsschneckenantriebe in
- beiden Ac Polhöhe einstellbar von 0° bis 70° geografischer
- 
- Breite per optionaler libelle für <sup>I</sup> bereits ins reduzierte
- 
- stabile Mo robustes 1 des HAL1 Tubusmontage erfolgt über das bewährte Vixer
- Schwalbei versenkbc Montierun b2w. 5.9kc

- Starbook die Pluspunkte<br>• weltweit erste GoTo-Steuerung mit integrieder
- Sternkarte und LCD-M
- regelbares 4,7"-Farbdisplay mit intuitiver Benutzer
- führung, die auch für <sup>E</sup> 320x240 Pixel-Monitor übersichtliche Menüstr
- 
- manuelle Schwenkges der gewählten Zoom-S serienmäßige LAN-Bu<
- der internen Software
- Datenbank mit 22.725 Sternen, Messier-, NGCund IC-Objekten
- Software-Update mit Autoguider-Funktion und
- Getriebespielausgleich nur 10 Watt Stromverb Abmessungen: 195mn Gewicht: 400g
- 
- 

![](_page_54_Figure_22.jpeg)

#### So einfach funktioniert Starbook: # Wechseln Sie

![](_page_54_Figure_24.jpeg)

Noch nie war GoTo so einfach!

#### CHART MODE  $\begin{matrix} \text{SCOPE} \ \text{RA} & \text{18h32.0} \ \text{R} & \text{18h32.0} \end{matrix}$ DC 25° 15'  $\cdots$  ,  $\cdots$  alt  $68^{\circ}$  21' 9  $Az$  67 $^{\circ}$  31 TARGET RA 0h51.1m DC 43\* 2' •5131 Alt 35\* 25' Az 238° 37 Alignment <sup>4</sup> Point(s)  $DC+$  $C$  RAT nh.ie  $\overline{DC}$  $C$  come

#### Zoomen Sie sich noch etwas näher heran.

![](_page_54_Figure_28.jpeg)

### Das Ziel ist erreicht - jetzt können Sie Ihr Wunschobjekt beobachten!

proartro

 $\left[\mathsf{P}\mathsf{WYSS}\ \mathsf{P}\mathsf{H}\mathsf{O}\mathsf{TO}\text{-}\mathsf{VIDEO}\ \mathsf{EN}\ \mathsf{GROS}\right]$ 

VIXEN Teleskope von der Schweizer Generalvertretung mit Garantie und Service.

beginnt zu schwenken.

Drücken Sie die GoTo-Taste, das Teleskop

## Dufourstrasse 124 · 8008 Zürich<br>Tel. 044 383 01 08 · Fax 044 380 29 83 E-Mail: info@wyssphotovideo.ch

![](_page_54_Figure_32.jpeg)

#### Zentrieren Sie Ihr Wunschobjekt.

![](_page_54_Figure_34.jpeg)

SCOPE RA 18h32.0m DC 25° 15' Alt 68\* 21'  $Az = 67^\circ$  31 TARGET

**STAR BOOK** 

 $Az$  241° 24 Alignment 4 Point<s>

 $C_{DCT}$ 

DC-

 $G$ 

Auf geht's zum nächsten Objekt!